# **INFORMATION TO USERS**

**This manuscript has been reproduced from the microfilm master. UMI films the text directly from the original or copy submitted. Thus, some thesis and dissertation copies are in typewriter face, while others may be from any type of computer printer.**

**The quality of this reproduction is dependent upon the quality of the copy submitted. Broken or indistinct print, colored or poor quality illustrations and photographs, print bleedthrough, substandard margins, and improper alignment can adversely affect reproduction.**

**In the unlikely event that the author did not send UMI a complete manuscript and there are missing pages, these will be noted. Also, if unauthorized copyright material had to be removed, a note will indicate the deletion.**

**Oversize materials (e.g., maps, drawings, charts) are reproduced by sectioning the original, beginning at the upper left-hand comer and continuing from left to right in equal sections with small overlaps. Each original is also photographed in one exposure and is included in reduced form at the back of the book.**

**Photographs included in the original manuscript have been reproduced xerographically in this copy. Higher quality 6" x 9" black and white photographic prints are available for any photographs or illustrations appearing in this copy for an additional charge. Contact UMI directly to order.**

**A Bell & Howell Information Company 300 North Zeeb Road. Ann Arbor. Ml 48106-1346 USA 313.'761-4700 800/521-0600**

Reproduced with permission of the copyright owner. Further reproduction prohibited without permission.

 $\hat{\mathcal{E}}$ 

 $\frac{1}{2}$ 

i.

# **DEVELOPMENT OF A COMPUTER-BASED INTERACTIVE TEACHING SIMULATION PROGRAM FOR PHYSICAL EDUCATION**

**BY WEIDONG BAI**

**Dissertation submitted to the Faculty of the Graduate School of the Middle Tennessee State University in partial fulfillment of the requirements for the degree of Doctor of Arts 1995**

 $\mathcal{L}_{\text{max}}$ 

Reproduced with permission of the copyright owner. Further reproduction prohibited without permission.

 $\mathcal{L}^{\text{max}}_{\text{max}}$  , and the second contract of  $\mathcal{L}^{\text{max}}_{\text{max}}$ 

**OMI Number: 9611500**

**Copyright 1995 by Bai, Weidong All rights reserved.**

**UMI Microform 9611500 Copyright 1996, by UMI Company. All rights reserved.**

**This microform edition is protected against unauthorized copying under Title 17, United States Code.**

# **UMI**

**300 North Zeeb Road Ann Arbor, MI 48103**

Reproduced with permission of the copyright owner. Further reproduction prohibited without permission.

بالمحافظ الفقا

# **DEVELOPMENT OF A COMPUTER-BASED INTERACTIVE TEACHING**

#### **SIMULATION FOR PHYSICAL EDUCATION**

**by, Weidon Bai**

**APPROVED:**

**Graduate Committee:**

Janh

**Major Professor**

**Committee Member**

Marino d. Peyton

# **Committee Member**

**Chairman of the Department of Health, Physical/Education, Recreation and Safety** 

*owM.*

**Dean of the Graduate School**

#### ABSTRACT

 $\ddot{\phantom{a}}$ 

Development of a Computer-Based Interactive Teaching Simulation for Physical Education By Weidong Bai

The purposes of this study were to develop a computer-based interactive teaching simulation exercise and to explore its potential use in the development as weil as assessment of the preservice student's interactive teaching skills in the area of physical education.

The project was conducted in two phases. Phase one, was employed to design the simulation exercise. In order to complete the design, the following tasks were completed: (1) the teaching skills that were considered important for effective teaching were identified; (2) the teaching situations that required the participants to apply the identified teaching skills were selected; (3) a computer based interactive teaching simulation exercise was designed.

Phase two was devoted to the evaluation of the designed simulation exercise. Eighteen physical education majors (training group) and twelve public school teachers (experienced group) were administered the designed instrument according to a standard procedure. Each subject was administered the instrument after which the observed results were coded and the data analyzed. The derived results demonstrated that the

**Weidong Bai**

experienced group differed from the training group in performing the simulated tasks. The subjects in the experienced group had a significantly higher rating score than the subjects in the training group  $(P < .01)$ . When asked to make a decision regarding whether to handle the situations as presented to them or not, the subjects from the experienced group made decisions that were different from the subjects in the training group. In addition, the actions employed by the subjects from the two groups also differed. The experienced group chose actions that were rated the highest rating score (3 on a scale of 1-3) and used "effective" teaching actions more frequently than the training group  $(P < .01)$ .

A reliability estimate for the total test score was calculated using Cronbach's alpha. A coefficient of 0.58 was obtained. This value was judged to be moderate, yet comparable to similar studies.

On the basis of the above results, the present study suggests that the simulation exercise which was developed here is useful in the development and assessment of the selected physical education teaching skills.

#### **ACKNOWLEDGEMENTS**

**The writer wishes to express his appreciation to the following persons who have contributed to the success of his doctoral studies at Middle Tennessee State University.**

**Dr. Dianne Bartley, the chairman of the comm'ttee, for her patience, guidance, and valuable contributions throughout this program of study;**

**Dr. Sondra E. Wilcox, second reader, for her valuable input on this project and help during my study in MTSU;**

**Dr. Marvin L. Peyton, committee member, for his experienced guidance and technical assistance;**

**A special thanks to Dr. Molly Whaley, the Chairman of the Department of Health, Physical Education, Recreation and Safety, who "took a chance" on me and awarded me a graduate teaching assistantship. Without this financial assistance, I could never have left my homeland and attended MTSU.**

**Many thanks to all the faculty and staff in the HPERS Department who have been so kind and helpful to me. Their friendliness and support were a great encouragement to me.**

**Thanks are also extended to Mr. Lee Allsbrook, Mr. Ken Chambers, Mrs. Anne Holland and other faculty members and Staffs in the Department of Health, Physical Education, Recreation and Safety, for their supports and helps in my doctoral studies.**

**A special "thank you" to all my professors. You went above and beyond your duties to help me. I shall always be grateful.**

**A special "thank you to Mrs. Katherine Haynes, for editing and typing this dissertation.**

**Finally, gratitude is extended to my wife, Xiaoyan, my little daughter, Xue, and my parent. Great sacrifices have been made on their part and without their constant love and assistance, I could not have been successful.**

# **TABLE OF CONTENTS**

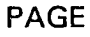

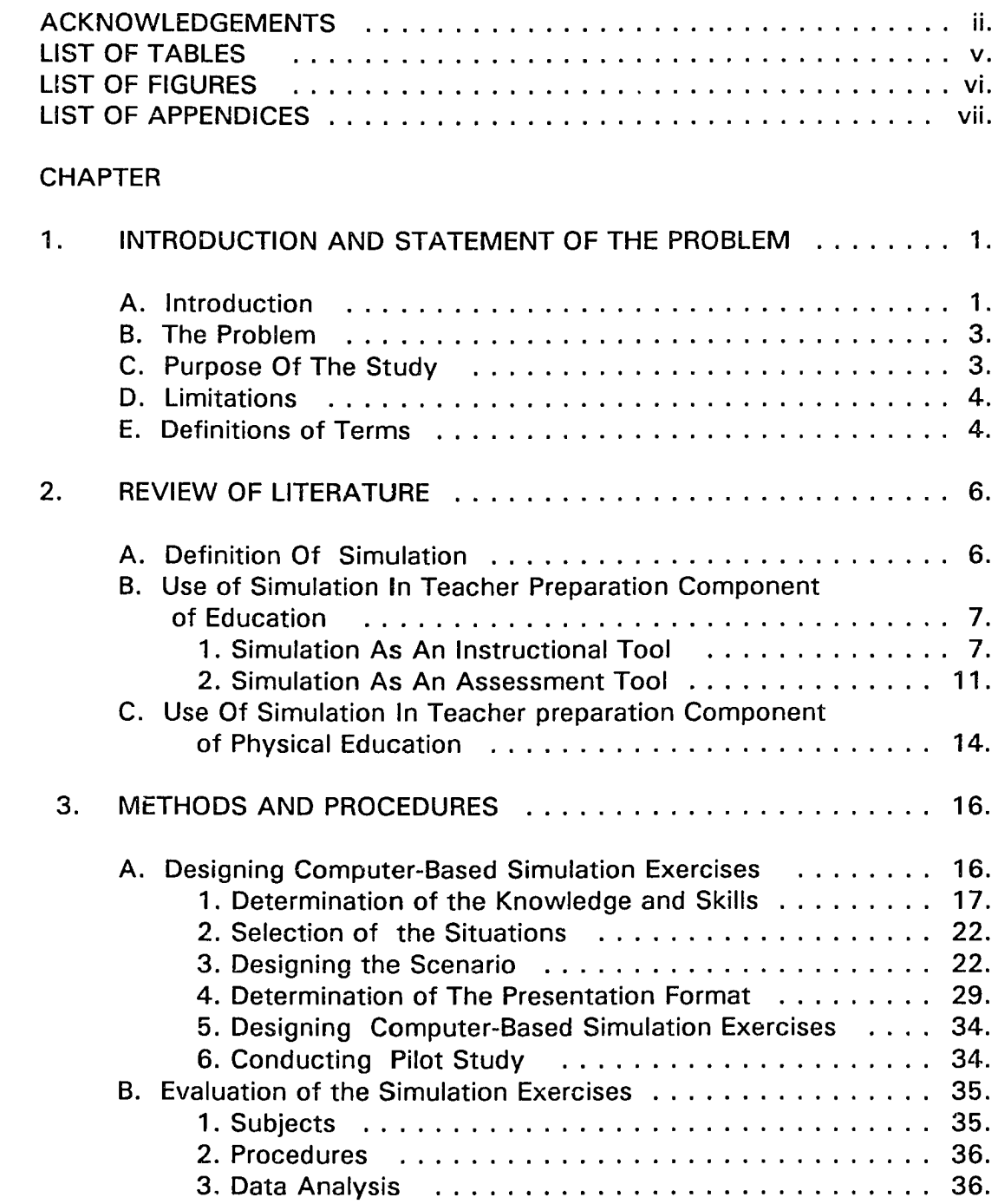

 $\omega_{\rm{max}}$ 

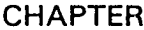

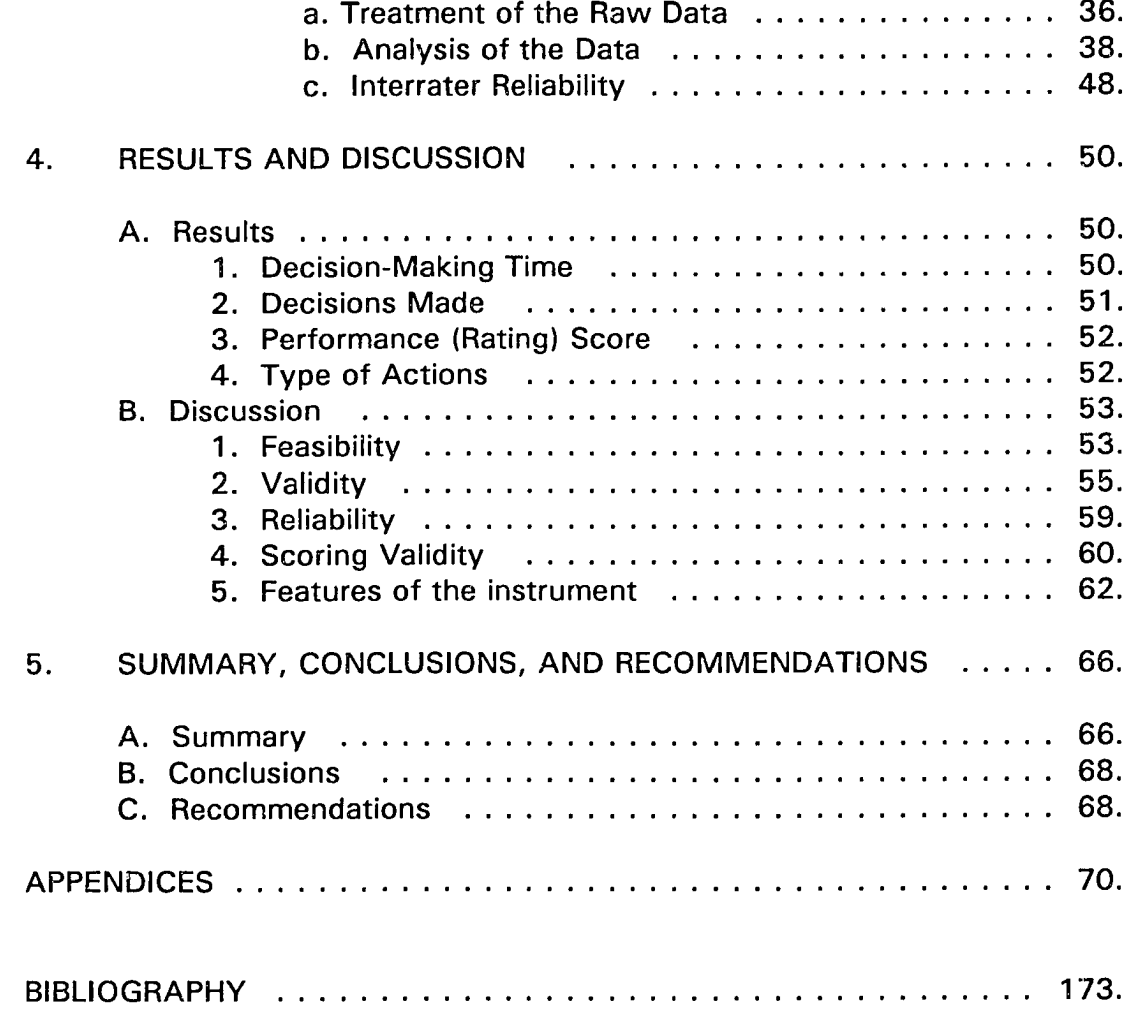

 $\ddot{\phantom{a}}$ 

# **LIST OF TABLES**

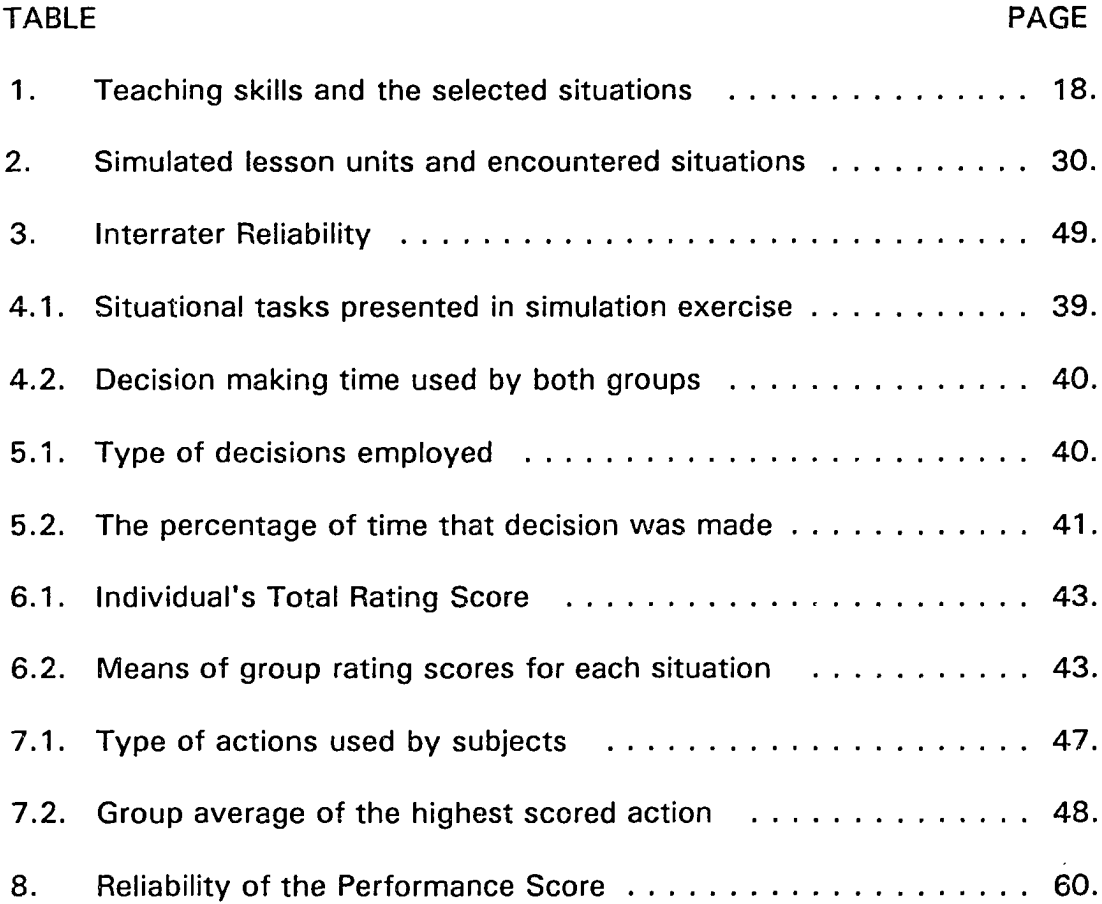

 $\mathcal{L}^{\text{max}}_{\text{max}}$  , where  $\mathcal{L}^{\text{max}}_{\text{max}}$ 

# **LIST OF FIGURES**

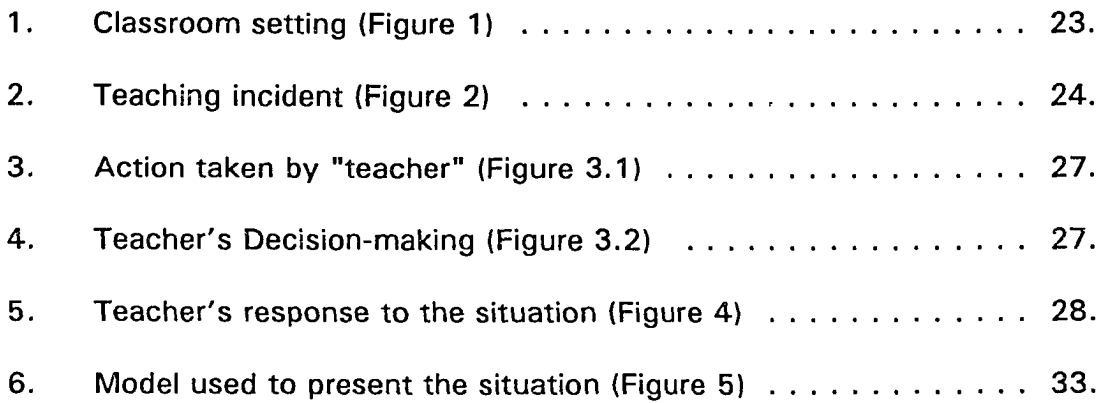

 $\omega_{\rm{max}}$  , and  $\omega_{\rm{max}}$  , and  $\omega_{\rm{max}}$ 

 $\sim 10^7$ 

vi

# **LIST OF APPENDICES**

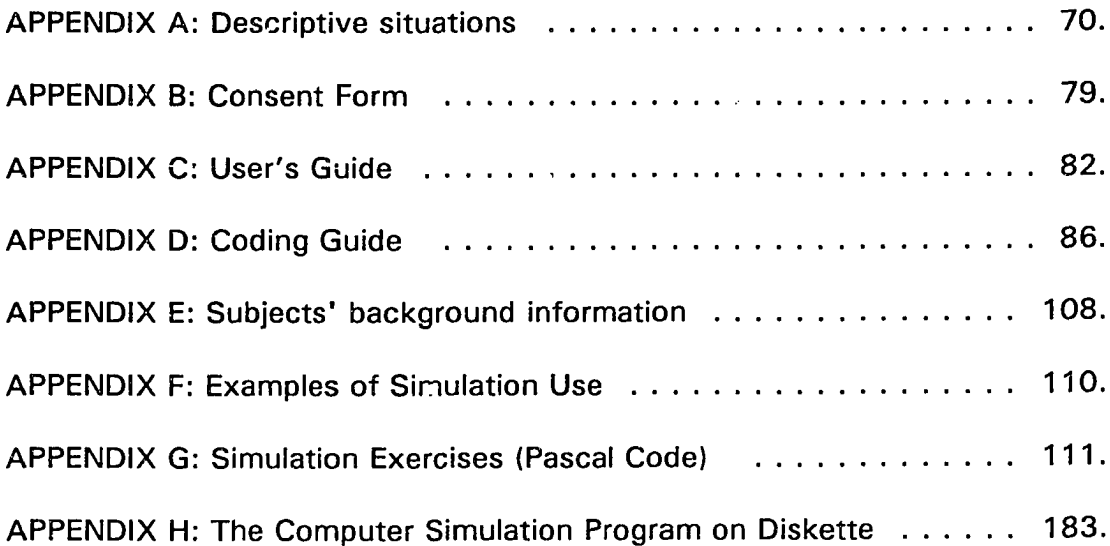

 $\label{eq:1} \frac{1}{2} \int_{\mathbb{R}^3} \frac{1}{\sqrt{2}} \left( \int_{\mathbb{R}^3} \frac{1}{\sqrt{2}} \left( \int_{\mathbb{R}^3} \frac{1}{\sqrt{2}} \left( \int_{\mathbb{R}^3} \frac{1}{\sqrt{2}} \left( \int_{\mathbb{R}^3} \frac{1}{\sqrt{2}} \left( \int_{\mathbb{R}^3} \frac{1}{\sqrt{2}} \right) \frac{1}{\sqrt{2}} \right) \right) \, d\mu \right) \, d\mu$ 

 $\sim$ 

#### **CHAPTER 1**

# <span id="page-13-1"></span><span id="page-13-0"></span>**INTRODUCTION AND STATEMENT OF THE PROBLEM**

#### **A. Introduction**

Interactive teaching includes many crucial pedagogical teaching skills, such as instruction and demonstration, monitor, feedback, and classroom management (Shulman, 1987). Students in teacher education not only must learn how to perform these skills, but be able to select and apply them appropriately with different students and classroom situations. Extensive and varied practice to ersure that these skills transfer across varying teaching situations is essential for the development of an effective teaching repertoire (Strang, Badt & Kauffman, 1987).

Teaching pedagogical skills at least early in training involves the use of textbook and lecture formats. Although initial training is traditionally conducted in this fashion, these methods may fail to convey the complex teaching context that makes these teaching skills and principles meaningful. Because of this, or because knowledge and skills are taught out of context, the learners often do not see the point of what they are learning and have no idea how to apply much of what they have learned (Collins, 1994).

Evaluation of the pedagogical skills usually involves the use of the multiple-choice format. Although this format can be used to measure declarative teacher knowledge (i.e., knowing what...) and procedural

knowledge ( i.e., having the skill or knowing what to do) , it is less adequate in assessing the conditional knowledge (i.e., knowing not only what and how, but also when and why to do what...). The reasons for this limitation are: (1) this format fails to convey the interactive, dynamic, and diverse nature of factors in the teaching situation; (2) it only looks at the pieces of information and knowledge that a teacher could recognize or reproduce rather than how individual uses stored knowledge to teach (Cohen, 1989; Barnes, 1988). Furthermore, when used alone, this format is limited in its ability to predict teaching performance and to identify the most competent teachers in some groups (Ayers, 1989; Copeland, 1989; and Quirk, Witten, & Weinberg, 1973).

A potential solution to the problems involved in teaching and assessing pedagogical skills is to use a simulation technique. The use of simulation technique allows for the presentation of complex teaching situations that facilitate the student's learning new teaching skills and draws forth the teaching knowledges and skills available to them ( Cruickshank, 1988; Smith, 1986; and Skeel, 1989).

### **B. The Problem**

<span id="page-15-0"></span>In the teacher preparation component of education, simulation technique as an instructional tool, has been studied and used to teach the various pedagogical skills, such as the skill and knowledge needed in the classroom management, discipline, and task presentation (Cruickshank, 1988; Smith, 1987). As an assessment tool, simulation method has also been used to assess skill domains in preactive (McNergney, 1983) and interactive teaching (Hays, 1988; Shannon, 1993).

To date, however, this technique has not been studied extensively in the area of preparation of physical educators. No study was reported regarding the use of this technique to evaluate students' teaching skills. Few simulations were available specifically to the students in physical education for improving their teaching techniques. A need to explore how to apply this technique in physical education exists.

# **C. Purpose Of The Study**

<span id="page-15-1"></span>This study aimed to develop a computer-based simulation of interactive teaching. Its potential use in teaching as well as assessment of the students' interactive teaching skills in the teacher preparation component of physical education was also explored.

**3**

## **D. Limitations**

<span id="page-16-0"></span>The limitations of this study were:

- 1. The small sample size decreased the power of the investigation.
- <span id="page-16-1"></span>2. The subjective scores of open-ended response contributed to the error variance of the performance score.

## **E. Definition Of Terms**

1. Teacher decision making. A process that involves the application of professional judgment in deciding when, where, how and why to use the other components of teaching (Kauchak, 1993).

2. Teaching Interactive decision. The decision made by the teacher while a lesson is in progress (Butefish, 1990).

3. Teacher performance. The behavior of a teacher while teaching a class (Medley, 1982).

4. Teaching skills. The set of knowledges, abilities and beliefs a teacher possesses and brings to the teaching situation (Medley, 1982).

5. Declarative knowledge. Knowledge that is composed of factual information regarding concepts and their interrelationships (Ennis, 1994).

6. Procedural knowledge. Knowledge about how to perform or use the information (Ennis, 1994).

7. Conditional Knowledge. Knowledge of when to use declarative or

procedural knowledge (Ennis, 1994);

8. Simulation. A controlled representation of real situation that calls on participants to respond and provides some form of feedback to those responses (Thurman, 1994).

# **CHAPTER 2**

# <span id="page-18-0"></span>**REVIEW OF LITERATURE**

This chapter presents a review of selected literature that relates to the topic of simulation, with focus on the use of simulation in teacher education. The following sections have been included: A. Definition of the simulation; B. Use of simulation in the teacher preparation component of education; C. Use of simulation in the teacher preparation component of physical education.

### **A. Definition**

A common definition of simulation is to "duplicate the essential characteristics of a task or situation" (Thurman, 1994; Smith, 1986). However, many writers believe that simulations do more than merely present manipulated "realities". For example, Rice (1966) wrote that simulation called upon the learner "to respond through decision." Cruickshank (1966) indicted that simulation "provided users with problemsolving experiences related to their present and future work." Desrochers (1993) mentioned that simulation "allows students to make a decision and then observe the effect of that decision in a particular setting." Although many writers define simulation in slightly different terms (Smith, 1986;

Thurman, 1994; Desrochers, 1993), the following common elements are evident: (1) simulations are controlled representations of real situations; (2) they call on participants to respond, and (3) they provide some form of feedback to those responses.

# **B. Use of simulation in the teacher preparation component of education.**

The use of simulation is not new. As early as 1960s, pioneers such as Kersh, Paul Twelker, and their associates at the Teaching Research Division of the Oregon State System of Higher Education began to develop special simulation material for preservice teachers. Since then, many others have developed and used varieties of simulations for training and evaluating various teaching skills (Cruckshank, 1988; Smith, 1987). In this section of the review, the studies involving the use of simulation as an instructional tool and as an assessment tool are presented separately.

#### 1. Simulation as an instructional tool

Traditionally, teaching skills were taught mainly through the lecture format. One of the problems with this format was that students were usually bombarded with pedagogical principles, yet they were given little opportunity to exercise or apply those principles in realistic situations (Twelker, 1970). Recognizing this and some other related problems, many

**7**

educators and researchers promoted and used simulation as a way of bridging the gap between theoretical courses and actual teaching experience. For example, Twelker (1970), developed and employed a twophased simulation to train preservice students in management skills. In the first phase, students were taught the principles of classroom management, while in the second phase, they were provided with the opportunity to exercise those principles in a simulated environment.

Similar to Twelker, Kersh (1961) engaged students in simulated teaching situations, and trained them to respond to the situations in ways which were prescribed for them. Cruickshank and Broadbent (1967) developed a teaching simulation based on the problems reported by inservice teachers. By completing the simulation, students became acquainted with these bothersome problems and thus were better prepared to solve similar teachers' problems that might occur in the actual classroom.

Putnam (1983) devised and used computer simulation to study and train teachers in diagnostic and prescriptive decision-making skills needed to teach arithmetic. During simulation, the "teacher" was required to present "simulated students" with the learning task(s), such as column addition for a mathematics course, and then proceed with the next teaching move according to the responses of the simulated student.

Kauffman, et al. (1985), had preservice students at the University of Virginia engage in a simulation designed to provide an opportunity to teach

**8**

a list of spelling words to a simulated class of students. According to the authors, in this simulation the teacher "does most of those things he/she does during a lesson (such as, the teacher may ask students questions, tell them how to perform, listen to their answers, and comment on their work)." By this interaction with simulated students, the "teacher" practiced five teaching skills: feedback, pacing, involvement, wait-time, and discipline.

There are some other examples that could be found in the literature regarding the use of simulation to develop various teaching skills of the preservice students. These examples are summarized in Appendix F.

While in the past few decades, many teacher preparation educators promoted and used simulation to develop the teaching skills of the preservice student, a small number of researchers focused their studies on the effectiveness of the technique. From these studies the reliable positive training effects were derived (Twelker, 1965; Buehning & Schieman, 1983).

Twelker (1965, 1970) and Kersh (1965) reported that trainees who were exposed to teaching simulation were able to learn "correct" classroom management techniques and exhibited these techniques later on post-tests.

Using a variation of the Kersh's materials, Girod (1969) reported that his subjects increasingly were able to discriminate cues necessary to identify simulated problems. In a field test of Kersh's materials at Michigan State University, Vlcek(1966) reported that students who underwent teaching simulation training were better able to solve simulated problems, as opposed

 $\mathbf{Q}$ 

to students having no such training.

Employing Kersh's materials, Twelker (1965) found that students were able to learn and apply correct responses to new situations presented via simulation. Twelker (1968) compared simulation training to student teaching in the actual classroom. He found that student teachers who had undergone simulation training spent significantly greater amounts of time in the behaviors promoted in the simuation (such as dealing with childern's needs, care-taking, accepting feelings, and other constructive behaviors) than those who had not received simulation training.

Using the materials developed by Twelker (1970), Forgan (1969) reported the directed classroom teaching benefits derived from simulation training. Forgan found that student teachers who had undergone simulation training were more effective in the classroom. They used effective strategies to counter pupils' disruption more frequently. They provided more opportunity for pupil leadership, were more supportive of pupils, and were reported to have fewer discipline problems by their classroom supervisors.

Not only was simulation able to improve teaching skills, some authors found it could also change student attitudes toward simulation instruction and toward self. Cruickshank (1966) reported that his students indicated greater satisfaction and ability to cope with teaching problems. Similarly, Broadbent (1967) reported that students who had completed his simulation

**10**

program rated it favorably, and "learned about themselves, their methods of reacting to attacking problems and their relationships to students."

Buehning and Schieman(1983) concluded that through their simulation for music teachers, "we produced a simulation that was both highly motivating for the participants and instructionally meaningful".

In summary, many teacher educators have developed simulations to train preservice teacher's teaching skills. The available evidence regarding the effectiveness of the technique confirms that use of simulation can improve and/or develop the skills of the preservice teachers.

#### 2. Simulation as an assessment tool.

Traditionally, simulation was mainly used as an instructional tool. However, recently, a few attempts have been made to use this technique as an alternative means of teacher assessment. According to Cruickshank (1993) and Shannon (1993), there are two reasons for such a change.

First, there is a need for alternative means of teacher assessment. The traditional paper-pencil assessment format has dominated the teacher assessments. However, it has been found that this format fails to provide the validity evidence of the test. In addition, this format is also limited in its ability to measure the teacher's general subject and pedagogical knowledge. In other words, it is less adequate to measure or determine whether teachers are able to utilize that knowledge in life-like and real situations.

Reproduced with permission of the copyright owner. Further reproduction prohibited without permission.

Secondly, simulation method seems to be able to meet the current needs of the assessment (Cruickshank, 1993) since it can produce work samples or examples of how teachers teach and think.

Gerlach and Millward (1989) reported using two types of simulations to assess preservice teacher's teaching skills. One type of simulation they developed was classroom-oriented. Another was not strictly classroomoriented. Classroom-oriented simulation presented preservice teachers with classroom situations that were familiar to sophomore education majors. The non strictly classroom-oriented simulation was designed to elicit behaviors necessary both in and out of the classroom to produce effective teaching. The intention of the simulations was to measure such behavior dimensions as initiative, innovative decision making, leadership, sensitivity, problem analysis, and communication skills.

Preactive teaching simulation developed by McNergeny, et al. (1983), was another type of simulation exercise designed for the use of assessing teaching skills, especially the preactive (planning) teaching ski!!. Included in this simulation were thirty scenarios or problems that teachers might have to address as they planned instruction for a class. Each problem was followed by a set of potential decisions. During the simulation, the ''teacher" first read the problem presented on computer screen, then he or she was required to select one of the potential decisions at the end of the problem. Once a decision was selected the next problem appeared on the

screen. According to the authors, this simulation has been administered to 72 students for the purpose of item analysis. The validity of this test had not been conducted.

Hays (1988) also developed a simulation for use in evaluating the teacher's interactive teaching competencies. In the simulation the participant first read the descriptive classroom situation, then was required to select one of the four possible teaching actions in a given time. According to Shannon(1993), this simulation was administered to groups of students. The data collected from the tests suggested that this approach could identify the skill differences between different groups.

Comparatively, of all the tests reported, the simulation method developed by Hays was considered to be one of the more promising formats used to assess teacher's interactive competencies (Shannon, 1993). This is because: (1) the test provides preliminary evidence of construct validity; and (2) the simulation model not only focuses on simulating the classroom situations as many other models do, but also simulates the limited time allowed for making decisions in interactive teaching by asking participants to respond (selection of possible actions) to the situation within a limited time. Obviously, a test constructed in this manner is more realistic in terms of time used in making interactive decisions because it gives almost no delay time and requires the examinee to make a quick judgment, as one must do in an actual setting.

**13**

Although Hays's simulation shows certain advantages, it also has some weaknesses. One of them is that it still uses the multiple-choice format, which asks participants to select the response rather than to generate a response. Since selecting a response, as criticized by Barnes (1988), is not the same as generating a response, it is inappropriate to assume that one who has the ability to select a decision would also have the ability to generate a decision.

In summary, the use of simulation as an assessment tool is still in its infancy. More studies need to be conducted to improve the simulation in terms of the format and to establish validity and reliability of the instrument.

#### *C* **Use of simulation in the teacher preparation**

**component of physical education.**

Few studies were found regarding use of this approach to training student teacher in physical education. Among the few that did, one work was done by Boyle (1988). He developed a computer simulation that allowed students to become acquainted with the problems they may encounter in the field. This simulation was not classroom-oriented but focused more on interpersonnel relationship.

Another study was conducted by O'Sullivan and his associates (1986). They developed a computer-augmented training system to help 14

physical education student teachers improve their "withit-ness" skills in a simulated setting.

No report was found involving the use of simulation to evaluate student's teaching skills in the physical education area. It appears that the use of simulation in physical education is relatively rare. More studies are needed to explore possible applications in this area.

### **CHAPTER 3**

# <span id="page-28-0"></span>**METHOD AND PROCEDURES**

The study was conducted in two phases. Phase one was devoted to the design of the computer simulation exercises, while phase two focused on the evaluation of the designed simulation exercises and exploration of its potential use in preparation of physical educators.

**A. Designing the computer-based simulation exercises**

The following six steps were used in this part of the study: (1) to determine the knowledge and skills to be targeted in the designed simulation exercises; (2) to select the typical interactive classroom situations to be used; (3) to design the scenario for each selected situation; (4) to determine the presentation format of the scenario; (5) to design computer-based simulation lesson exercises; and (6) to conduct the pilot study. The selection of the six steps in this study was based on the review of literature, from which it was determined that similar projects had been successfully developed by using these steps (Gerlach & Millward, 1989).

1. Determination of the knowledges and skills to be targeted

The main purpose of the study was to develop an interactive teaching simulation that could provide the context for applying and/or evaluating knowledges and skills needed to perform effective teaching. The first thing to do in designing an interactive teaching simulation , therefore, was to

identify the skills and knowledges considered important to successful teaching. Through a review of research on teaching (Reynolds, 1992; Evertson & Harris, 1992; Shavelson & Stern, 1981; Graham, 1993 and Rink, 1993), five skill or knowledge areas were identified (Table 1.1, on the following pages):

- Area one: Knowing when and how to teach classroom rules or procedures;
- Area two: Knowing when and how to manage student's behavior;
- Area three: Knowing how to check for students' understanding;
- Area four: Knowing how to effectively perform the organizational tasks;
- Area five: Knowing how to monitor students' practice effectively.

It must be noted that there were some other skills and knowledges, such as observational and demonstration skills, which were also important for effective teaching, but they were not included in the present study because of the difficulty in creating the appropriate simulated context.

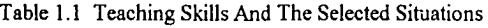

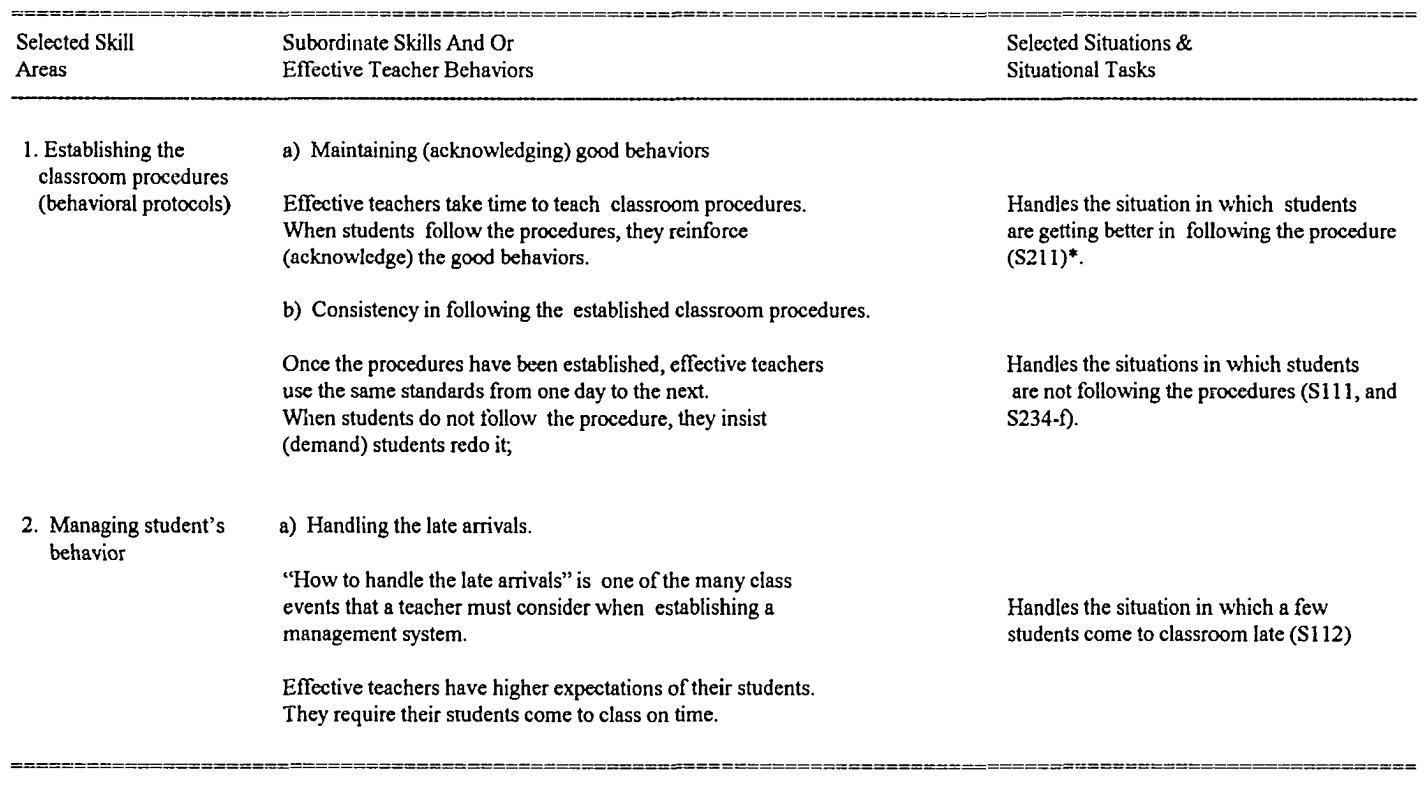

\* : See Appendix A for more information about the selected situations; S211 stands for situation 211.

(continued on next page)

÷

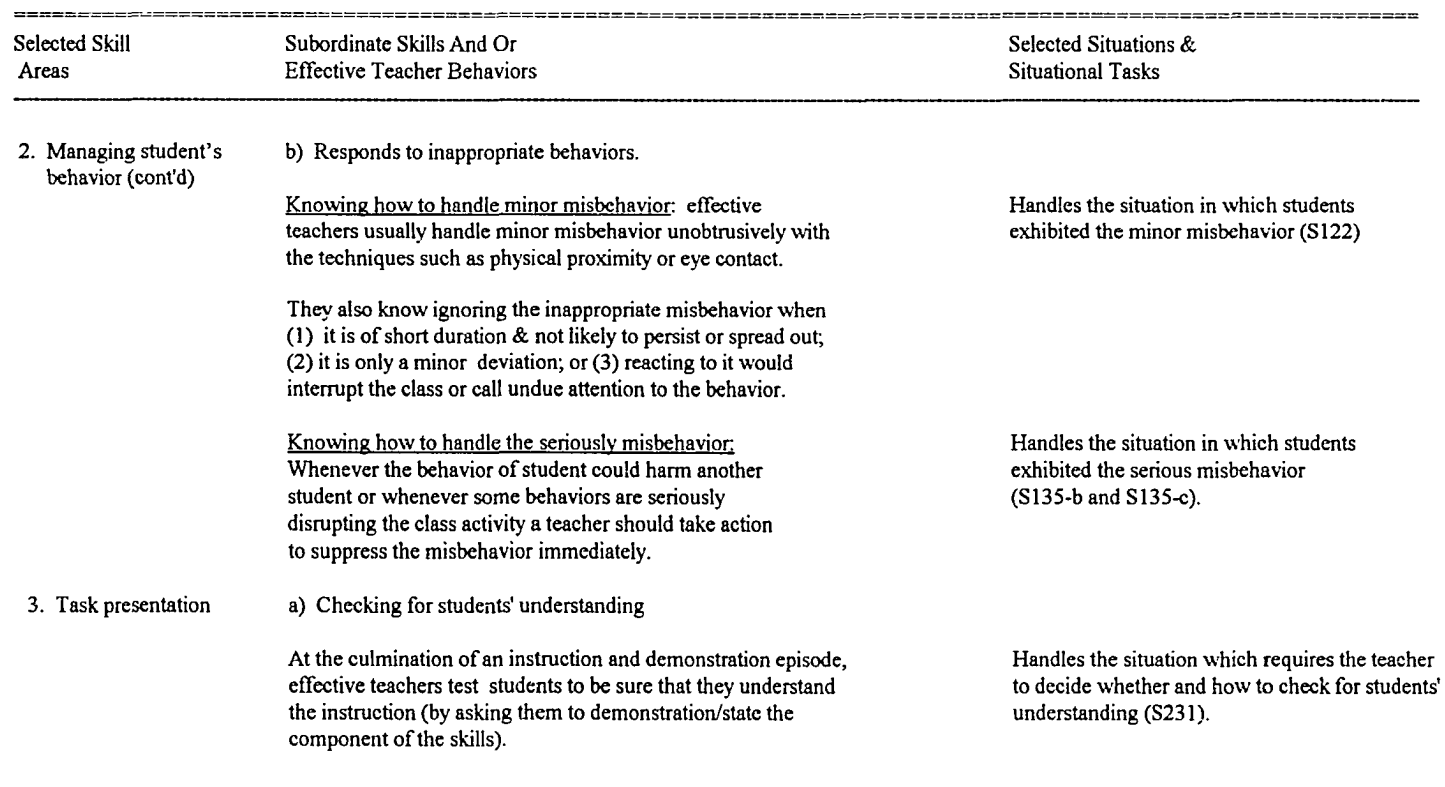

<u>namozz</u>z

=======

(continued on next page)

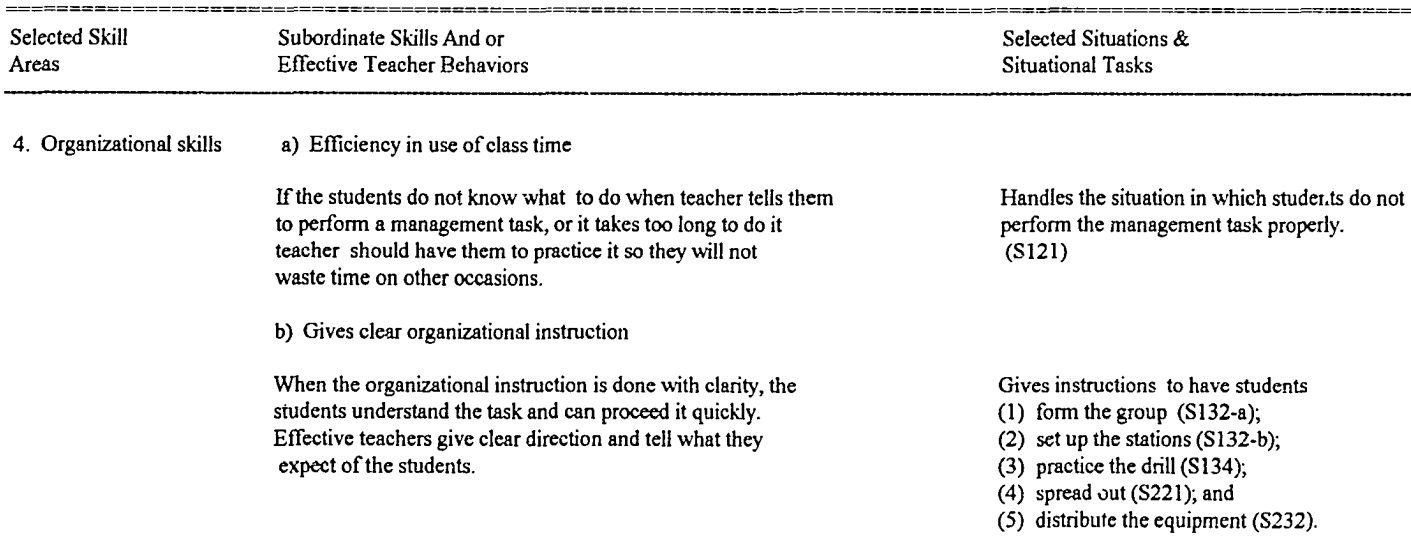

=======

(continued on next page)

======

=======

=======

 $=$ 

 $\frac{1}{2}$ ÷

 $\frac{1}{2}$ 

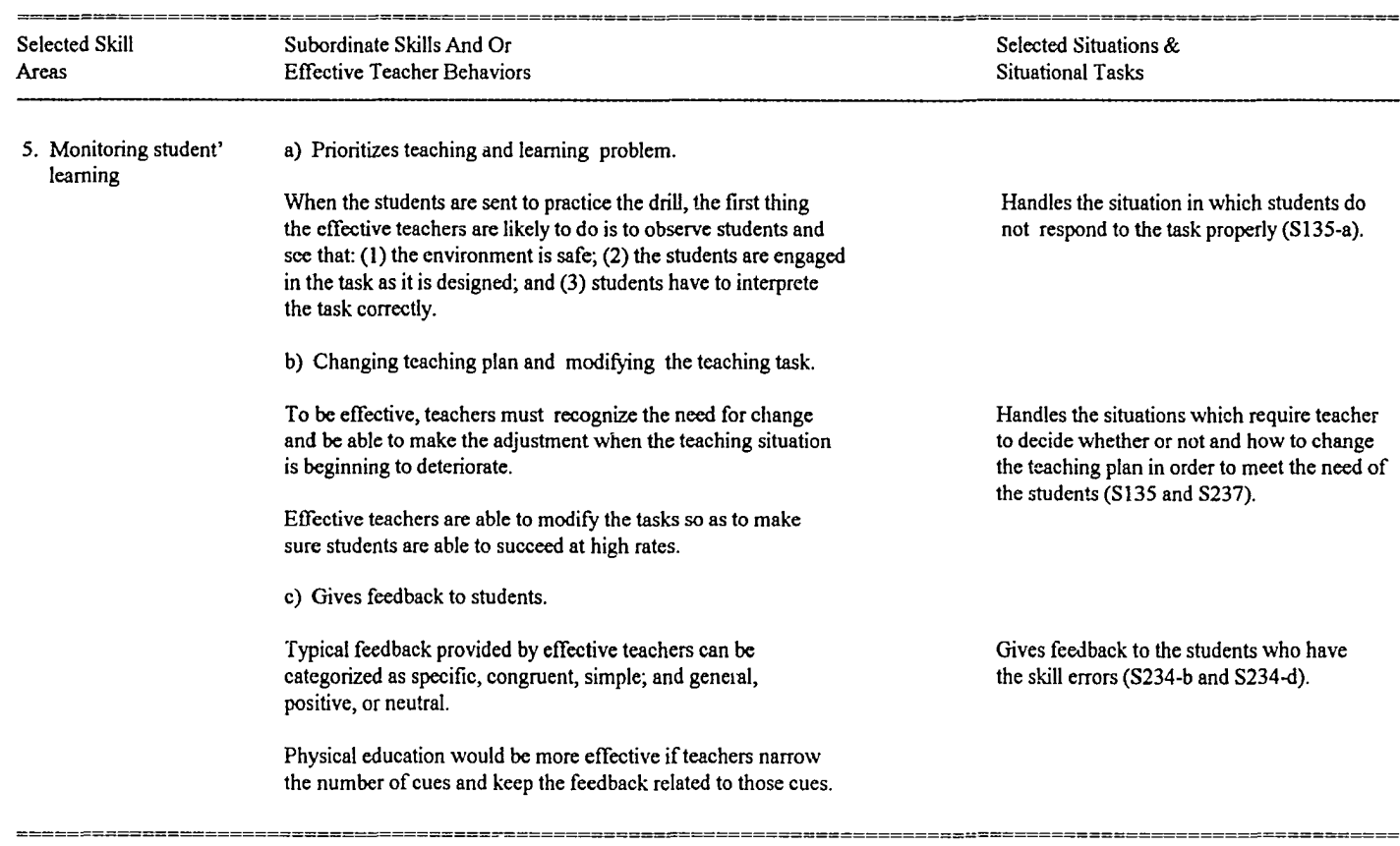

 $\sim$ 

#### 2. Selection of the teaching situations.

Three criteria were developed regarding the situations to be selected:

- (1) they were most often encountered in the actual classroom;
- (2) they were poorly handled by preservice teachers; and
- (3) they required the use of the knowledges and skills identified previously (Table 1.1).

According to these criteria, a pool of teaching situations was selected from actual physical education activity classes (Table 1.1 and Appendix A).

#### 3. Designing the scenario

The selected teaching situations were presented through the written scenarios. To realistically interpret the selected situations, each scenario was designed according to the following four-unit format.

Unit one, called "the classroom setting," was used to present the background information about the teaching incident, such as the teacher and students' behaviors (the behaviors exhibited right before the incident occurred), the current teaching task to be performed, and the next planned tasks (the task to be performed after finishing the current task). Figure 1, which follows on the next page, illustrates the above description.

Unit two was called "the teaching incident." Included in the unit were two sub-units: one described the teacher's behavior exhibited in the incident; the another presented the observed students' behaviors (Figure 2).

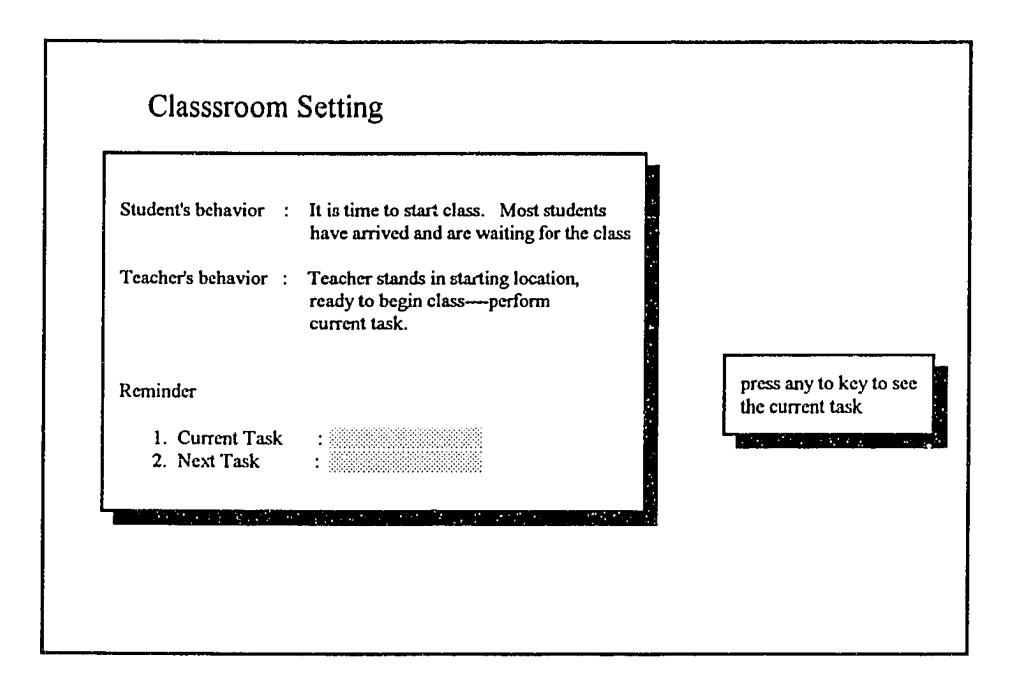

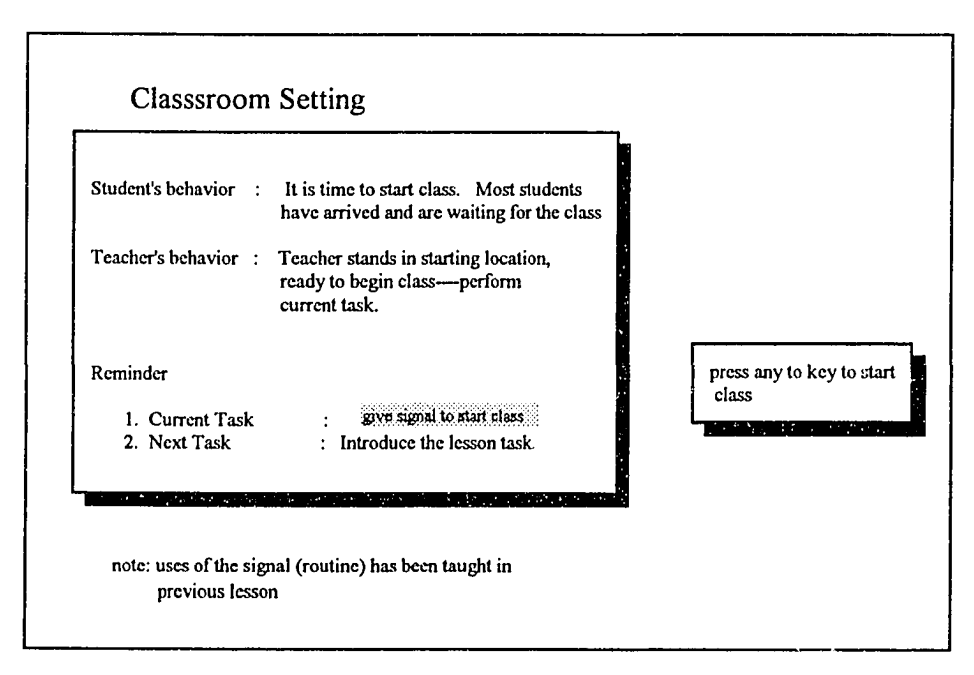

**FIGURE 1. CLASSROOM SETTING**

 $\ddot{\phantom{a}}$  . The set of the second contract of  $\ddot{\phantom{a}}$ 

. . . . .
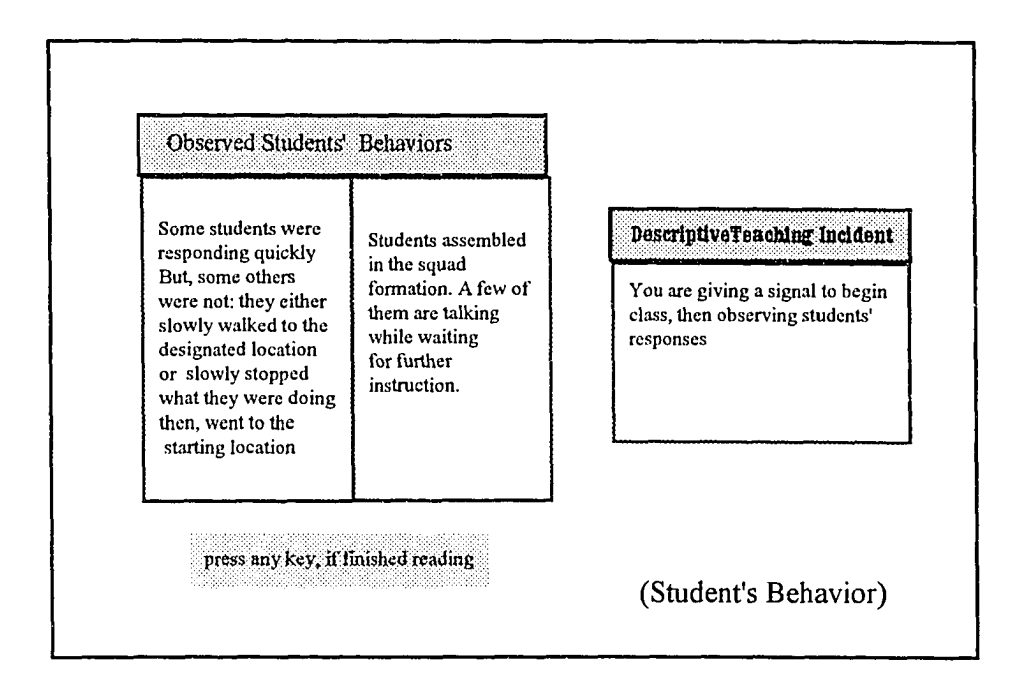

**FIGURE 2.2 TEACHING INCIDENT.**

 $\overline{\phantom{a}}$ 

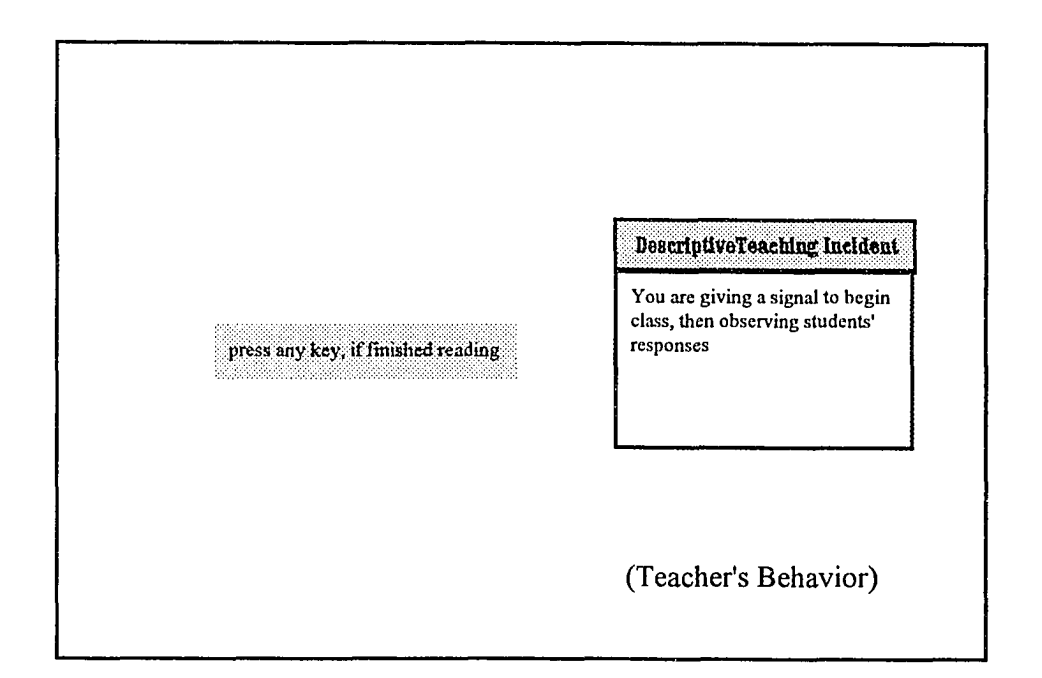

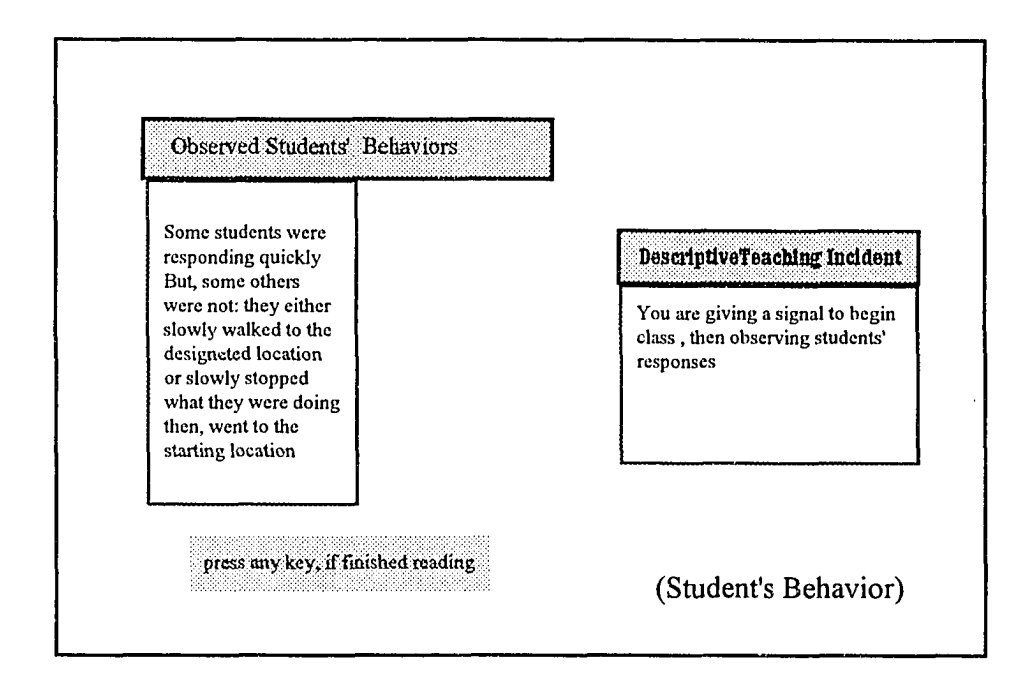

### **FIGURE 2.1 TEACHING INCIDENT.**

 $\omega_{\rm{eff}}$ 

Unit three, called "the action taken by teacher," was used to present the situational teaching task to be performed. The situational task required the participant to act as a "teacher" in performing a given teaching task in one of the two formats.

In format cne, the subject was directly asked to respond (by typing) immediately after he/she finished reading the situation. For example, the subject (teacher) was asked to give the student feedback after observing (by reading) the student's performance.

In format two, the subject was asked to make a decision regarding the teaching situation provided. In this format, the teacher had the choice of selecing number "1" or "2". A selection of number "1" meant that the subject wanted to "move on to the next teaching task." A selection of number "2" meant that the subject wanted to "take another action." If the subject decided to take another action, then, the individual would be further asked to type in that action to be used with the student(s) (Figure 3).

In unit four, "the input", the participant typed in the action he/she would take as a response to the observed students' behaviors. The participant was expected to respond directly to the simulated student (e.g., "talking to the student") or to describe his/her nonverbal teaching action in a way as it would be done in the actual classroom (Figure 4). Figures 3 and 4 follow.

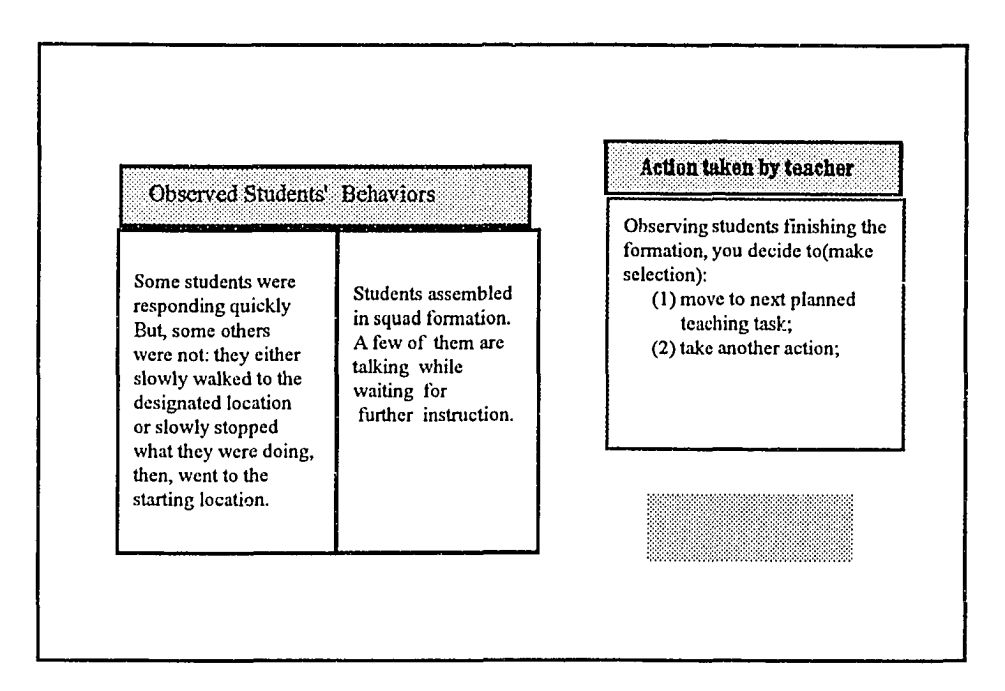

**FIGURE 3.1 ACTION TAKEN BY "TEACHER" :make selection by pressing either "1" or "2"**

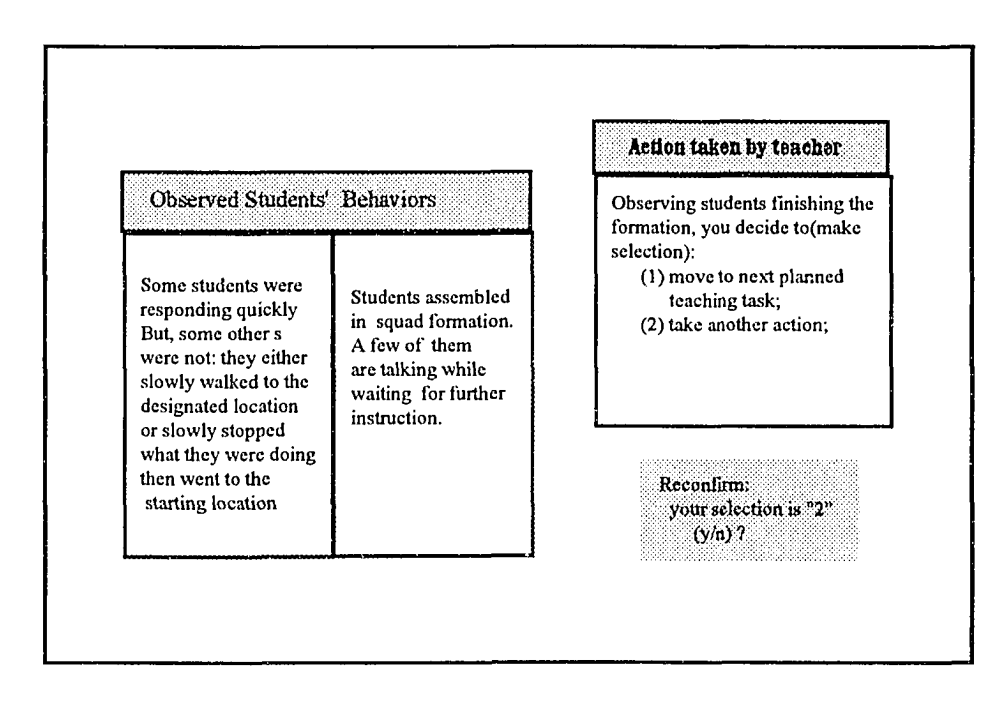

**FIGURE 3.2. TEACHER MAKES DECISION; if the "teacher presses "1", the current situation ends; otherwise, continues to take further action.**

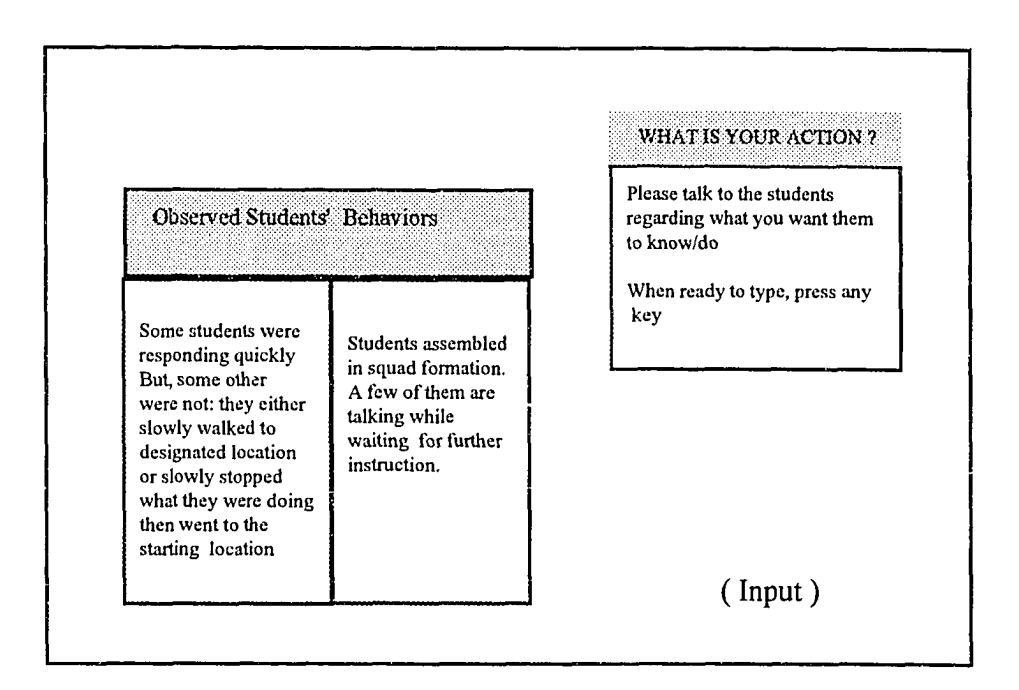

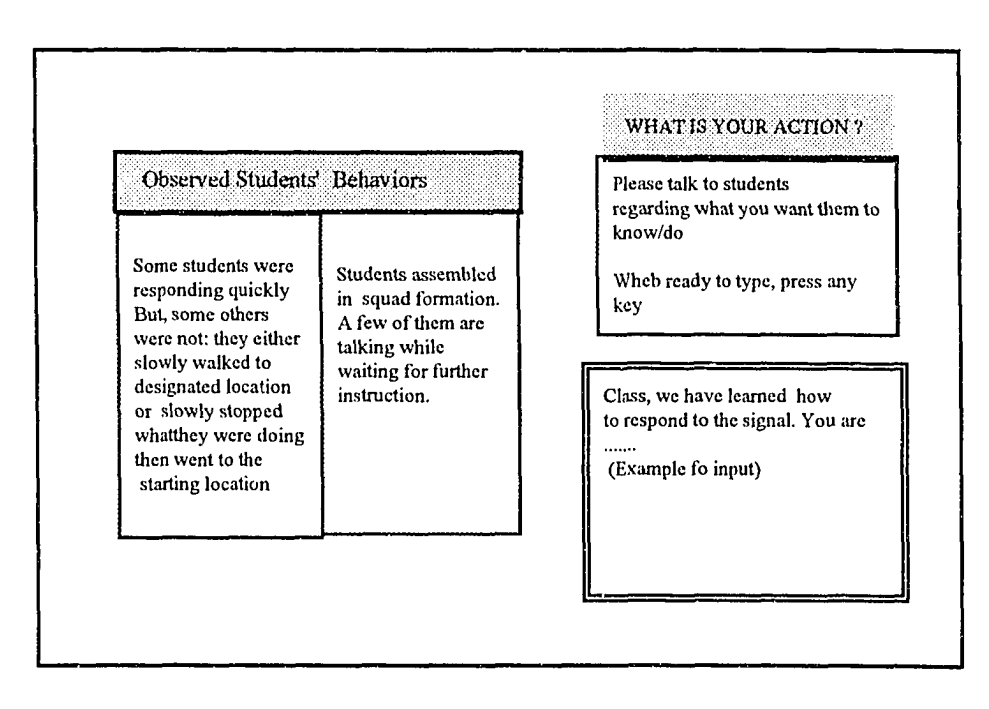

**FIGURE 4. "TEACHER" RESPONDS TO THE SITUATION IN DETAILS if press "2".**

## 4. Determination of the presentation format of scenario

To afford the participant a setting similar to an actual classroom, decisions were made concerning the structure of the simulated lesson and the format for presentation of the scenario.

(a) SIMULATION LESSON STRUCTURE. The interactive simulation lesson followed the structure of an actual physical education activity class. That is, the simulated lesson was divided into the start-up procedure (procedure for the beginning of class), followed by warm-up, skill learning unit, and finally, the class-ending procedure. The written scenarios were arranged in each unit in Table 2.1 and Table 2.2, which can be found on the next two pages.

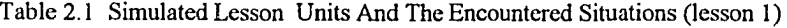

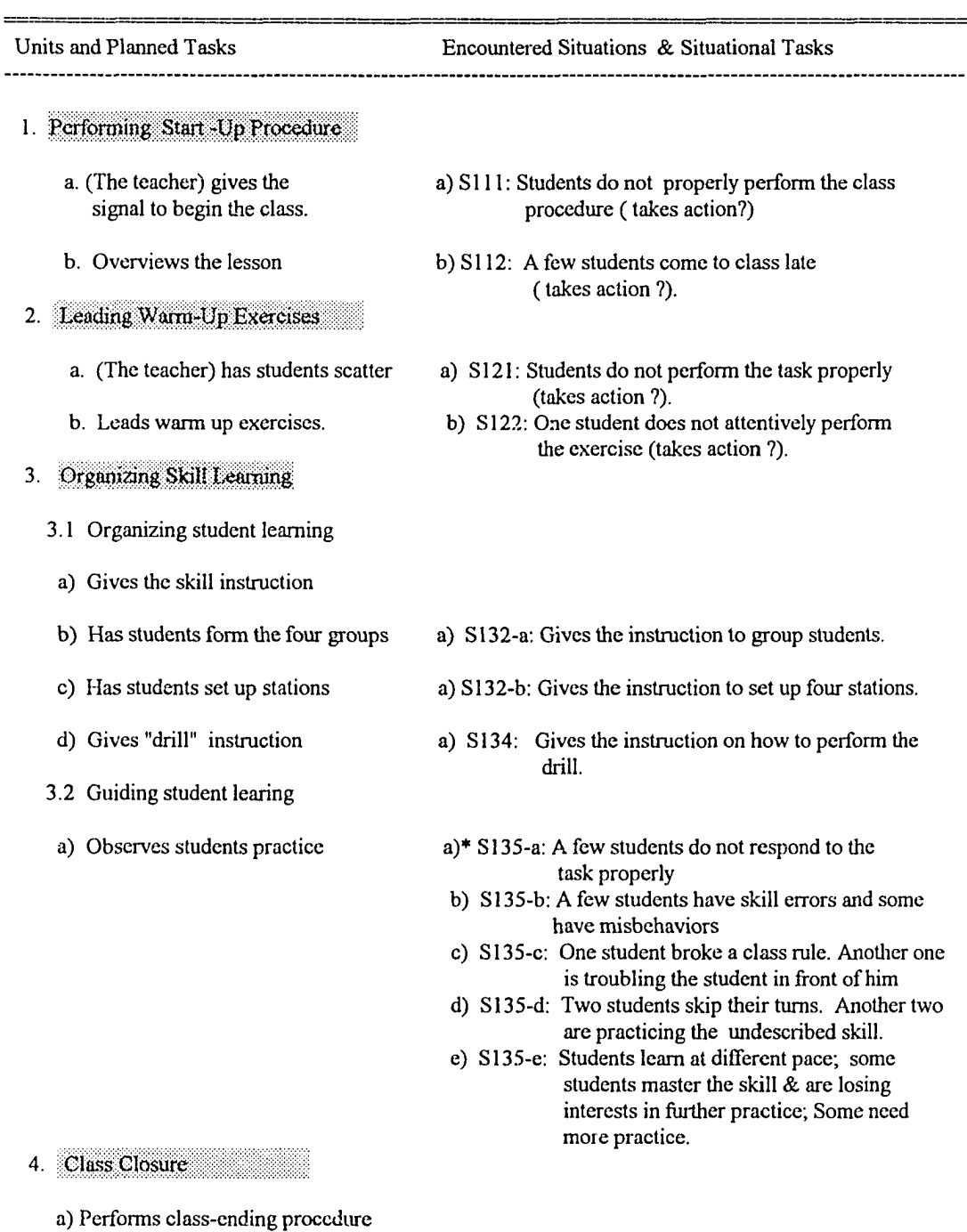

**\* (take action to handle each encountered situation)**

للمستقلب المحادث

. . . . .

**30**

\_\_\_\_\_\_\_\_\_\_\_\_\_\_\_\_

**Table 2. 2 Simulated Lesson Units And The Encountered Situations (lesson 2)**

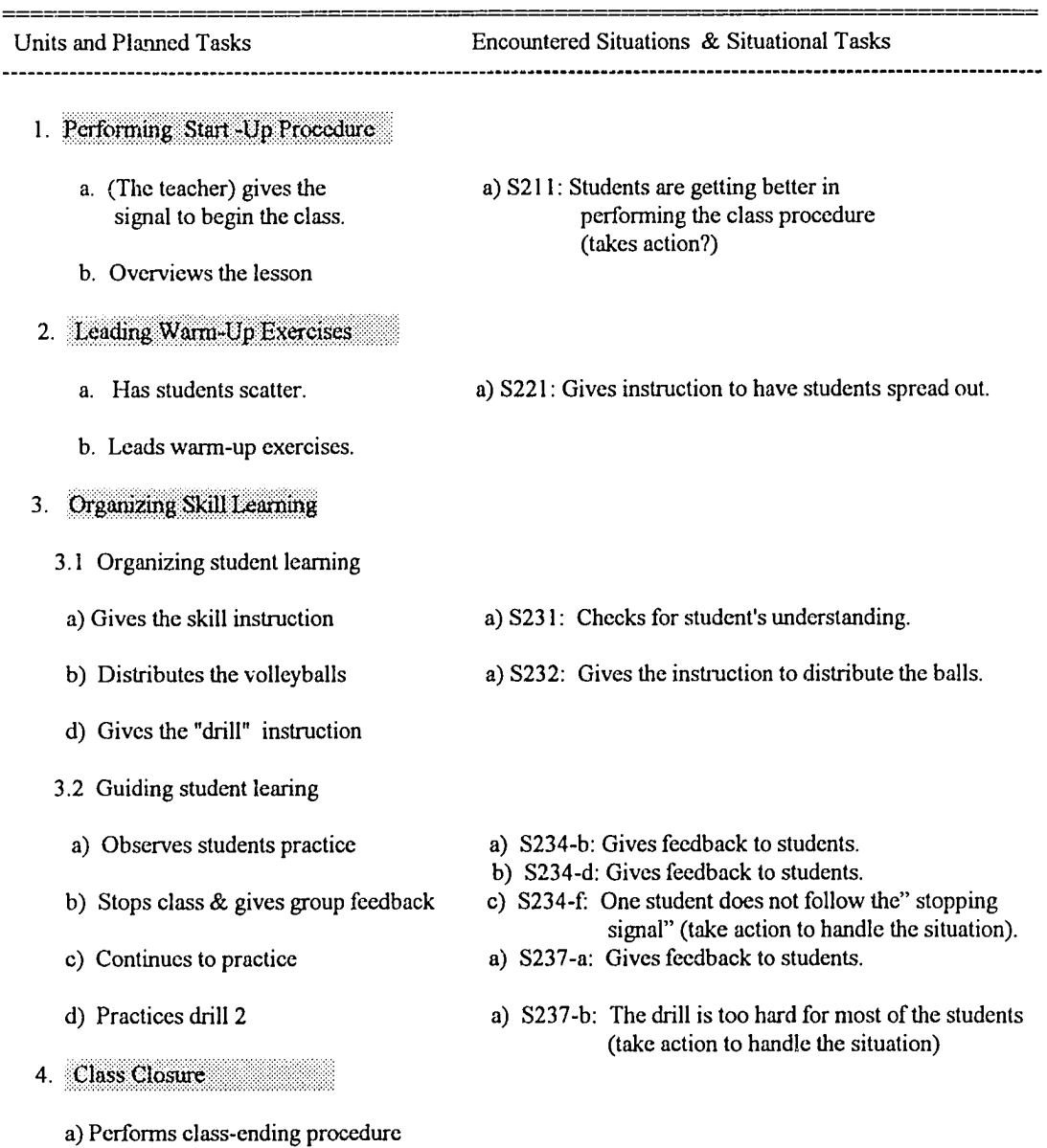

 $\overline{z}$ 

(b) FORMAT FOR PRESENTATION OF THE SCENARIO. To better simulate the interactive teaching decision process, it was decided that the situational information would be presented in chronological order. That is, for each scenario, the participant would first encounter the information about the classroom setting, then the teaching incident, where the teacher's behavior would be presented first and the student's behavior next. After this, the participant would be asked to take a teaching action in the action taken unit and then to input his/her action in the "input" unit, if required (Figure 5, on the next page).

In order to make this project as similar as possible to an actual physical activity class, where the teacher must make a decison immediately, it was decided that, in the "action taken by teacher" unit, the participant would be required to respond to each situation in an allotted time of 60 seconds. If the individual failed to respond in the given time, the next teaching situation would appear on the monitor and there would be no opportunity to return to the previous situation.

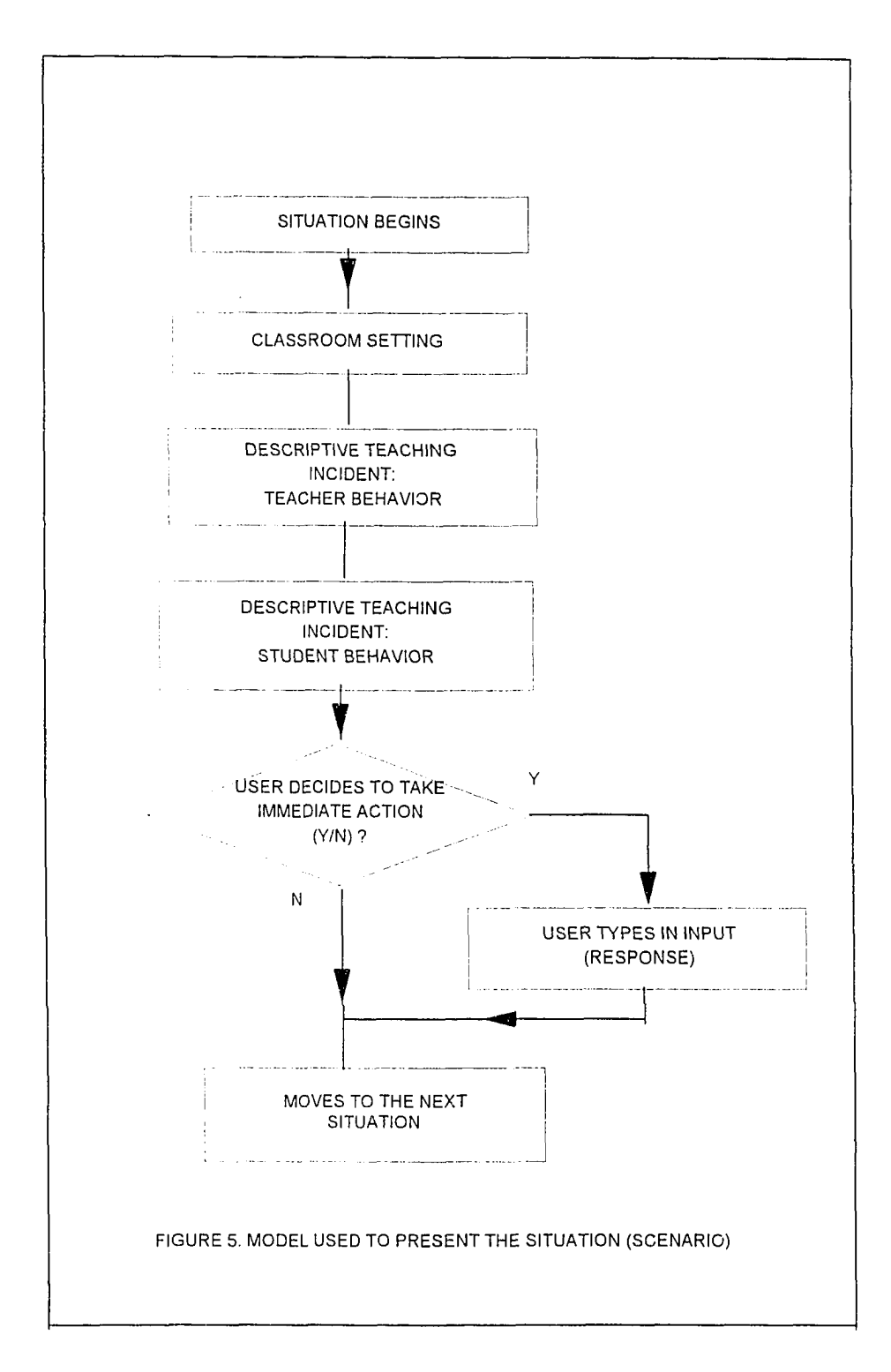

للمستودع والمرادات

 $\sim 100$ 

## 5. Designing computer-based simulation lesson exercises

On the basis of the above decisions and the available situations, the simulation exercise script was developed. Included in the script were two interactive simulation lessons, one simulated a tumbling lesson and another simulated a volleyball lesson (Tables 2.1 and 2.2, pages 30 and 31). The main reason for selecting these two lessons was that they provided the opportunity for the arrangement of all selected situations.

In addition to the two simulated lessons, additional simulation lesson plans were also included and presented immediately before the corresponding simulated lessons. The simulated lessons plans were provided in order to let the participant become familiar with what he/she was going to do in the lessons. Finally, after the script was developed, the material was transferred to a flow chart form, then translated into PASCAL code (Appendix G), which runs on an IBM compatible computer.

## 6. Conducting pilot study.

The pilot study was conducted in two phases. In the first phase of pilot study, two experienced teachers were asked to read and review each written scenario. The scenarios that were considered not clear were rewritten or deleted.

After modification of the scenarios, the second phase of the pilot study was conducted. Two experienced physical education teachers and

four physical education majors were invited to complete the computer-based simulation exercises. During and after the exercises, the participants were encouraged to comment on the clarity of instructions and the content of the exercises. Using this information, spelling errors were corrected and the wording was revised. The data, such as participant's response to each situation and the time needed to make decisions were collected. The information derived was again used to analyze: (1) if the written situations were easily understood; and (2) if the response time allotted for each situation was adequate.

## B. **Evaluation of the simulation exercises**

An experimental study was conducted to determine if the designed interactive teaching simulation met the purpose for which it was intended. The internal consistency technique was used in assessing the reliability of the instrument. The known group difference method was used to determine if the instrument could identify the skill differences between the two experienced and preservice teachers (construct validity).

1. Subjects.

The subjects were thirty experienced teachers and physical education majors. They were classified into "training (preservice)" and "experienced" groups. The training group comprised eighteen junior and senior students ranging in age from 21 to 34 years. Most of them had completed or were

Reproduced with permission of the copyright owner. Further reproduction prohibited without permission.

currently enrolled in teaching method courses. None of them had any prior formal teaching experience. The experienced group consisted of twelve physical educators ranging in age from 25 to 58 years. They were currently employed in schools and had an average of 11.1 years of teaching experience (Appendix E). All subjects were informed of the purpose of the study and signed the voluntary informed consent form (Appendix B).

2. Procedures

Subjects performed the simulation exercises in a laboratory setting, seated in front of a computer monitor. Instructions placed on the monitor directed them to perform the exercises in the following manner:

(a) read the introduction, which gave an overview of the simulation exercises;

(b) become familiar with the format by reading the directions and practicing the examples of the simulation exercises. If the subjects were unclear about anything at this point, they were instructed to stop and ask the experimenter questions; and

(c) perform the forma! exercises, which started as soon as a participant finished the practice session (Appendix C).

## 3. Data analysis

a. TREATMENT OF THE RAW DATA

The participant's response to each situation was analyzed using two

steps. The first step was used to determine if the participant was able to make a teaching decision in the allotted time. The following categorical system was used:

(1) the participant made no decision or generated no teaching action in the allotted time;

(2) the participant made a decision or took an action which did not target the situational problem;

(3) the participant made a decision or took an action that ignored the situational problem; and

(4) the participant made a decision or took an action which targeted the situational problem.

The second step focused on analyzing the manner in which subject handled the situational problem or performed the teaching tasks. This was done according to the previously developed coding guide (Appendix D). The participant's response was first categorized in terms of "type of action" employed then, the response was scored in terms of the appropriateness of the action (response) used. The resulting score ranged from 0 to 3.

The system used for categorizing the response for each situation was developed on the basis of the purpose of designed situations and the pilot study. The standards or guidelines used to make judgements of the appropriateness of the action (response) was based on the knowledge or skill areas identified previously (Table 1.1).

The rating score assigned to each actions taken was based on the following criteria:

(1) the proposed response was rated as "inappropriate" if no response was made ( a score of "0" was assigned);

(2) The proposed response was rated as " less appropriate" if it was not recommended from the professional standard point of view ( a score of "1" was assigned);

(3) The proposed response was rated as "appropriate" if it was acceptable, but not as good as the one which was highly recommended from the professional standard (a score of "2" was assigned);

(4) The proposed response was rated as "very appropriate" if it was highly recommended from the standard point of view and a score of "3" was assigned (Appendix D).

b. ANALYSIS OF THE DATA

The coded responses were analyzed according to the following categories:

(1) Decision-making time: Analysis of average decision-making time used in each situation (Table 4.2);

(2) Decision analysis: Analysis of frequencies and percentages of different teaching decisions made by both groups in the handling of each situation (Tables 5.1 and 5.2);

## Table 4.1 Situational Tasks Presented in Simulation Exercises

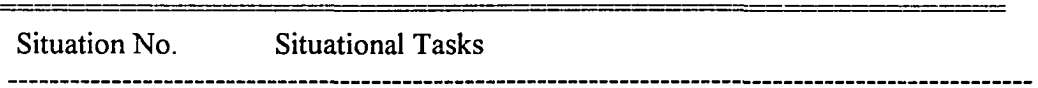

**Simulation Exercise One**

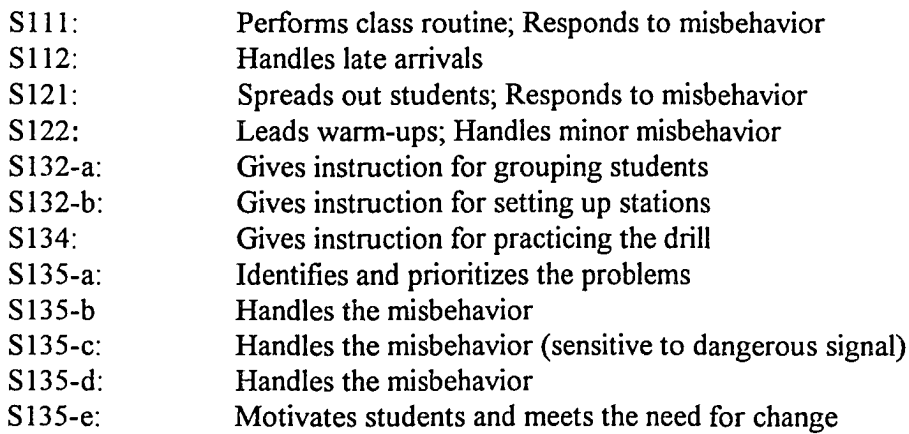

**Simulation Exercise Two**

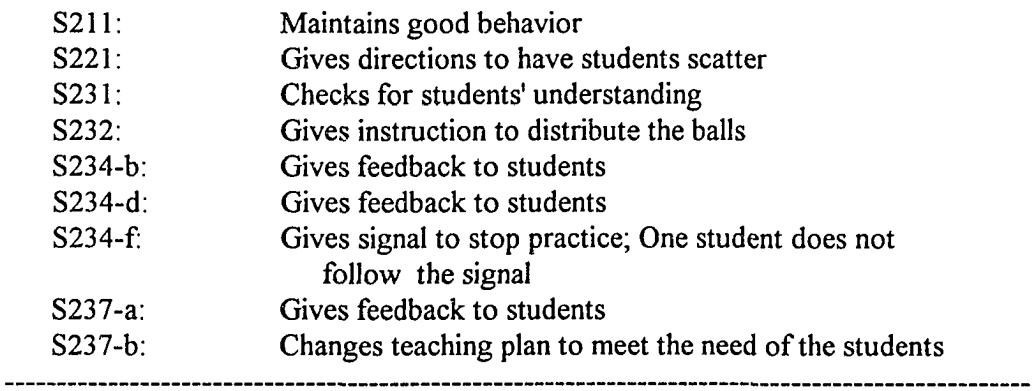

| situation<br>No.  | experienced<br>M | group<br><b>SD</b> | training<br>M | group<br><b>SD</b> | Mean for<br><b>Both Groups</b> |
|-------------------|------------------|--------------------|---------------|--------------------|--------------------------------|
| S111              | 14.17            | 9.39               | 14.44         | 11.23              |                                |
| S112              | 6.17             | 5.90               | 4.33          | 2.57               |                                |
| S <sub>12</sub> 1 | 5.42             | 3.68               | 3.78          | 1.90               |                                |
| S122              | 5.42             | 4.34               | 4.11          | 3.27               |                                |
| S132-a            | 16.17            | 13.59              | 10.11         | 5.60               |                                |
| S132-b            | 13.25            | 11.31              | 10.61         | 8.00               |                                |
| S134              | 8.33             | 6.44               | 5.21          | 4.18               |                                |
| S135-a            | 4.57<br>3.55     |                    | 4.06          | 3.26               |                                |
| S135-b            | 8.17             | 8.16               | 9.33          | 5.58               |                                |
| S135-c            | 5.17             | 2.86               | 5.61          | 6.63               |                                |
| S135-d            | 5.00             | 2.87               | 4.89          | 4.71               |                                |
| S135-e            | 8.50             | 6.87               | 8.22          | 4.82               |                                |
| S211              | 4.83             | 3.41               | 3.67          | 2.61               |                                |
| S221              | 6.92             | 3.50               | 7.89          | 4.78               |                                |
| S231              | 4.50             | 2.94               | 3.94          | 2.07               |                                |
| S232              | 5.92             | 4.01               | 5.50          | 4.91               |                                |
| S234-b            | 5.08             | 5.28               | 8.39          | 7.84               |                                |
| S234-d            | 4.00             | 4.12               | 3.39          | 3.24               |                                |
| $S234-f$          | 5.00             | 6.24               | 4.61          | 4.35               |                                |
| $S237-a$          | 4.42             | 5.73               | 3.83          | 4.38               |                                |
| $S237-b$          | 12.83            | 12.97              | 8.89          | 7.64               |                                |
|                   |                  |                    |               |                    |                                |
| Mean (sec.)       | 7.33             | 3.65               | 6.42          | 2.10               | 6.88                           |

Table 4.2 Decision Making Time Used by Both Groups

# Table 5.1 Decisions Employed

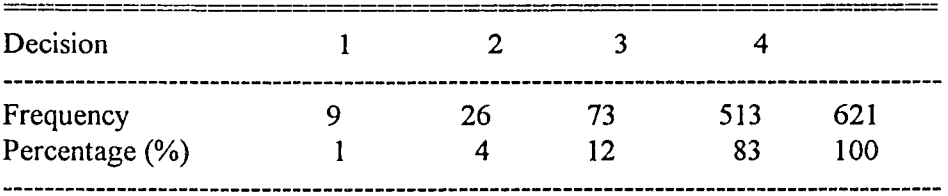

**Decision 1: makes no decision in the alloted time;**

**Decision 2: makes the decision which does target the situation**

**Decision 3: makes the decision: ignoring the problem**

**Decision 4: makes the decision: dealing with the problem**

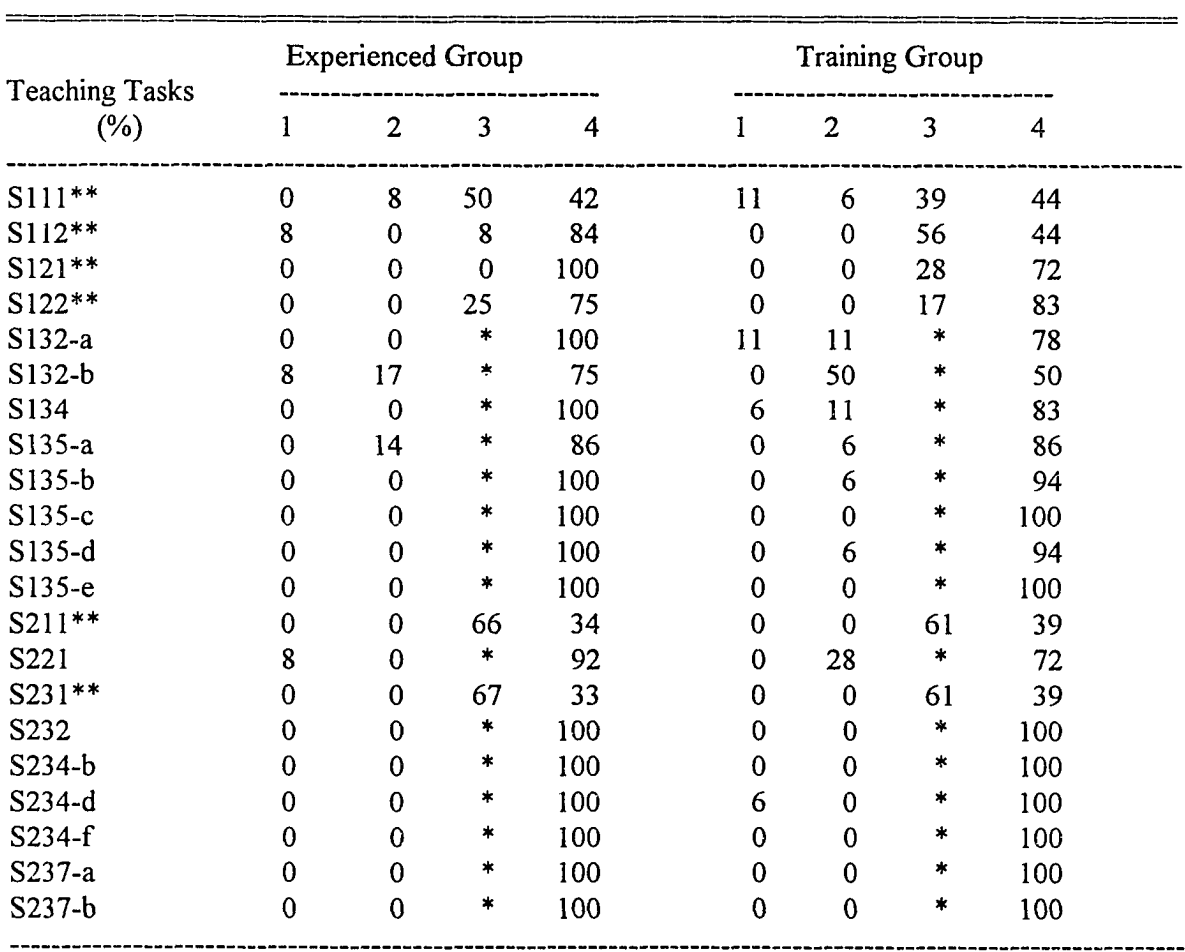

Table 5.2 Percentages Of Time That Decisions Were Made

**Decision 1: makes no decision in the alloted time**

المتحدث

 $\mathcal{L}^{\mathcal{L}}$ 

**Decision 2: makes the decision that does not target the situational problem**

**Decision 3 : makes the decision, ignoring the problem**

**Decision 4: makes the decision, dealing with the problem**

**\*\* Situations requiring the subjects to make a decision about taking an action**

(3) Rating scores:

(a) Analysis of group differences in the means of the individual's total rating score (the individual's total rating score is equal to the sum of the rating scores for each situation). A one-way ANOVA was performed to compute the variance of the group means (Table 6.1).

(b) Analysis of group differences in the means of rating score for each situation (the rating score for one situation is equal to the sum of individual's rating score for that situation). Again, a one-way ANOVA was performed to compute the variance of the means (Table 6.2).

(4) Type of teaching action:

(a) Analysis of the frequency and percentage of types of teaching actions taken by both groups in each situation (Table 7.1).

(b) Analysis of group average of the highest scored action for all situations (the highest scored action is the one which was assigned the score of 3). This was done according to the following procedure: For every group in each situation, the frequency of a 3 point score was determined. Then, an average of the frequency was calculated. Finally, the mean of these results was derived for each group (Table 7.2).

| Exercises                                      | <b>Experienced</b><br>Mean SD |                | <b>Training</b><br>Mean | SD.                  | F                       | P                                         |
|------------------------------------------------|-------------------------------|----------------|-------------------------|----------------------|-------------------------|-------------------------------------------|
| Exercise 1<br>Exercise 2<br>Exer $1 \&$ Exer 2 | 19.67<br>15.83<br>34.42 5.52  | 3.42<br>$-341$ | 13.94<br>12.44<br>26.33 | 3.57<br>2.36<br>3.66 | 19.10<br>10.42<br>23.40 | $\leq 0.001$<br>$\leq 0.003$<br>$<$ 0.000 |

**Table 6. 1 Individual's Total Rating Score**

**Table 6.2.** The means of group rating scores for each situation

| situation<br>No.  | experience group<br>M | SD   | training group<br>$\mathbf{M}$ | <b>SD</b> | F     | $\mathbf{P}$ |
|-------------------|-----------------------|------|--------------------------------|-----------|-------|--------------|
| S <sub>111</sub>  | 0.750                 | 1.06 | 0.50                           | 0.71      | 0.61  | 0.442        |
| S112              | 1.830                 | 1.03 | 1.06                           | 1.26      | 3.16  | 0.086        |
| S <sub>12</sub> 1 | 1.500                 | 0.80 | 1.00                           | 0.77      | 2.96  | 0.096        |
| S <sub>122</sub>  | 1.670                 | 0.99 | 1.06                           | 0.64      | 4.28  | $0.048*$     |
| $S132-a$          | 2.170                 | 0.39 | 1.50                           | 1.04      | 4.44  | $0.044*$     |
| $S132-b$          | 1.500                 | 1.00 | 0.72                           | 0.83      | 5.39  | 0.028        |
| S134              | 1.830                 | 0.94 | 1.22                           | 0.81      | 3.62  | 0.067        |
| $S135-a$          | 1.143                 | 0.90 | 1.44                           | 0.86      | 0.61  | 0.443        |
| $S135-b$          | 1.500                 | 0.80 | 1.11                           | 0.76      | 1.82  | 0.188        |
| S135-c            | 1.500                 | 0.90 | 1.50                           | 0.99      | 0.00  | 1.000        |
| S135-d            | 2.220                 | 0.44 | 1.72                           | 0.90      | 2.47  | 0.128        |
| $S135-e$          | 2.080                 | 0.79 | 1.11                           | 0.32      | 21.90 | $0.000**$    |
| S211              | 1.830                 | 0.58 | 1.56                           | 0.62      | 1.54  | 0.230        |
| S221              | 1.580                 | 0.90 | 1.22                           | 0.81      | 1.31  | 0.260        |
| S231              | 1.000                 | 1.48 | 0.83                           | 1.25      | 0.11  | 0.740        |
| S232              | 1.670                 | 0.65 | 1.44                           | 0.62      | 0.90  | 0.350        |
| $S234-b$          | 1.750                 | 0.62 | 1.22                           | 0.43      | 7.63  | $0.010**$    |
| S234-d            | 2.500                 | 0.80 | 1.22                           | 0.55      | 27.18 | $0.000**$    |
| S234-f            | 1.580                 | 1.31 | 1.33                           | 1.24      | 0.28  | 0.600        |
| $S237-a$          | 1.820                 | 0.41 | 1.83                           | 0.38      | 0.01  | 0.920        |
| $S237-b$          | 1.830                 | 1.03 | 1.67                           | 0.97      | 6.20  | 0.660        |

**\*: P< .05**

**\*\*: P< .01**

# Table 7.1 Type Of Actions Used By Subjects

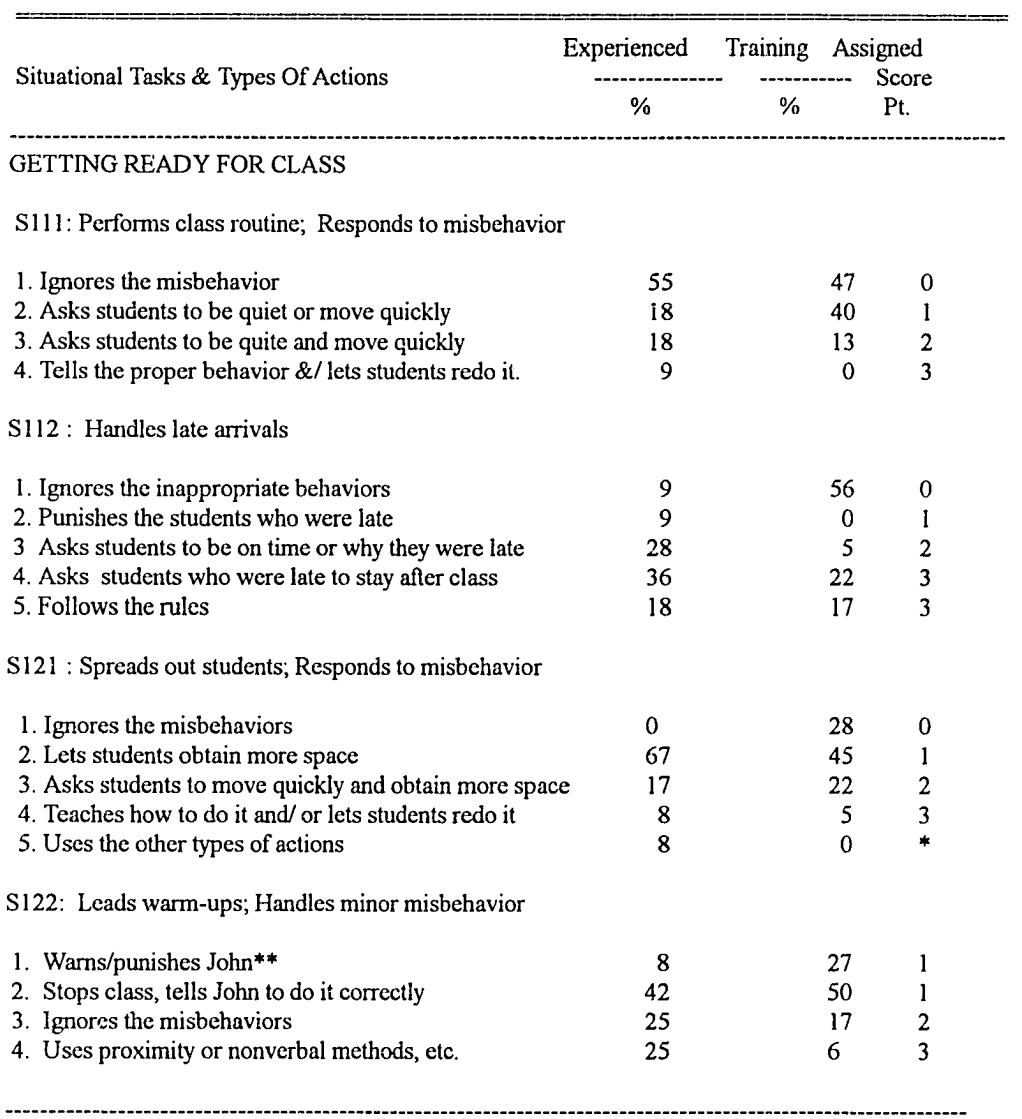

**\* The score depends on the specific response proposed.**

**\* \* John is the student who behaves improperly.**

**(continued on next page)**

---------

=======

--------

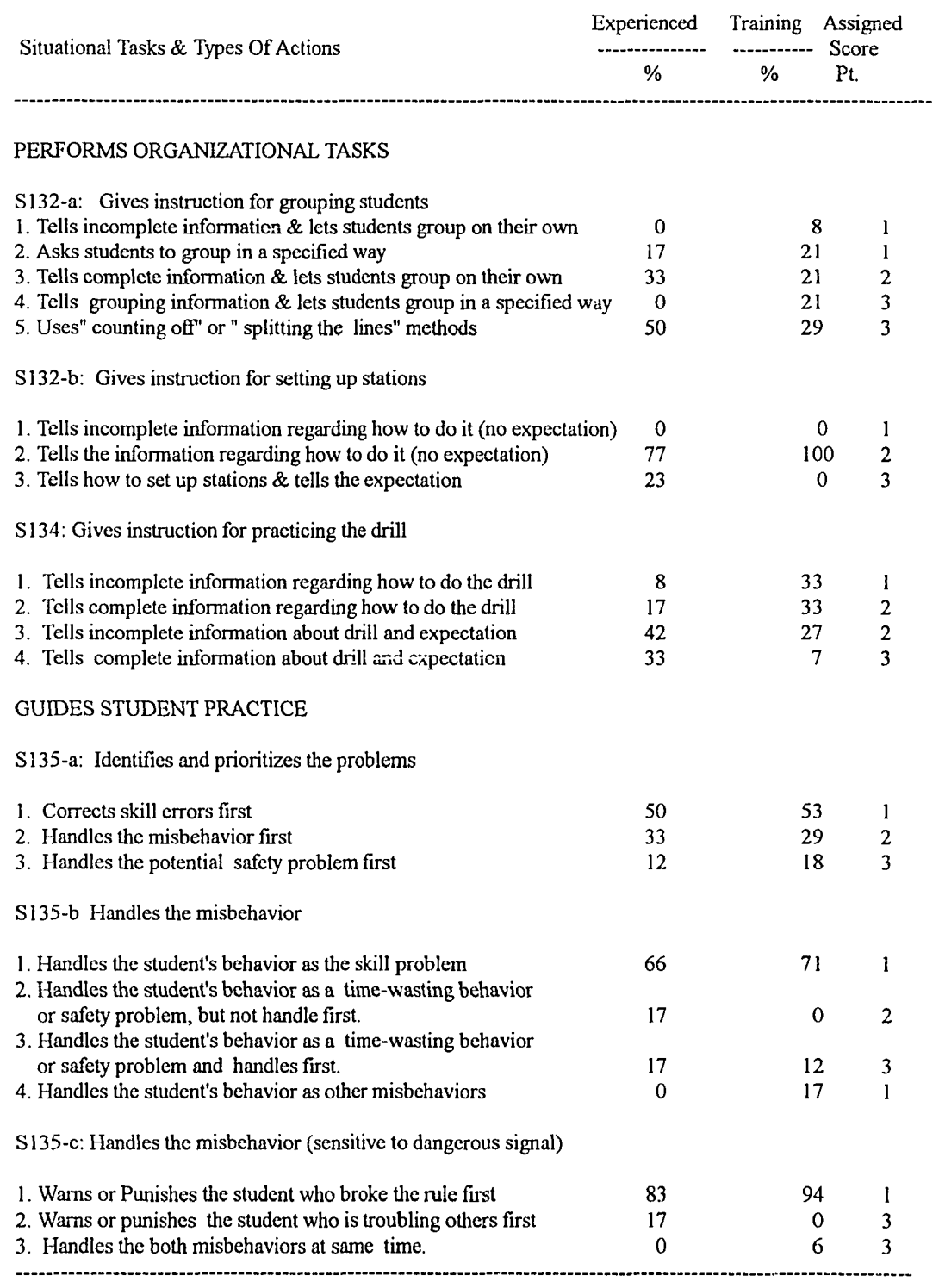

**(continued on next page)**

 $\label{eq:3.1} \mathcal{L}_{\text{max}}(\mathcal{L}_{\text{max}}) = \mathcal{L}_{\text{max}}(\mathcal{L}_{\text{max}})$ 

 $\omega$ 

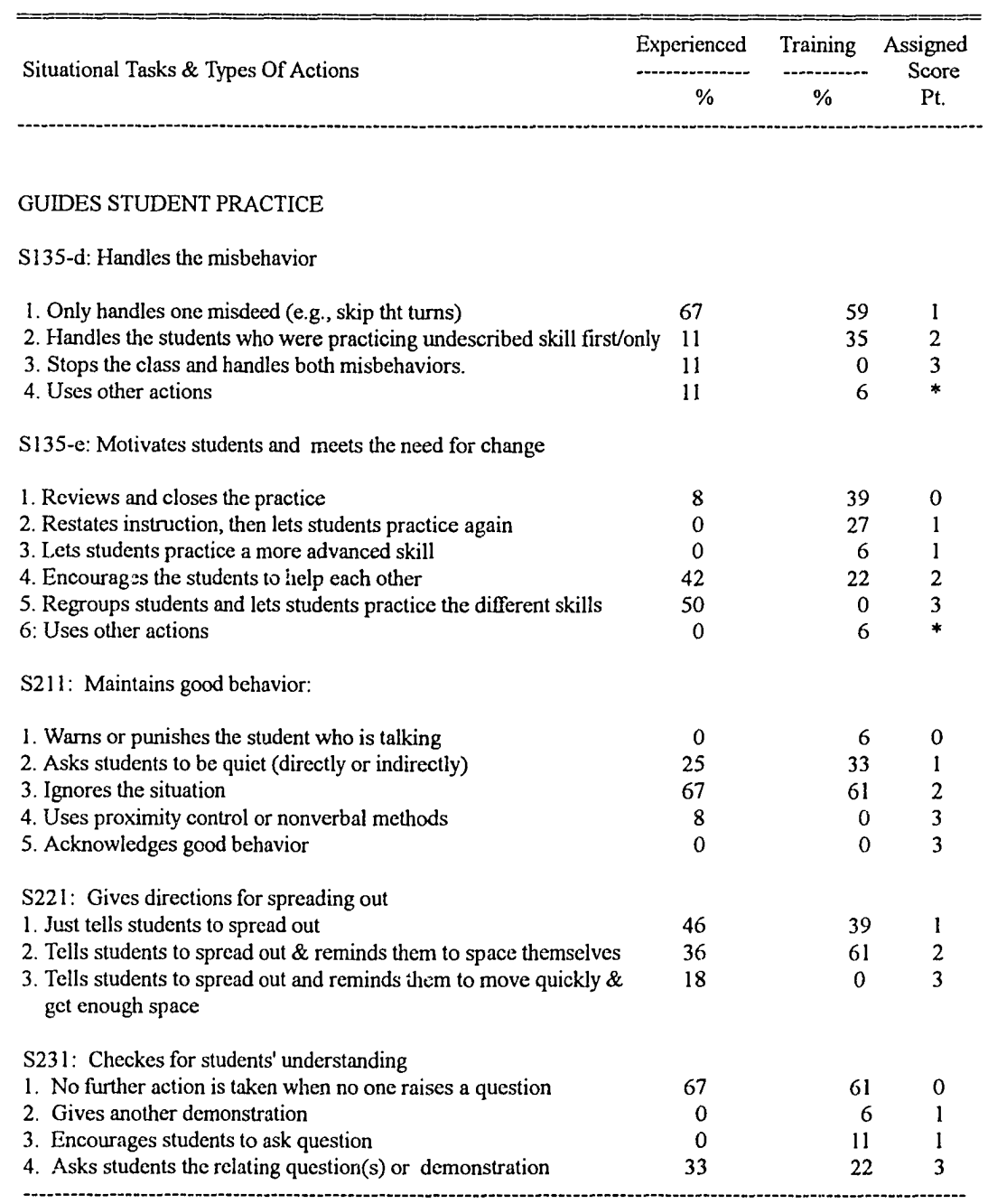

**(continued on next page)**

===========

========================

 $\label{eq:1} \begin{aligned} \text{Lip}(\mathcal{L}_1) &= \text{Lip}(\mathcal{L}_2) + \text{Lip}(\mathcal{L}_1) + \text{Lip}(\mathcal{L}_2) + \text{Lip}(\mathcal{L}_1) + \text{Lip}(\mathcal{L}_2) + \text{Lip}(\mathcal{L}_1) + \text{Lip}(\mathcal{L}_2) + \text{Lip}(\mathcal{L}_1) + \text{Lip}(\mathcal{L}_2) + \text{Lip}(\mathcal{L}_1) + \text{Lip}(\mathcal{L}_2) + \text{Lip}(\mathcal{L}_1) + \text{Lip}(\mathcal{L}_2$ 

 $\bar{\alpha}$  :

 $\sim$ 

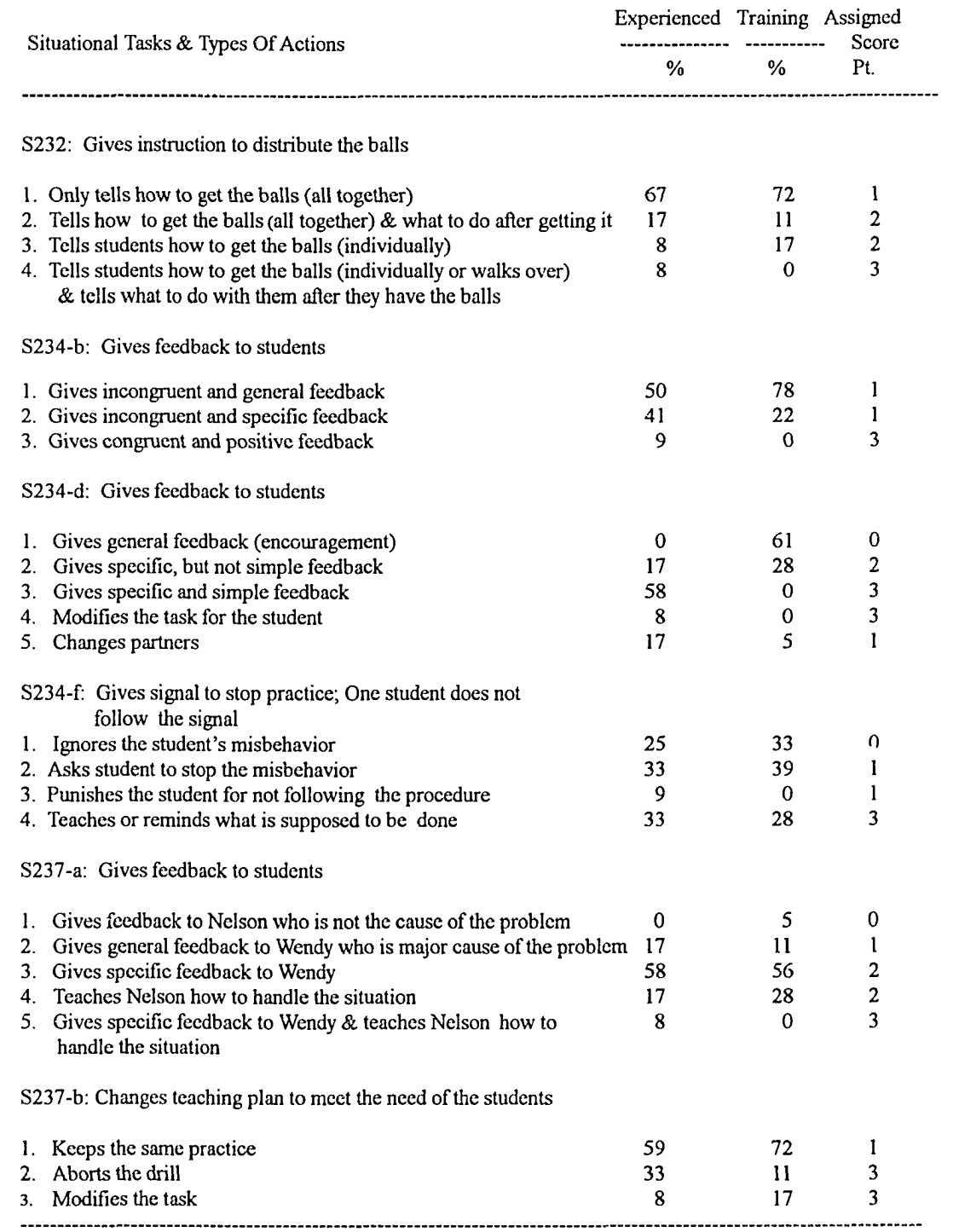

وستوسط والمستندر

 $\omega$  .

(b) Analysis of group average of the highest scored action for all situations (the highest scored action is the one which was assigned the score of 3). This was done according to the following procedure: For every group in each situation, the frequency of a 3 point score was determined. Then, an average of the frequency was calculated. The mean of these results was derived for each group (Table 7.2).

**Table 7.2. Group Average of the Highest Scored Action (3pts) For All Situations**

| Group       | Mean | SD   |             |
|-------------|------|------|-------------|
| Experienced | 0.22 | 0.15 | ${}_{0.01}$ |
| Training    | 0.09 | 0.11 |             |

The statistical analysis was conducted at Middle Tennessee State University Computer Laboratory. Minitab was used to process the data.

C. INTERRATER RELIABILITY

The subjects' responses were coded by two independent raters. The interrater reliability was determined for each response by dividing the total number of agreements by the total number of agreements plus disagreements. The resulting score was 0.93 (Table 3, page 49).

**Table 3 Interrater Reliability**

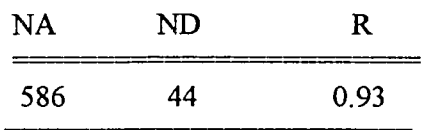

**NA: Number of Agreements.**

**ND: Number of Disagreements. R = NA/ (NA+ND)**

 $\begin{array}{cccccccccc} -\frac{1}{2} & \frac{1}{2} & \frac$ 

## **CHAPTER 4**

# **RESULTS AND DISCUSSION**

The purpose of this study was to develop a computer-based interactive teaching simulation for the use in assessment as well as development of the selected interactive teaching skills in the area of physical education. The results of the study and a discussion of the findings are presented in this chapter.

## **A. Results**

#### 1. Decision-Making Time

The average decision making time used for each situation is presented in Table 4.2, on page 40. The average time used to make a decision for each situation was 6.88 seconds, with the longest time of 16.17 seconds observed in the experienced group for S132-b. The shortest time was 3.39 seconds, which was observed in the training group for S234-d (Appendix A).

#### 2,.Decisions Employed

The percentage of time that each decison was made is presented in Table 5.1, found on page 40. The data showed that the majority of

decisions used by subjects were decision number 4-83% , followed by decision number 3—12% (A decison number 4 is made when the subject decides to deal with the situation, and a decision number 3 is made when the subject ignores the situation). Together, these decisons accounted for ninety-five percent of the decisions made.

Table 5.2, on page 41, summarized the percentage of time each decision was made by the two groups for each situation. For the six situations which required the subjects to decide whether to take action or not ( S111, S112, S121, S122, S211, and S231), there were three situations (s111, s112 and s121) in which large differences were observed between the two groups when comparing decision number three.

### 3. The Performance (Rating) Scores

The means of the individual's total rating scores for the two groups were presented in Table 6.1 (page 43). The results indicated that the experienced group had significantly higher mean values than the training group  $(P < .01)$ .

The means of the rating scores for each situation were presented in table 6.2. The table showed that among the 21 situations included in the simulation exercises, there were six situations (s122, s132-a, s132-b, s135-e, s234-b, and s234-d), in which the experienced group had significantly greater rating scores than the training group ( $P < .05$  or  $< .01$ ).

### 4. The Type of Teaching Actions

Table 7.1, on pages 44-47, summarized the identified types of actions as well as the percentages of time that each type of action was used by the two groups in each situation. The results showed that among the twenty one situations there were five situations (s112, s134, s135-e, s221, and s234-f), in which the greatest percentage values for the experienced group were different from that of the taining group. For example, In the situation s135-e, the experienced group had the greatest percentage value in the type 5 action, while the training group responded mostly in the type 1 action. In addition, in 90% of the situations, the experienced group tended to have higher percentage value in the highest scored type of actions ( those which were assigned the score of 3). For example, in situation 111 ( $s111$ ), the highest scored type of action was type 4: "tells the proper behavior, lets students redo it." The experienced group was nine percentage points higher than the training group in this type of action.

The group average of the highest scored action (3 pts.) for all situations is presented in Table 7.2 (page 48). The table showed that the experienced group used the actions which were scored the highest more frequently than the training group for each situation  $(P < .01)$ .

## **B. Discussion**

Since the main purpose of the study was to develop the interactive teaching simulation for physical education, the topic of discussion will focus on the evaluation of the designed simulation in terms of feasibility, validity, reliability and scoring validity. The features of the designed simulation as an assessment and instructional tool will also be discussed.

### 1. Feasibility

The simulation exercise designed in the present study used the multiple-station format, where the examinee was presented with a series of simulated teaching situations. For each situation, the examinee first encountered the written scenario, then he/she was expected to: (1) make a teaching decision in the allotted time on the basis of the situation; (2) respond to the simulated task or situation in a way as they would in an actual classroom. Since in the simulation, a participant was expected to follow several requirements in limited time, the feasibility of such a format needed to be analyzed.

Data summarized in the results section showed that: (1) in the simulated setting, subjects made on-the-spot decisions in an average of 6.88 seconds (Table 4.2); (2) a majority of the subjects (95%) made the decisions which targeted the situational tasks (Table 5.1); and (3) most people responded to the simulated situations in the similar way as they would react in an actual setting (e.g., able to talk to the simulation students as required). These results indicated that subjects in the present study were able to follow the pre-defined requirements during the simulation exercises. In other words, they were able to understand the written situations, able to make related on-the-spot decisions, and respond to the situations in the expected manner. These data thus provided the evidence that the designed simulation format was feasible for use in the study and teaching.

Although, on the whole, the participants were able to respond properly to the situations, it was noted that in situation 132-b (Table 5.2, page 41), the subjects did not respond well in terms of the decisions made. For example, fifty percent of the subjects in the training group and seventeen percent of subjects in the experienced group did not target the situational task (use of decision 2). Additionally, eight percent of the subjects in the experienced group failed to respond to the situation in the allotted time (use of decision 1). Since in this one situation there were so many subjects who did not make their responses relevant to the situational task, it implies that this situation might have not been well written. Further modification of this situation is needed.

## 2.Validity

If the simulation is to be used for evaluation and assessment, it must (1) allow the participants to make decisions and "take" teaching actions in a similar way as in an actual teaching setting; and (2) provide evidence of validity.

The data presented in Table 7.1 (pages 44-47) showed that the types of actions employed by the subjects in the present study were very similar to the actions observed in the actual classroom setting. For example, when the subjects were required to handle the late arrivals (see Table 7.1, s112), the types of actions they used included: (1) ignores the inappropriate behavior; (2) punishes tne students who were late ( e.g, by asking them to run laps); (3) asks students to be on time or why they were late; (4) asks the students who were late to stay after class; and (5) adheres to the rule regarding tardiness by reducing the student's grade (or by asking students who were late to show the " late slip"). From knowledge and observation of experienced and non-experienced teachers' classes, it was noted that the types of actions used to handle the late arrivals in the actual setting were very similar to the ones used in the simulated setting. By reading through the Table 7.1, similar results could also be found in many other situations (e.g, S121 & S122). These observations, therefore, suggested that the interactive simulation developed in this study could provide an adequate simulated setting which allowed the participants to make on-the-spot

decisions and take actions which are similar to the ones in "real life" situations.

The data collected from the group comparisons revealed that in the simulation, the subjects with different skill levels differed from each other in several aspects. First of all, it was found that the subjects in the experienced group had significantly higher individual total rating scores than the subjects in the training group as evidenced by the means displayed in Table 6.1 (page 43). Since the rating score was tied to the appropriateness of the types of actions taken; the more "effective" the action, the better scores one could get (Appendix D). The higher total rating scores in the experienced group indicated that the subjects in this group performed better in the simulation than the training group. This result agrees with the findings from the "effective teaching study." These suggested that effective teachers as well as experienced teachers performed teaching function more effectively than the non-experienced teacher (Reynolds, 1992; Evertson & Harris, 1992; Rink, 1993).

When the differences between the two groups in terms of teaching decisions and type of actions were analyzed, the findings further confirmed the above rating score results (Table 5.2). Among the six situations (S111, S112, S121, S122, S211, and S231) in which the subjects were required to make a decision regarding whether or not to handle the situation, there were three situations ( $s111$ ,  $s112$  and  $s121$ ) which showed the large

difference (10% more) between the two groups when comparing decison number 3.

Since a number three decision indicates that the subjects decided to ignore the problem, the different percentage values in this category suggested that a certain number of subjects from the two groups followed different decision paths. In other words, while a few subjects in the training group decided to ignore the teaching incident as presented, more subjects in the experienced group tended to take action or vice versa. For example, in situation S112 (Table 5.2, page 41), when subjects were asked to handle the late arrivals, fifty-six percent of the subjects in the training group decided to ignore it. On the contrary, in the experienced group, only eight percent of the subjects ignored it. Further analysis of the appropriateness of these two decisions indicated that the decisions made by the experienced group in this situation were more appropriate than the ones made by the training group. The reason for this is because, according to Rink (1993), "the teachers have higher expectations of their students and they require them to come to class on time" (Table 1.1, pages 18-21). Therefore, the above results suggested the experienced group differed, at least in this situation from the training group in terms of the decision path. The experienced group path was more appropriate than the one taken by the training group.

Similar results could also be obtained from analyzing the two other

Reproduced with permission of the copyright owner. Further reproduction prohibited without permission.

situations. Again, in these two situations (s111 and s121 in Table 5.2) the subjects in the experienced group tended to make more appropriate decisions than the subjects in the training group. Thus, the results of the decision analysis indicated that in the simulation setting, the two groups, at least in some situations differed from each other in the decision making process: the experienced group tended to make more appropriate decisions than the training group. This result agrees with findings which suggested that experienced teachers made teaching decisions more effectively than less experienced teachers in interactive teaching (Byra, Making & Sherman 1993).

In addition to the differences in decision making, the two groups further differed in the type of actions employed. The data presented in the Table 7.1 (pages 44-47) showed that the experienced group tended to have higher percentage values in the highest scored actions (actions with the score of 3) in all situations except in situation 135-a. When there was more than one action taken with a score of 3, the total percentage values were compared. In the present study, the highest scored action was considered as the one which was highly recommended from the professional standard. Therefore, the higher percentage value in this type of action suggested that the experienced group used the "effective" type of actions more frequently than the training group. The data in Table 7.2 further supported this observation and showed by the use of the means of the highest scored

action that in the simuiation, the experienced group got the highest score more often than the training group  $(P < .01)$ .

Overall, the results derived from the group comparisons suggested that experienced and training groups performed the simulated teaching functions differently in terms of the individual's rating scores, the teaching decisions, and the types of actions. The group with the higher skill level (experienced group) had better performance rating scores on average and tended to use more effective types of teaching actions and make more appropriate decisions than the group with the low skill level (training group). All these results, thus provided the evidence of construct validity for the designed instrument.

### 3. Reliability

Reliability estimates for the total test score was calculated using Cronbach's alpha (Baggadley, 1964). A coefficient of 0.58 was obtained (Table 8, next page). This value was judged to be moderate and is comparable to internal consistency estimates that have been found for similar studies (Janikoswki, Berven, Meixelsperger and Roedl, 1989).
**Table 8: Reliability of the Performance Score**

| 16.19 | 36.30 | 0.58 |
|-------|-------|------|

Si: Item variances summed over all items;

**St: Variance of scores on test**

**N: number of items;** *a :* **Coefficient** *a*

### 4. Scoring validity

Few findings were available on how to derive a valid performance score and how it could be meaningfully reported (Vu, Nuviet & Barrows, 1994). Traditionally, most simulation exercises and performance tests used numerical scores to analyze and assess the performance (Shannon, Medley & Hays, 1993). The validity of such scoring system could be questioned. The reason for this is the numerical score obtained in such exercises usually represented several performance skills and the examinee could obtain the same numerical score through different actions or pattern of actions (Vu, Medley & Barrows, 1994). In this way the score is not differentiating between the different pattern of actions.

Realizing the possible problem existing in the numerical scoring method, the present study adopted the "behavioral variables" (such as, the type of actions taken and decisions employed by the participants) into the traditional scoring system. It was expected that by analyzing the type of actions taken and decisions made, the participant's performance could be

evaluated more accurately, and the results would be more meaningful.

In the analysis of the differences between the two groups, it was found that there were no significant differences between the experienced and training groups in fifteen of the twenty one situations (71 %) in the rating scores for each situation (Table 6.2, page 43). However, it was noted that the types of actions taken by the subjects in these fifteen situations were different: (1) The experienced group employed actions that were scored higher more often in the most situations (90%); (2) The decisions made by both groups were also different. Among the six situations (S111, S112, S121, S122, S211, and S231) in which the subjects were required to make a decision regarding whether or not to handle the situation, there were three situations (s111, s112, and s121) which showed the largest differences (10% more) between the two groups when comparing decision number 3 and the decisions made by the experienced group tended to be more appropriate than the ones made by the training group. These results revealed that the use of a numerical score alone in some instances is not sufficient to identify the skill differences existing between the different participants. On the other hand, the results of the study supported the use of the behavioral variables: The results indicated that the use of behavioral variables, such as decisions made and actions taken could uncover the skill differences, which might not be identified by use of a numerical score. The results thus suggested that the

Reproduced with permission of the copyright owner. Further reproduction prohibited without permission.

**61**

data derived from the simulation could be processed more effectively by using the scoring method developed in this study than by using the traditional numerical method.

## 5. Simulation exercise as an assessment and instructional tool

Since there is evidence of validity and reliability in the designed simulation, the use of designed simulation as an assessment tool is supported. Furthermore, the use of the developed simulation as an assessment tool can also be supported through the following features:

(a) Since the simulation was designed in a manner which requires the participant to generate his/her own action (open-end format) rather than to select an action through multiple choice format, the subject can react to react the situations in an atmosphere similar to the actual setting. The open-end format allows the subject to fully demonstrate his/her skills and knowledge by responding to the situation on the basis of his/her own experience and beliefs.

(b) By using the behavioral scoring method, the researchers could analyze the type of actions and decisions derived from the simulation. By analysis of such variables, an individual's performance could be evaluated or interpreted not only in terms of "good" or "poor" and "strong" or "weak", but also in terms of the "appropriateness" of specific action and decision.

As demonstrated previously, a subject's performance could be judged

**62**

in terms of the type of actions taken, and decision made. If an inappropriate decision was identified, then the subject's performance could be judged as "lack of decision making skills" or " lack of the conditional knowledge" (Ennis, 1994) since the subject failed to show that he/she was able to decide when or where to take a specific teaching action. Similarly, if an inappropriate type of teaching action was identified, then, the subject's performance could be judged as "lack of procedural knowledge" (Ennis, 1994) since the subject failed to show that he/she knew how to do a given task properly. Clearly, It was more accurate and meaningful to analyze the performances in this way than to analyze in the numerical scoring system.

In addition to the use of the simulation exercise as an assessment tool, this exercise could also be used as an instructional tool. As reported in chapter three, the simulation exercise developed here targeted those skill areas which are considered as important for "effective" teaching. Usually, these skills are also taught in methodology courses. Therefore, it could be used as a supplement to these courses. For example, after students are introduced to the pedagogical principles, knowledges and strategies, the simulation exercises could be used to let them practice the knowledge and skill learned in the classroom setting. The classroom instructor will have to provide feedback to those students so that some measure of improvement is demonstrated.

Reproduced with permission of the copyright owner. Further reproduction prohibited without permission.

The analysis of the data derived from the subjects in the training group indicated that such an application was needed for the student's skill development. In the present study, sixty-seven percent of the subjects in the training group had taken or currently were taking the teaching methodology course(s) (Appendix E). Through the lecture format, they learned how to effectively perform the teaching functions in the typical classroom setting, yet while performing simulation exercises, many of them did not exhibit the skills or show that they were able to use "effective" teaching actions as demonstrated in Table 7.1 (pages 44-47). The group average of the highest scored action for all situations was only .09 for the training group, while it was .22 for the experienced group. These results suggested that the lecture format alone did not ensure that students could apply the knowledges and skills learned in the classroom to the field where practical situations abound. The opportunity for students to practice what they learned in the classroom is much needed.

In addition to allowing students to practice what they learned in the classroom, the simulation exercise that was developed here could also be used for reflective thinking or clinical reasoning. In other words, students could be asked to read a situation and then take time to think of alternatives to the situation. Another way the exercise may be used is to ask student(s) to complete the exercise, and then to give some thought about more effective methods of conducting a class. The process of reflective thinking

**64**

would be helpful in improving the preservice teacher's clinical reasoning and as result, the teaching skill (Copeland,1989).

Reproduced with permission of the copyright owner. Further reproduction prohibited without permission.

### **CHAPTER 5**

## **SUMMARY, CONCLUSIONS, AND RECOMMENDATION**

The results are summarized in this chapter. Appropriate conclusions and recommendations are also made in this chapter.

## A. Summary

The purpose of the study was to develop a computer-based interactive teaching simulation for use in assessment and teaching of selected teaching skills. Two phases of the study were conducted. In phase one, the six steps were employed to design the simulation exercises and the following tasks were completed:

(1) the teaching skills which were considered important for successful teaching were identified;

(2) the typical teaching situations which required participants to use the identified teaching skills were selected;

(3) the written scenarios were developed and used to present the selected situation;

(4) the simulation lesson structure and the format used to present the written scenario were determined; and finally

(5) A computer based-simulation exercises with two simulated iessons were designed: one simulated a tumbling lesson and another simulated a

volleyball lesson.

Phase two was devoted to evaluation of the designed simulation exercises. Eighteen physical education majors (as the training group) and twelve experienced teachers (as the experienced group) were recruited to participate in the study. They were administered the designed instrument in a standard procedure and the following results were obtained:

(1) In the simulated setting, subjects were able to understand the written situations and make related on-the-spot decisions in an average of 6.88 seconds (Table 4, pages 39-40); A majority of the subjects ( 93%) made the decisions which targeted the situational tasks (Table 5.2, page 41);

(2) The experienced group differed from the training group in performing the simulated tasks. Subjects in the experienced group (with higher skill level) had a significantly higher individual total rating score than subjects in the training group ( $P < .01$ ). When required to make a decision regarding whether or not to handle the situation, the subjects from the experienced group took a decision path different from the subjects in the training group. In addition, the type of actions employed by the subjects from the two groups also differed. The experienced group had higher percentage values in the types of action with the highest rating score and used the "effective" type teaching actions more frequently than the training group  $(<.003)$ .

**67**

(3) The internal consistency value was judged to be moderate and comparable to the similar studies.

## B. Conclusions

With the limitation of the study, and based on the results, the following conclusions were developed:

(1) The designed instrument could allow the participants to make interactive teaching decisions and produce the responses (written behaviors), which related to one's knowledge and skills;

(2) The data produced from the simulation exercises could be scored reliably;

(3) The data produced could be meaningfully analyzed and reported.

Given these characteristics, the simulation developed here is useful in the development and assessment of the selected teaching skills in the physical education. Especially it is useful in developing and assessing participants' ability to determine, on their the own, necessary tasks to be performed in a situation and to carry out those teaching tasks effectively.

### C. Recommendations

The recommendations for further research based on the results of this study are presented in the following:

(1) A similar study involving a larger sample size should be conducted

68

so that the results with greater statistical power and reliability could be determined;

(2) The instrument should be further tested for additional validity evidence, such as predict validity. In addition, the relationship between the teaching behaviors exhibited in the simulation and in the actual classroom should also be investigated.

(3) The effectiveness of the designed simulation in the development of selected teaching skills should be investigated.

(4) The effectiveness of the designed simulations used in connection with group versus individualized instruction should be explored.

**APPENDIX A**

 $\sim$ 

Reproduced with permission of the copyright owner. Further reproduction prohibited without permission.

المتنقصة والمنادي وسامي المناعي

## **DESCRIPTIVE TEACHING SITUATIONS**

### **Simulation Exercise 1**

S111<sup>\*</sup> You are giving the signal to start class, then Observing students finishing the **observing students' responses: Some students** formation you decide to (make respond quickly; But, some others do not: selection): **They either slowly walk to the designated location or stop what they are doing then slowly go to the starting location. Students assembled in the squad formation. A few of them are talking while waiting for further instructions.**

**(Note: the use of signal (routine) has been** taught in the previous lesson)

s 112 You are telling students the task and the purpose Observing these behaviors, you decide to o f the lesson. Students are listening. (make selection): While you arc talking, two students (who arc one min. late) arc walking into the class. Another two students enter the class two minutes late....

 $S<sub>121</sub>$  You give directions for students to spread out Observing students finishing the formation, and observe their responses: you decide to (make selection): While spreading-out, some students are moving fast but, some arc not.

After spreading-out, Some students stand too close to each other.

 $*$  S=situation 111= situation number S122 : You begin leading warm-up exercises. Observing John's behavior, you decide to: Students are following directions and exercising. After doing several exercises, you begin to lead sitting stretches. At the moment YOU ARE COUNTING: 2-2-3-4, you notice John's behavior:

John is uninterested in doing exercise; he bends forward slightly , while others are taking three counts to bend fully and recover to a sitting position on the fourth count.

S131-a. You are GOING TO group students into 4 squads, with 6 or 7 students in each squad. Students arc standing in double lines (13 in each line), waiting for the instructions.

Give directions to group students into the 4 squads (talk to students regarding what you want students to know & do):

S132-b You are GOING TO Give the directions for Give instructions for setting up the stations.<br>setting up stations (Note: you are going to put (Talk to the students regarding what you setting up stations (Note: you are going to put (Talk to the students regard<br>four mats in the middle of the GYM);<br>want them to know & do): four mats in the middle of the GYM);

At this time, the students are awaiting your instructions. (NOTE: This is the FIRST time you ask the students to perform such task).

والمتحدثة

S 134 You are GOING to give instructions on the Give the directions on the drill & practice. drill. You plan to let students in each (talk to the students regarding what you want squad stand behind the mats and practice two them to know & do): forward rolls on the mats (in file squad formation).

NOTE: This is the first time you ask the students to practice the drill in squad file formation.

Observing these behaviors, you decide to :

S135-a: You are observing students after you ask them to practice.

Students are taking turns to practice....

Smith failed to keep his legs extended while rolling and did not tuck them as his hips contacted the mat.

A few of the students are not responding to the task adequately (see the examples below):

Fishman starts his forward roll too soon before the student in front of him finishes his 1 st roll

Two students did not return to their lines after finishing their drills.

S 135-b Practice continues. You arc observing the Observing these behaviors, you decide to: students.

John failed to roll to the squat position. His back flopped on the mat. He lay there for awhile, then slowly got up and talked to the student behind him.

Susan used her hands to assist body in getting into the squat position (This is not recommended procedure).

**73**

sl35-c Practice continues. You are observing the students. Observing these behaviors, you decide to:

Ken is throwing a piece of chalk at the student in front of him.

Kurt goes back to his line AFTER ascending the climbing-rope (This is not allowed in the current lesson).

sl35-d Practice continues. You are observing the students. Observing these behaviors, you decide to:

In "Squad A" James is practicing on the mat. while others are waiting for their turns in line.

In "squad B" two students are talking at the back of the line; they did not take their turns.

Jane and Jim left their lines to practice the backward roll.

S135-c Practice continues. The 4th set is now completed. After nearly finishing the 4th set, you notice Give Feedback to the class: the following behaviors:

One third of the students have performed the drill well. However, they arc losing interest in further practice.

Another one third arc having trouble; Some can not roll very smoothly and some cannot roll to the squat position.

# Simulation Exercise 2

#### **NOTE: This class follows the previous class (simulation exercise 1)**

S211 You give signal to start class and observe Observing students' behaviors, you decide to: students' responses.

Most students moved quickly to the designated location.

Jane is whispering to her neighbor, while others arc waiting for further instructions

**(Note: the use of signal (routine) has been taught in the previous lesson)**

S221 You are GOING TO have students Give directions to have students scatter

Students are in squad formation awaiting your instructions at this moment

scatter into an extended squad formation. (Talk to the students regarding what you want themto know and do).

S231 You arc giving instructions on the skill to be learned with the focus on the: (1) starting movement (2) passing movement

(3) follow-through movement

Students arc listening and watching the demonstration.

After you finish the instruction, you ask students:

" Do you have any questions?"

No one asks any questions.

Seeing no one ask the question, you decide to (make selection):

(1) move to next planned teaching task; (2) take other action.

S232 : You are GOING TO distribute the balls to the Give directions for distributing the balls. students (NOTE: You plan to let students in the 1 st and 3rd squads go get the balls (which arc at the left corner of the court). Students arc awaiting your instructions

NOTE: No routines for distributing the equipment have been taught

He has a good starting movement. The has a good starting movement. He raised his hands above his forehead, and encircled the ball.

However, he erred in the passing movement; He did not maintain contact with the ball

NOTE: The FOCUS of the practice is on the STARTING MOVEMENT

S234-b. Tom's practice **S234-b**. Tom's practice **Observing this performance**, you decide to give

She has a low skill level. She is working feedback to the student. hard on the drill. However, she still has several performance errors: She contacts the ball too low and jabs the ball with fingers (illegal contact with the ball).

S234-d Vickie's practice Observing this performance, you decide to give

**76**

Reproduced with permission of the copyright owner. Further reproduction prohibited without permission.

S234-f Practice continues. You arc observing the students. Please continue the lesson and talk to your Many students have demonstrated the proper students regarding what you want them to skills in the starting movement. Know & do

However, a few still have problems, e.g., contacting the ball too low, not encircling the ball.

Students finish the 1st set of practices.

Observing students finishing this practice set, you give signal to stop (NOTE: The use of the signal for stopping activities [routine] has been taught)

Most students stopped practicing, grabbed the balls & stood there awaiting further instruction.

Sam did not follow directions. He continued to practice with his partner until the ball dropped to the floor. One student is playing the ball with his hands while standing there awaiting instructions.

S237-a You give instructions for drill 2, then let Observing this practice, you decide to students practice give the students feedback. Students pair-off to practice. Wendy and Nelson were working hard. However, Wendy failed to return the ball correctly to Nelson (The ball is descending away from Nelson). Because of this, Nelson had to run forward to pass

the ball. In haste, contact was made too low and he jabbed the ball back to Wendy.

بالمتعاد العبار

S237-b Practice continues. You are moving around and observing students' practice. After a while, you notice these behaviors: Many students had the problem similar to Wendy and Nelson's. They could not pass the ball to the proper position. As a result, the partners had to return the ball while they were running. Observing these problems, you stop practice and demonstrate the concept of controlling the pass (passing the ball up in front of the partner), then allow students to practice. Students have tried hard to pass ball to the proper position. However, they were not successful.

All students have finished the first set of practices.

Give feedback to class and organize next teaching/learning task

After giving instructions, you continue the class. After that, you move to the last teaching Unit: Class Closure.

Reproduced with permission of the copyright owner. Further reproduction prohibited without permission.

الرابيلية والتوري

 $\ddotsc$ 

**APPENDIX B**

Reproduced with permission of the copyright owner. Further reproduction prohibited without permission.

 $\mathcal{L}_{\text{max}}$  and  $\mathcal{L}_{\text{max}}$  . The mass of the second  $\mathcal{L}_{\text{max}}$ 

## **Informed-Consent Form**

- **1. Weidong Bai, who is a graduate student at MTSU, has requested my participation in a research study at this institution. The title of the research is "Development of a Computer-Based Interactive Teaching Simulation for Physical Education."**
- **2. I have been informed that the purpose of the research is to develop a simulation approach that may be used to evaluate and train the preservice teacher's interactive teaching competencies.**
- **3. My participation will involve experimental research, in which I will be expected to perform simulation exercises.**
- **4. I understand that there are no foreseeable risks or discomforts to me if I agree to participate in the study.**
- **5. I understand that there are no more feasible alternative procedures available for this study.**
- **6. I understand that the possible benefits of my participation in this research are to obtain information about my own teaching competencies.**
- **7. I understand that the results of the research study may be published but that my name or identity will not be revealed. In order to maintain confidentiality of my records, Weidong Bai will use an identification number to record each subject's data and only he will actually have access to the original data.**
- **8. I have been advised that the research in which I will be participating does not involve more than minimal risk.**
- **9. I have been informed that 1 will not be compensated for participation.**
- **10. I have been informed that any questions I have concerning the research study or my participation in it, before or after my consent, will be answered by Weidong Bai.**
- **11. I understand that in case of injury, if I have questions about my rights as a subject/participant in this research, or if I feel I have been placed at risk, I can contact the Chair of the Human Subjects Research Review Committee.**
- **12. I have read the above information. The nature, demands, risks, and benefits of the project have been explained to me. I knowingly assume the risks involved, and**

 $\sim$  and a second

**understand that I may withdraw my consent and discontinue participation at any time without penalty. In signing this consent form, I am not waiving any legal claims, rights, or remedies.**

Subject's signature **Date** 

- **13. I certify that I have explained to the above individual the nature and purpose, the potential benefits, and possible risks associated with participation in this research study, have answered any questions that have been raised, and have witnessed the above signature.**
- **14. These elements of informed consent conform to the Assurance given by Middle Tennessee State University to the Department of Health and Human Services to protect the rights of human subjects.**

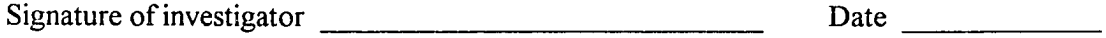

ili sil

**APPENDIX C**

 $\mathcal{L}^{\text{max}}_{\text{max}}$ 

Reproduced with permission of the copyright owner. Further reproduction prohibited without permission.

 $\Delta \sim 1$ 

 $\langle \sigma | \sigma \rangle$ 

 $\label{eq:reduced} \begin{aligned} \mathcal{L}^{(1)}(x) = \mathcal{L}^{(1)}(x) = \mathcal{L}^{(1)}(x) = \mathcal{L}^{(1)}(x) = \mathcal{L}^{(1)}(x) = \mathcal{L}^{(1)}(x) = \mathcal{L}^{(1)}(x) = \mathcal{L}^{(1)}(x) = \mathcal{L}^{(1)}(x) = \mathcal{L}^{(1)}(x) = \mathcal{L}^{(1)}(x) = \mathcal{L}^{(1)}(x) = \mathcal{L}^{(1)}(x) = \mathcal{L}^{(1)}(x) = \mathcal{L}^{(1)}($ 

# **USER'S GUIDE**

**This guide explains the procedures necessary to enter and execute the simulation program. The following sections are included: A. Accessing the program; B. Use of menu; C. Use of the sub-sections in the menu and D. Printing the data.**

### **A. Accessing and exiting the program.**

- **\* The simulation exercises were written in Pascal code and run on the DOS based platform;**
- **\* To access the program one needs to follow the procedure below:**
	- **(1) Turn on your terminal;**
	- **(2) Connect to DOS based platform;**
	- **(3) When DOS prompt appears, put the Disk with the program into the appropriate driver, for example, "b", then type in "b" and press "Enter" key. when in the "b" driver, type in the file name: try.exe, then press "Enter" key.**
	- **(4) If the message, " PE simulation exercises, HPER, MTSU" appears on the screen after entering the key, It indicates that the access to the program is successful; then a user can enter the program by pressing "1" or exit to the program by pressing "2".**

## **B. Use of the Menu.**

**\* After the program begins, a menu with the following items appears:**

**Introduction User's information Instruction for exercises Exercise 1 Exercise 2 End of exercises.**

**User can move the cursor to choose the appropriate section (item) by pressing any key. Press "Enter" key once the section is decided.**

## **C. Use of the sub-section in the menu.**

- **a. Introduction section. The message in this section tells the background information about the upcoming exercise. User can read the message at his/her own pace. To continue to the next page one may press any key.**
- **b. User's information. This section allows user to type in the name. This is optional. If there is a mistype after entering the name, one can retype it.**
- **c. Instruction for exercises. This section allows user to become familiar with the program and to learn what is expected of them during the exercises.**
	- **\* In order to perform better, user needs to follow the directions and walk through the whole section;**
	- **\* Sometimes, user may be required to press a certain key to respond to a situation in the example; At this point the user need not overly be concerned with choosing the correct response but with learning how to perform the task.**
	- **\* Some of the examples in this section can be repeated according to the user's need.**
- **d. Performing simulation exercise 1 and simulation exercise 2.**
	- **\* In these two sections, participant is expected to act as "teacher" to handle the typical teaching problem or perform some basic teaching function. There are 21 situations in these two exercises;**
	- **\* Once in the section (either exercise 1 or exercise 2), user can not terminate the execution of the program, unless the whole section is finished or computer is turned off.**
	- **\* The user's decision-making time or response time is limited. Therefore, user is encouraged to respond to the situation as soon as possible.**
	- **\* At most 60 seconds are allowed for user to react to each situation. After the first 30 seconds (if no reaction is taken), a warning message will appear on the screen.**
- **\* If user does not react to the situations in 60 seconds, the next situation will appear. The user can not go back to the previous situation (note: requirement of the 60 seconds does not mean that a user must type in all messages in 60 seconds. A user may use as much time as necessary to type the response. However, the user can not delay or stop responding for more than one minute).**
- **\* After typing in the response, the user need to type in a "\$" to exit the input window.**
- **e. End of exercise and data-saving file.**
	- **This section allows user to exit the program by pressing any key.**
	- **\*Once a key is pressed , user has the option to save data or not.**
	- \*The data is saved in the files: "Wordf.\$\$\$" and "Master.\$\$\$". **The Wordf.\$\$\$ saves the data obtained in the current session while the Master.\$\$\$ keeps all data collected in the current session as well as in other previous sessions.**

## **D. Printing the data.**

**The data saved in the files can be printed out in the DOS based platform. The simplest usage is to type in the "edit command" and the file name, then print out the file by typing the "print command".**

**For example: To print a data file, wordf.\$\$\$, issue the command:**

**edit wordf.\$\$\$**

**After the data appears on the screen, issue the print command to print.**

**APPENDIX D**

Reproduced with permission of the copyright owner. Further reproduction prohibited without permission.

 $\label{eq:3.1} \mathcal{L}_{\text{max}}(\mathcal{L}_{\text{max}}) = \mathcal{L}_{\text{max}}(\mathcal{L}_{\text{max}})$ 

### **CODING GUIDE**

#### **INTRODUCTION**

**This guide explains the general coding procedure and the coding specification for each situation. The user may develop his/her own rules on the basis of need.**

### **General Coding Procedure**

**The responses for each situation are coded in the following procedure.**

- **1) Reading the response and identifying the main teaching action(s) used by the "teacher" (the focus should be placed on what and how the teacher says to the student(s) or what the teacher does);**
- **2) Reading the table listed in the coding specification section and finding one of the response types which is most similar to the identified teaching action.**
- **3) Finding the corresponding type of teaching action (in the same table) and the rating score according to the response type.**

**The following example illustrates how this procedure works.**

- **Step 1. Reading teacher's response: "Students, please stop talking so everyone can hear me".**
- **Step 2. Identifying the major teaching action(s), that is: "teacher tells students to be quiet".**
- **Step 3. Reading the table below and identifying the response type (in the right side of the table), which is similar to the "major teaching action", that is:" b) just asking students to be quiet (so that other students can hear the teacher's instruction)".**

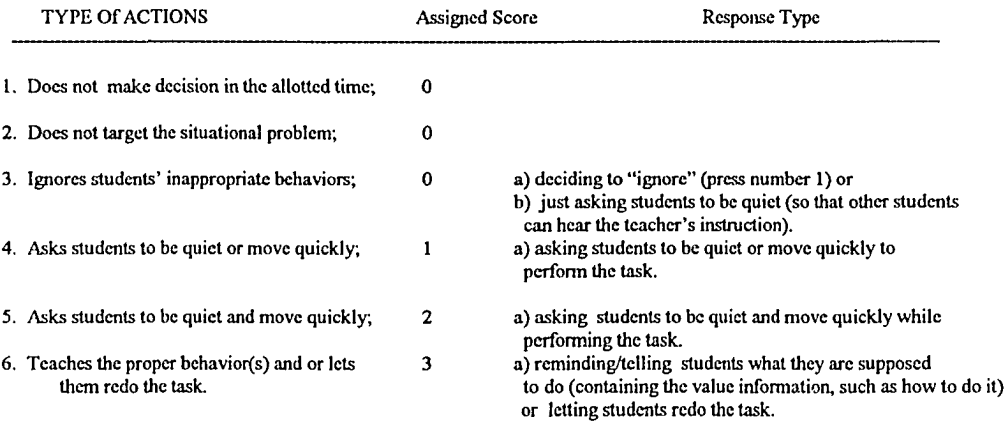

**Step 4. Categorizing the action type and obtaining the rating score by reading the table (in the left side of the table). The categorized type of action is: type 3, Ignores students' inappropriate behaviors. The rating score is "0".**

#### **CODING SPECIFICATION**

**Coding specification specifies the focus of analyzing and coding the response as well as how the score is assigned to each type of actions for each situation. The coding specification is divided into the two parts: Part 1 is used for coding simulation exercise 1 while part 2 is used for exercise 2.**

**Part 1 Simulation Exercise 1**

**Situation 111**

**Focus of analysis: The teacher's response to students' behaviors. Coding Focus: The responses are coded according to the following six types of actions (table).**

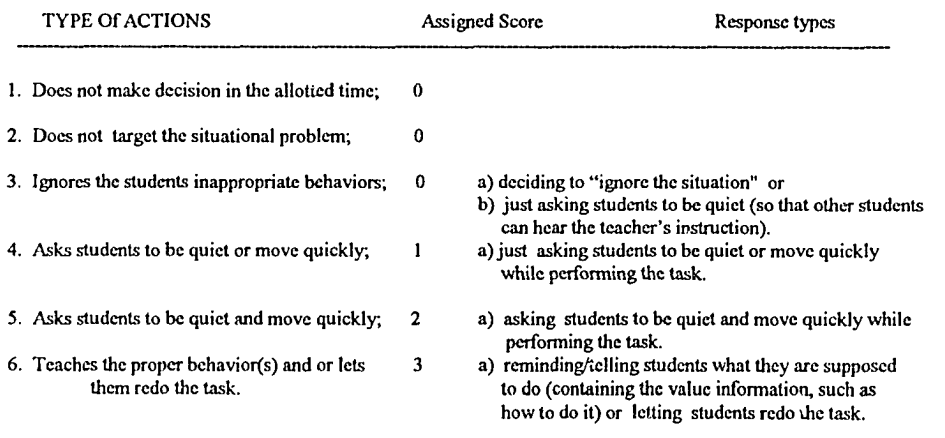

**Assigning scores for each type of action:**

- **a) Ignoring the situation (including not targeting the problem) is inappropriate because teacher is not consistent in following established class procedure. Therefore, a score of 0 is assigned to this type of action.**
- **b) The type 6 action is relatively more effective than the other two types of actions (type 4 and type 5) because in this type action, teacher provides the students with the value information, that is, telling the students what should be done to perform the current task. For this reason, the type 6 action is assigned the score of 3.**

**Focus of analysis: The "teacher's" response to the late arrivals.**

**Coding Focus: The responses are coded according to the following seven types of actions (table).**

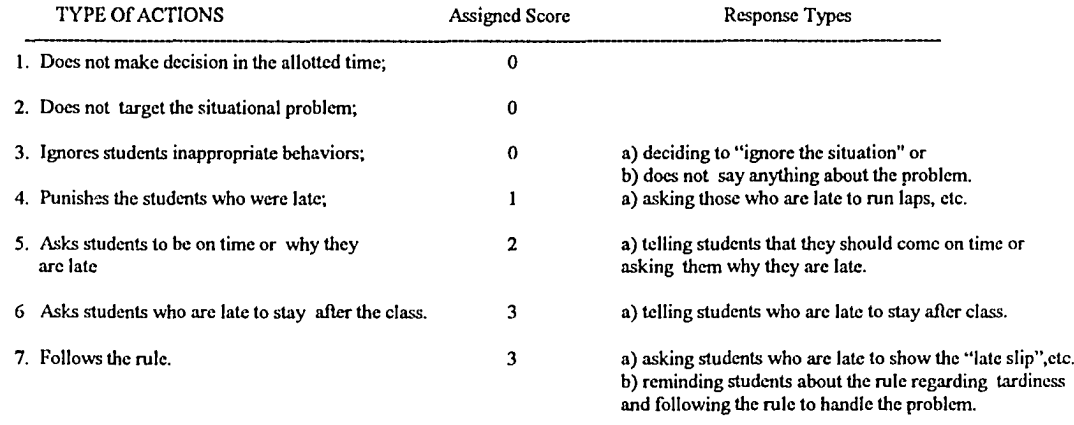

**Assigning scores for each type of action:**

- **a) Ignoring the situation (including not targeting the problem) is inappropriate because the misbehavior may spread if not handled. Therefore, a score of 0 is assigned to these types of actions (type 1-3).**
- **b) "Following rule to handle the misbehavior (type 7)" is recommended, therefore a score of 3 is assigned.**
- **c) The use of the type 6 action is done better than that of the type 5 because the use of this method not only allows teacher to handle the situation effectively but also saves class time (teacher takes up class time to handle the situation). Therefore, a score of 3 is assigned to type 6 action and a score of 2 is assigned to the type 5 action.**

alah salah sa

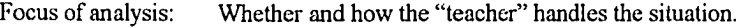

**Coding Focus: The responses are coded according to the following seven types of actions (table).**

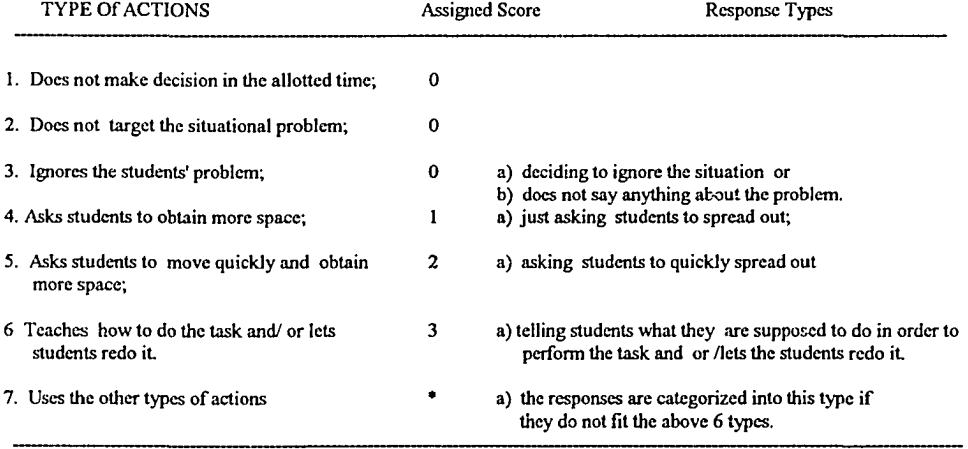

\* the score depends upon the specific response proposed by the tcacher(s)

**Assigning scores for each type of action:**

- **a) Ignoring the situation (including not targeting the problem) is inappropriate (because the teacher should tell students how to do the task so that they can do it right next time). Therefore, a score of "0" is assigned to this type of action.**
- **b) The type 6 action is highly recommended in literature because it provides students with the valued information (tells how to do the task and/or the expectation). Therefore, a score of 3 is assigned to this type of action.**

**Focus of analysis: How the "teacher" handles the misbehavior**

**Coding Focus: The responses are coded according to the following six types of actions( table).**

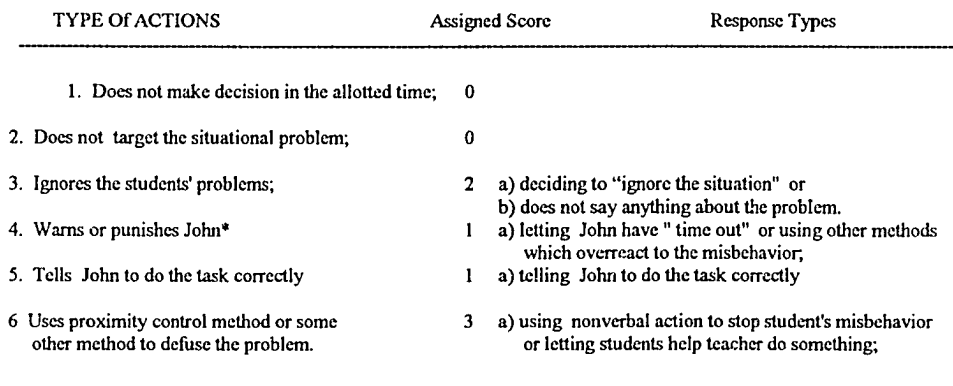

\* John is the student who behaves improperly.

**Assigning scores for each type of action:**

- **a) Ignoring the situation (including not targeting the problem) may be appropriate because John's behavior may not likely persist. Therefore, a score of "2" is assigned to this type of action**
- **b) The type 6 action is highly recommended because in this action, teacher does not interrupt the class or call undue attention to the misbehavior while handling the misbehavior. Therefore, a score of "3" is assigned to this type of action.**
- **c) The type 4 and 5 actions are examples of overreacting. Therefore, A score of " 1" is assigned to each action.**

 $\ddotsc$ 

 $\overline{a}$  is a second contract of  $\overline{a}$ 

#### **Situation 132-a**

**Focus of analysis: How the "teacher" gives the instruction to have student form the groups.**

**Coding Focus: The responses are coded according to the following seven types of actions (table).**

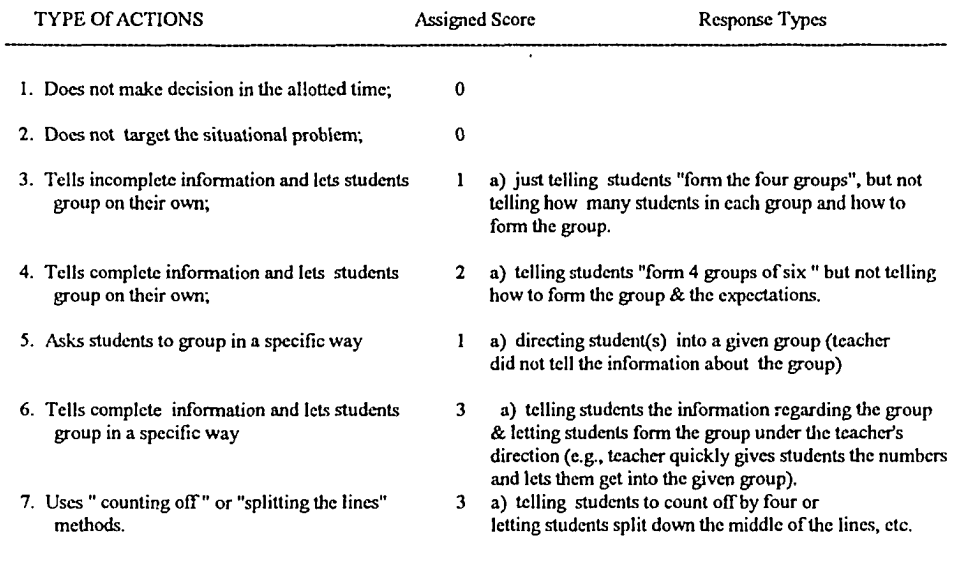

**Assigning scores for each type of action:**

i.

**The type 7 action is the typical method and is recommended in the textbook. The use of this method may also save class time if done properly. Therefore, a score of "3" is assigned to this type of action.**

**The type 6 action is a little better then the type 3 and 5 actions because in this type action, teacher gives the clear instruction (tells students the group to be formed and how to form it). Therefore, a score of "3" is assigned.**

**The type 4 action tells the complete information but does not tell how to form the group. It is not very clear. Therefore, a score of 2 is assigned.**

92

#### **Situation 132-b**

**Focus of analysis: How the "teacher" gives the instruction to set up the learning stations**

**Coding Focus: The responses are coded according to the following five types of actions (table).**

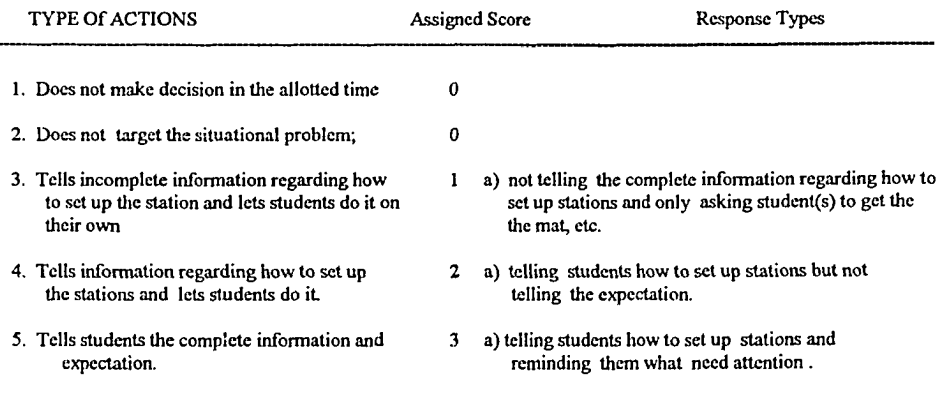

**Assigning scores for each type of action:**

**The type 5 action is recommended because in this type action teacher tells the expectation as well as how to set up stations. Therefore, a score of 3 is assigned.**

**The type 4 action is a little better then the type 3 action because in this type action, teacher gives the clear instruction (tells how to set up stations). Therefore, a score of 2 is assigned.**

المنابين

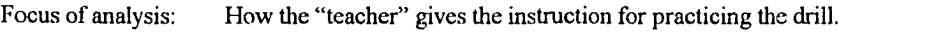

**Coding Focus: The responses are coded according to the following five types of actions (table).**

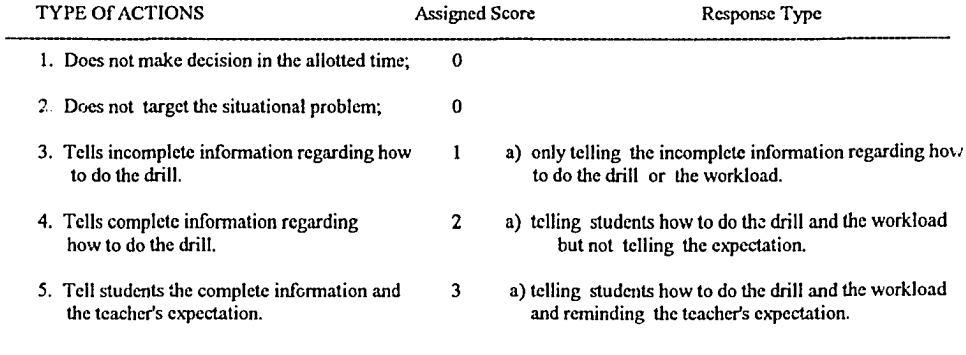

**Assigning scores for each type of action:**

**The type 5 action is recommended because the instruction is clear (telling expectation as well as how to do the drill). Therefore, a score of 3 is assigned.**

**The type 4 action is a little better then the type 3 action because in this type action, teacher gives the clear instruction (tells how to do the drill, but not the expectation). Therefore, a score of 2 is assigned.**

j.

#### **Situation 135-a**

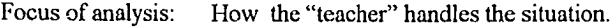

Coding Focus: The responses are coded according to the following five types of actions (table).

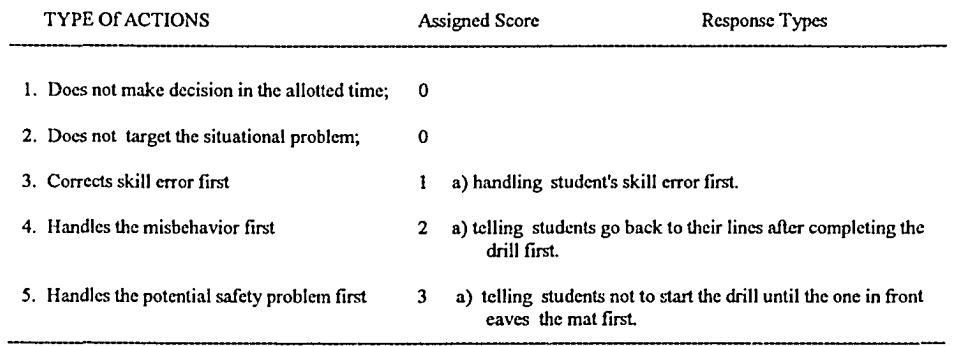

**Assigning scores for each type of action:**

**The type 5 action is recommended because the safety problem is always the first thing to be addressed. A score of 3, therefore, is assigned to this type action.**

**The type 4 action is done better then the type 3 action because teacher should not take care of skill problem until he/she is sure that the whole class is responding to the task properly. Therefore, a score of 2 is assigned.**

أستشف ستتفسخ

 $\mathcal{L}_{\text{max}}$
**Situation 135-b**

**Focus of analysis: How the "teacher" handles the situation.**

**Coding Focus: The responses are coded according to the following six types of actions (table).**

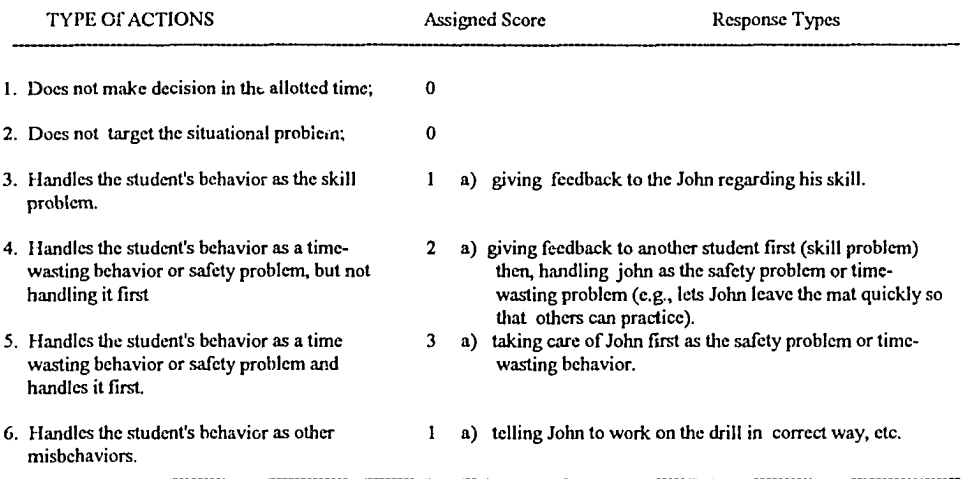

**Assigning scores for each type of action:**

**The type 5 action is recommended because the safety problem is always the first thing to be taken care of (if it is a safety problem). If it is treated as the time-wasting behavior, It also need to be taken care of first because John's behavior takes up other students' learning time. A score of 3, therefore, is assigned to this type action.**

**The type 4 action is a little better then the type 3 action because teacher identifies the problem (but does not handle in the right time). Therefore, a score of 2 is assigned to this type of action.**

**Situation 135-c**

j.

 $\sim$  .

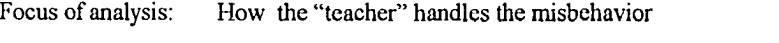

**Coding Focus: The responses are coded according to the following five types of actions (table).**

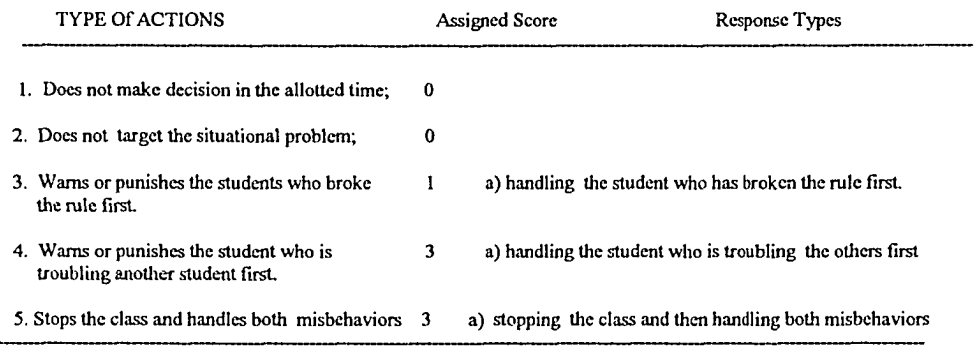

**Assigning scores for each type of action:**

**The type 4 and 5 actions are relatively more appropriate in terms of the time because in these actions, teacher stops the misbehavior, then takes appropriate action (if not handled in this fashion, it is likely that the student who is bothered by another student may fight back). Therefore, a score of 3 is assigned to this type of action.**

## **Situation 135-d**

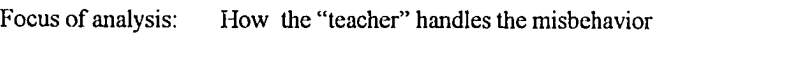

**Coding Focus: The responses are coded according to the following seven types of actions (table).**

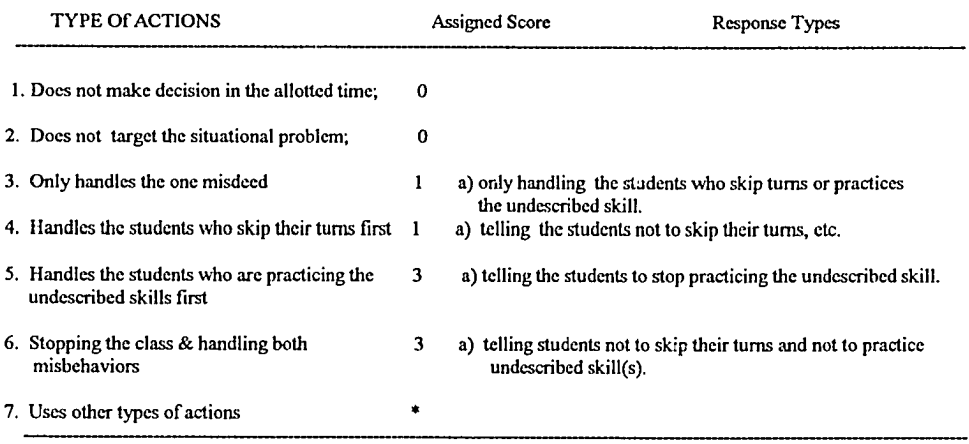

**Assigning scores for each type of action:**

 $\begin{array}{cccccccccccccc} \multicolumn{2}{c}{} & \multicolumn{2}{c}{} & \$ 

**The type 5 and 6 actions are relatively more appropriate because in these actions, the teacher not only handles both misbehaviors but also first stops the misbehavior which is unsafe to the students. Therefore, a score of 3 is assigned to both type 5 and type 6 actions.**

## **Situation 135-e**

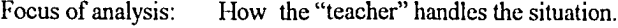

**Coding Focus: The responses are coded according to the following eight types of actions (table).**

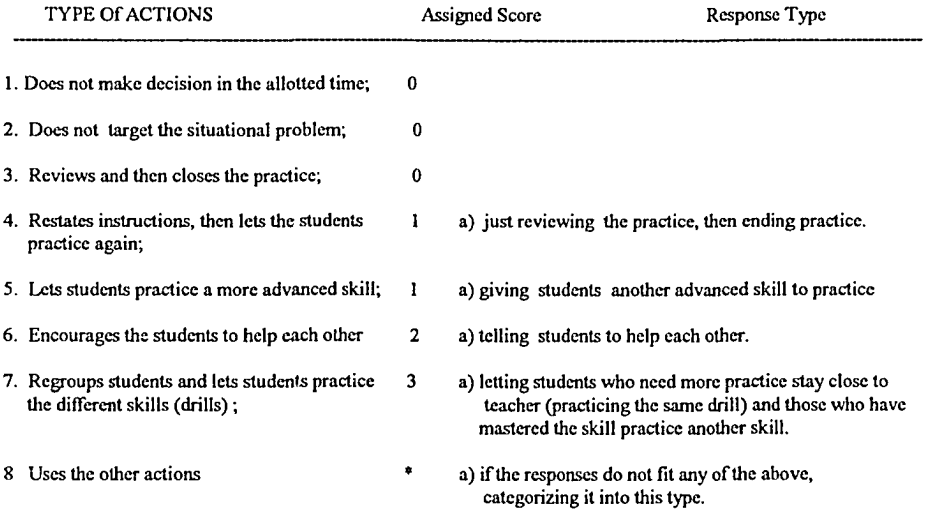

**Assigning scores for each type of action:**

**The type 7 is appropriate because in this type of action, teacher identifies the major problem and changes the plan or teaching task to fit the students' needs (accommodating the students with the different skill level). Therefore, a score of 3 is assigned.**

**The 6 action is commonly used in actual class. However, it may be not as effective as the type 7 (It is uncertain whether students can help each other). Therefore, a score of 2 is assigned.**

**In the type 5 action, the teacher does not take care of those students who need practice. This is inappropriate. Therefore, a score of 1 is assigned to this type of action.**

**Simulation Exercise 2**

**Situation 211**

**Focus of analysis: How the "teacher" handles the situation.**

**Coding Focus: The responses are coded according to the following seven types of actions (table).**

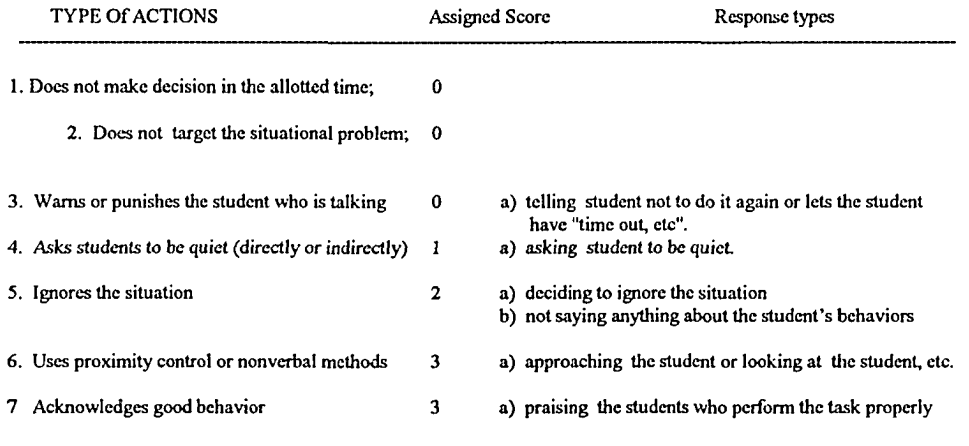

**Assigning scores for each type of action:**

 $\label{eq:1} \frac{1}{2} \left( \frac{1}{2} \frac{1}{2} \left( \frac{1}{2} \left( \frac{1}{2} \right) + \frac{1}{2} \left( \frac{1}{2} \left( \frac{1}{2} \right) + \frac{1}{2} \left( \frac{1}{2} \right) + \frac{1}{2} \left( \frac{1}{2} \right) \right) \right) \right)$ 

**The type 7 is recommended (because in this type of action, teacher reinforces the good behavior and this action helps establish class procedure). Therefore, a score of 3 is assigned.**

**The 6 action is recommended because teacher's action does not interrupt the class or call undue attention to student's misbehavior (whispering is minor misbehavior). Therefore, a score o f 3 is assigned.**

### **Situation 221**

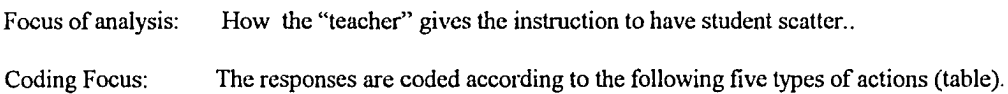

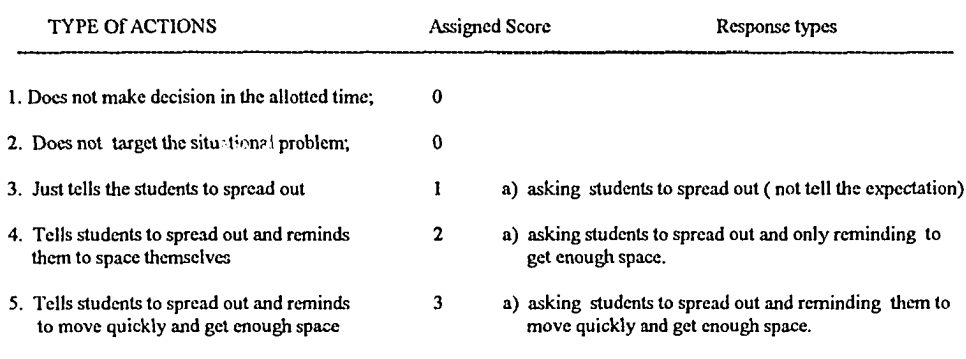

**Assigning scores for each type of action:**

**The type 5 is highly recommended because in this type of action, teacher clearly tells the instruction and expectation. Therefore, a score of 3 is assigned.**

#### **Situation 231**

**Focus of analysis: How the "teacher" checks for students' understanding.**

**Coding Focus: The responses are coded according to the following seven types of actions (table).**

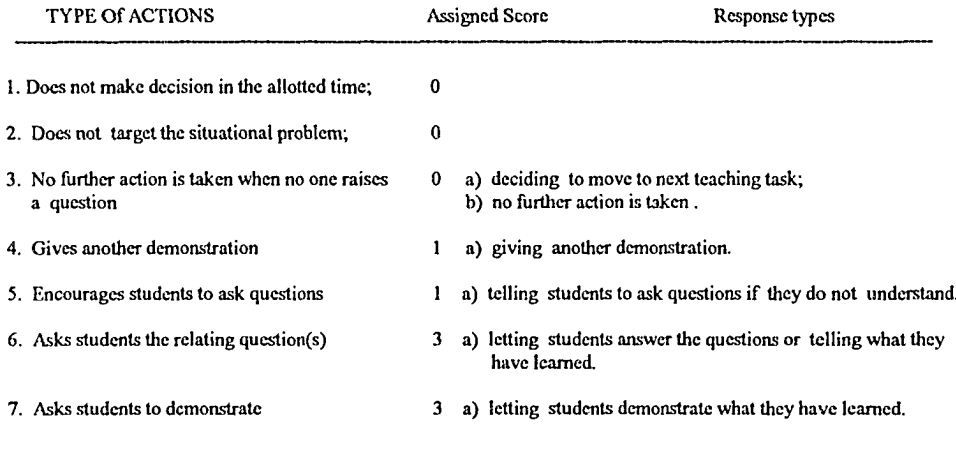

**Assigning scores for each type of action:**

**The type 6 and type 7 are recommended because in this type action, teacher lets students demonstrate or state what they know in order to get feedback. Therefore, a score of 3 is assigned.**

**The type 3 is inappropriate because "no one raises the question" does not mean that students have learned the instruction . A score of 0, therefore, is assigned to this type of action.**

## **Situation 232**

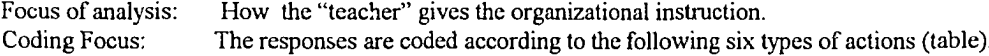

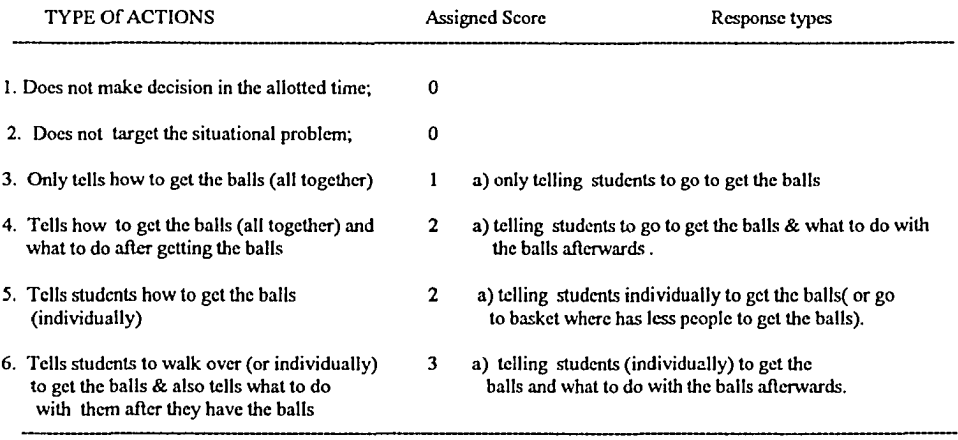

**Assigning scores for each type of action:**

 $\overline{\phantom{a}}$ 

**The type 6 is recommended because in this type of action, teacher avoids overcrowding as well as tells what to do with the balls. Therefore, a score of 3 is assigned.**

## **Situation 234-b**

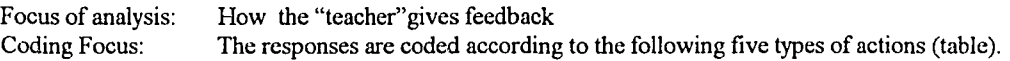

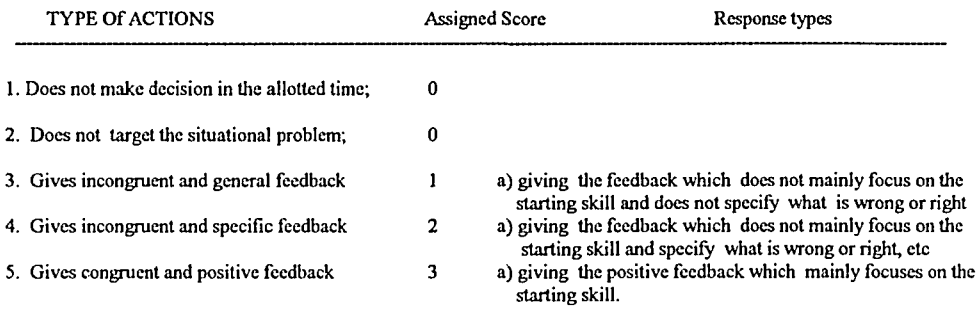

**Assigning scores for each type of action:**

**The type 5 is recommended because teacher gives the positive a feedback which focuses on the instructional objective. Therefore, a score of 3 is assigned.**

**The type 3 action is not recommended because teacher does not provide a lot of useful information to let students know what is wrong or right so that students could improve their skills.**

### **Situation 234-d**

Focus of analysis: How the "teacher" gives feedback<br>Coding Focus: The responses are coded according The responses are coded according to the following seven types of actions (table).

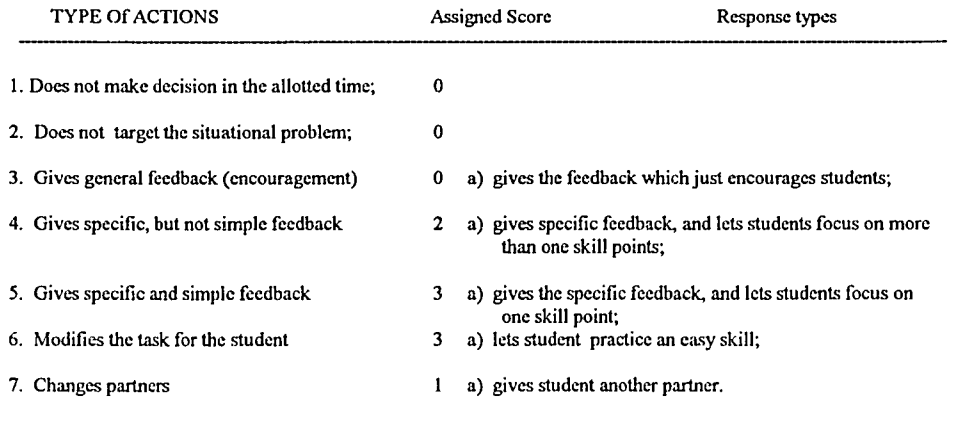

**Assigning scores for each type of action:**

**The type 5 and type 6 are recommended because (1) teacher gives the specific and simple feedback which does not overload Hie student with low level of the skill; (2) teacher changes the task to fit the student's skill level. Therefore, a score of 3 is assigned to each action.**

**The type 1 action is less effective because the partner is not the main problem of that student. Therefore, a score of 1 is assigned.**

**The type 4 action may overload the student. Therefore, a score of 2 is assigned.**

### **Situation 234-f**

Focus of analysis: How the "teacher" handles the situation.<br>Coding Focus: The responses are coded according to the The responses are coded according to the following six types of actions (table).

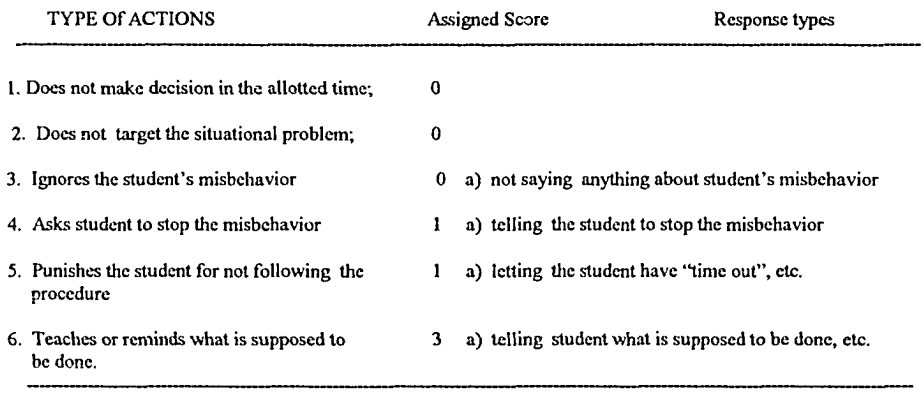

**Assigning scores for each type of action:**

**The type 6 is recommended because teacher is consistent in following the established class procedure and reminds the student what is supposed to be done. Therefore, a score of 3 is assigned.**

### **Situation 237-a**

Focus of analysis: How the "teacher" gives the feedback.<br>Coding Focus: The responses are coded according to t The responses are coded according to the following seven types of actions (table).

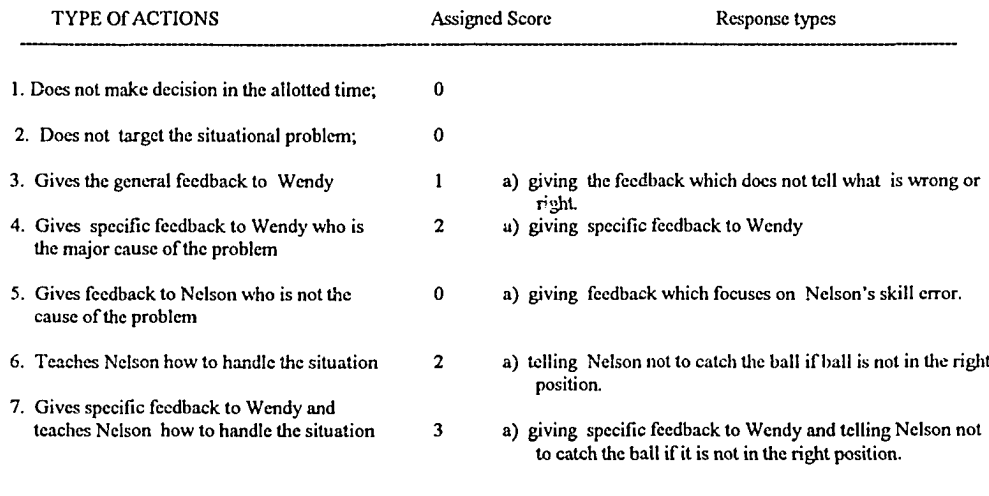

**Assigning scores for each type of action:**

 $\frac{1}{2}$ 

**The type 7 is appropriate because teacher gives specific feedback to the right student and also prevents the student from fostering wrong skill habit by teaching him not to catch the ball. Therefore, a score of 3 is assigned.**

### **Situation 237-b**

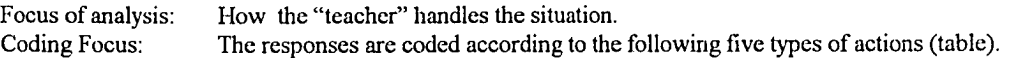

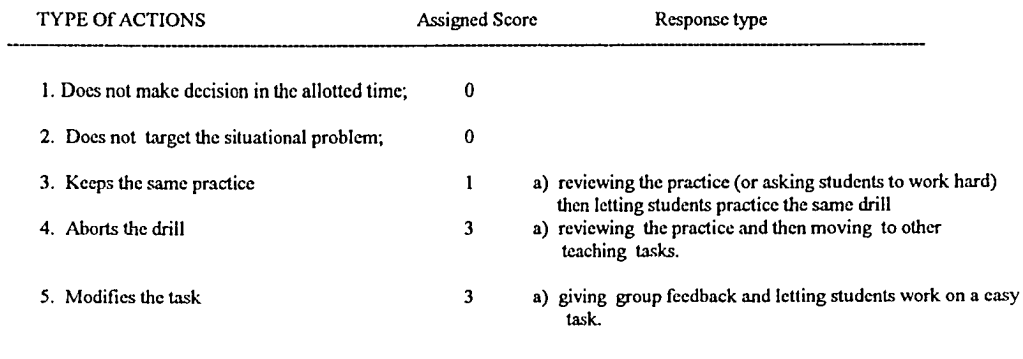

**Assigning scores for each type of action:**

**The type 4 and 5 are appropriate (because teacher identifies the need for change and make the appropriate change). Therefore, a score of 3 is assigned.**

 $\label{eq:1} \frac{1}{2} \int_{0}^{2\pi} \frac{1}{2} \, \frac{1}{2} \, \frac{1}{2}$ 

 $\sim$ 

**APPENDIX E**

Reproduced with permission of the copyright owner. Further reproduction prohibited without permission.

 $\label{eq:1} \frac{1}{2} \int_{\mathbb{R}^2} \frac{1}{\sqrt{2}} \, \mathrm{d} \mu \, \mathrm{d} \mu \, \mathrm$ 

 $\mathcal{L}^{\pm}$ 

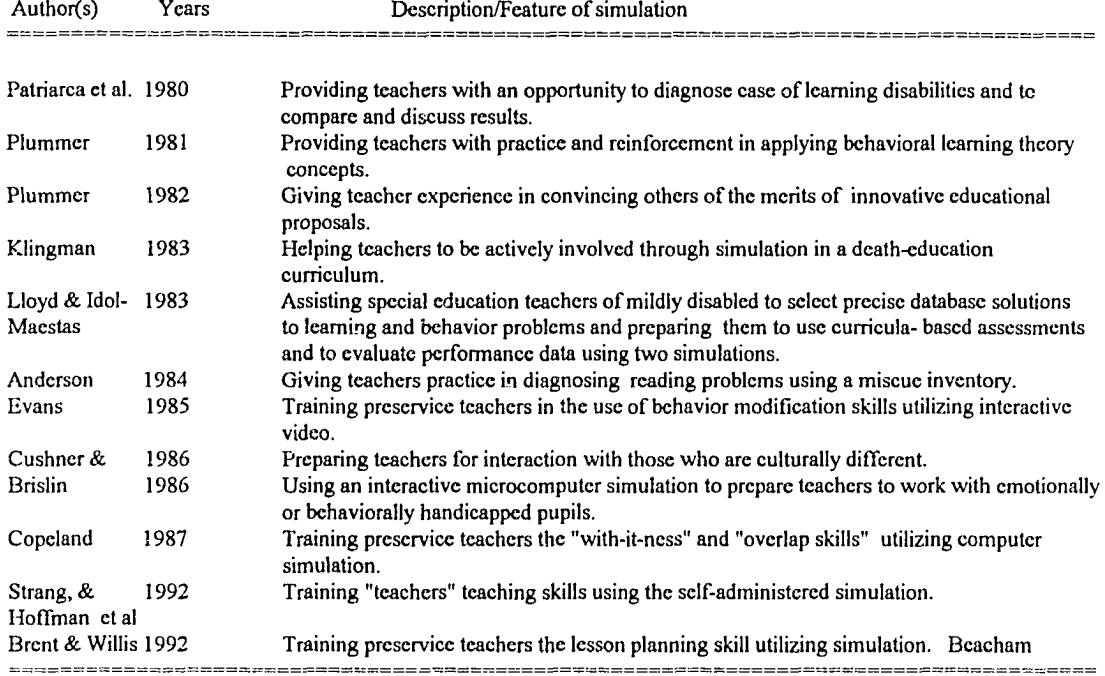

 $\mathcal{L}_{\text{max}}$  , and the set of  $\mathcal{L}_{\text{max}}$  , and  $\mathcal{L}_{\text{max}}$ 

APPENDIX  ${\tt F}$ 

Reproduced with permission of the copyright owner. Further reproduction prohibited without permission.

 $\hat{f}(\hat{a},\hat{b})$  , and  $\hat{f}(\hat{a},\hat{b})$  , and  $\hat{f}(\hat{a},\hat{b})$  , and  $\hat{f}(\hat{a},\hat{b})$ 

# **Subjects' Background Information**

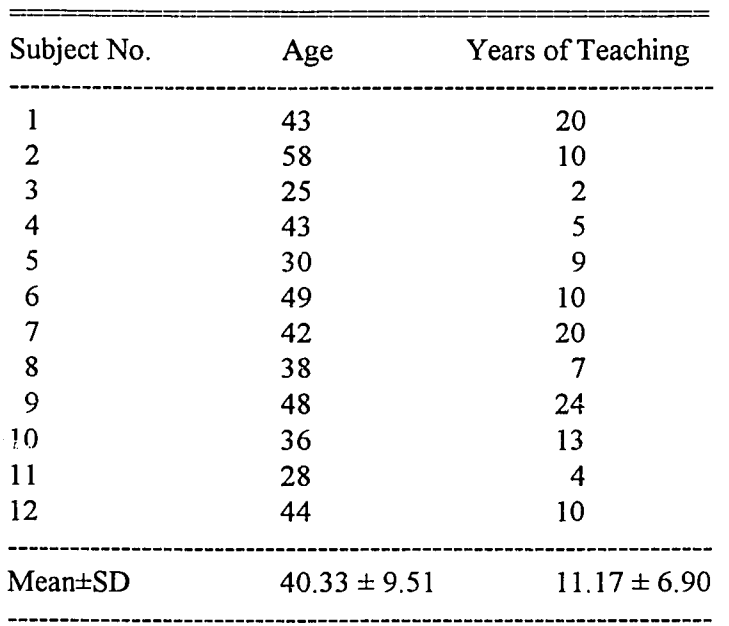

# **Age and Year of Teaching of the Subjects in Experienced Group**

Reproduced with permission of the copyright owner. Further reproduction prohibited without permission.

 $\omega$  and  $\omega$ 

and the same components of the components of the same of the same of the same of the same of the same of the s<br>Same of the same of the same of the same of the same of the same of the same of the same of the same of the sam

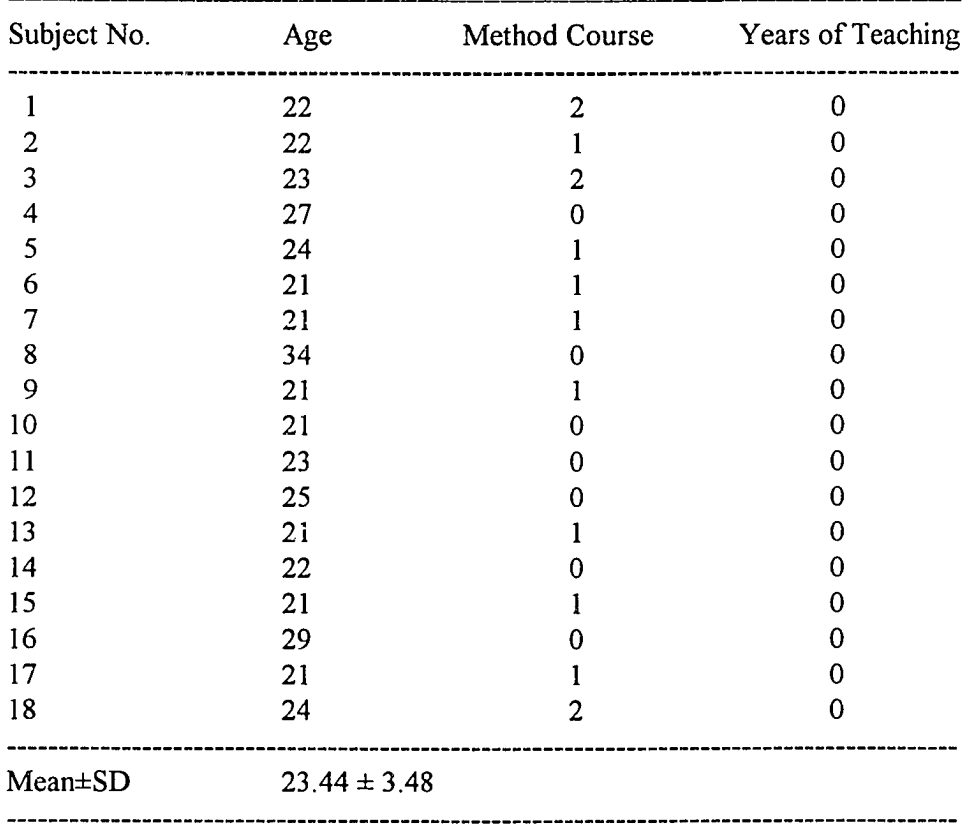

## **Age, Teaching Experience and the Teaching Method Courses Taken by the Subjects in the Training Group**

Reproduced with permission of the copyright owner. Further reproduction prohibited without permission.

 $\hat{\mathcal{A}}$  ,  $\hat{\mathcal{A}}$ 

 $\begin{array}{cccccccccc} \dots & \dots & \dots & \dots & \dots \end{array}$ 

**APPENDIX G**

 $\sim 10^{-10}$ 

Reproduced with permission of the copyright owner. Further reproduction prohibited without permission.

المقاعد فترفقنا والمنازل

 $\omega_{\rm{max}}$ 

## **SOURCE PROGRAM (PASCAL CODE)**

```
{* PART ONE: ROUTINE PROCEDURES FOR THE PROGRAM *}
```
Procedure LR1 winroutine(coli,row1,col2,row2, wcolor:byte);

```
begin
 window(coll, rowl, col2, row2);
 textbackground(wcolor);
 clrscr
end;
procedure initial_tempword(var tempword:string32);
var
 I:integer;
begin
  for 1=1 to wlength do
   tempword[I]:='
end;
```
procedure LR2 store resptime(resptime1,resptime2:real);

```
begin
   write(ogfile,resptime1:2:2,'',resptime2:2:2);
   write(infile2,resptimel :2:2,' ',resptime2:2:2);
```
**end;**

```
procedure LR2_rectang(width,length:integer;col 1,row 1 ,rcolor:byte;
colp: integer; dline.boolean);
```
**(entery must be added in call program}**

**var**

```
I, J,mid: integer; chl,ch2, angl,ang2,ang3,ang4:char; •
```
**begin**

```
textcolor(rcolor);
 begin
   chl:=chr(196); ch2:=chr(179);
   ang 1:=chr(218); ang2 :=chr( 192); ang3 ■=chr( 191); ang4 :=chr(217);
  end;
```

```
for I:= 1 to 2 do
   begin
        gotoxy(col 1 ,row 1 +width-1); write(ang2);
    end;
for J := 1 to length do
       write(chl); write(ang4);
    end;
for I := 1 to width-2 do
   begin
     gotoxy(coll,rowl+I); write(ch2);
     gotoxy(col 1+!ength+1 ,row 1 +1); write(ch2);
   end ;
end;
```

```
procedure LR3_rectang_W(var inpcol,inprow:byte;coll,rowl,col2,row2,tcolor:byte);
```

```
var
  width,length:integer; rcol,rrow,rcolor:byte;
begin
LR1 winroutine(col1,row1,col2,row2,tcolor);
width:=row2-(row 1-1); length:=col2-(col1+2);
rcol:=l; rrow:=l;
LR2 rectang(width,length,rcol,rrow,white, 1,true);
inpcol:=rcol+l; inprow:=rrow+2;
end;
```
**procedure LR4\_box\_w(coll,rowl,col2,row2,bcolor:byte);**

```
var
  inpcol,inprow:byte;
begin
 LR3 rectang w(inpcol,inprow,col1,row1,col2,row2,bcolor);
 window(col 1+2,row 1+2,col2-2,row 2-2);
end;
```
Procedure LR5\_sweep\_w(col1,row1,col2,row2,wcolor:byte);

**var I,numloop , DLtime:integer; begin if(row2-rowl)<10 then**

```
dltime:=200
   else
     dltime:=150; numloop:=row2+1-row1;
   for I:=l to numloop do
     begin
      LR1 winroutine(col1,row2-I,col2,row2,wcolor);
      delay(dltime);
     end
end;
```

```
procedure LR19_L_windows(wcolor:byte;wtype:integer);
```

```
var
  col 1, co 12,row 1 ,row2:byte;
begin
  case wtype of
   1: LRl_winroutine(2,2,40,1 l,wcolor); {color could be white}
   2: LRl_winroutine(2,13,40,24,wcolor); {color could be white}
   3: LRl_winroutine(2,6,38,18,wcolor); {color could be white}
   4: LRl_winroutine(2,2,40,24,wcolor);
   5: LR4_box_w(2,2,40,24,white);
  end;
end;
```

```
function LR21 cal time: real;
```

```
var Hr,min,sec,seclOO:word;
begin
 gettime(hr,min,sec,seclOO);
 LR21_cal_time :=(hr*60*60)+(min*60)+sec+(sec100/100);
```
**end;**

**procedure LR22\_timeloop(var time 1, time2: real;stime 1: integer; var charflag,timeflag:boolean);**

**var count:integer; stand:real; col,row:byte; begin**

```
time 1:=LR21 _cal_time+stime 1;
timeflag:=true; charflag:=true; count;=l;
while timeflag and charflag do
```

```
begin
      time2:=LR21 cal time;
      if timel> time2 then
       if keypressed then
          charflag :=false
       else {stay in loop }
     else
       timeflag:=false;
   end; (end of while}
end;
procedure LR23_clear_buff;
  var
    loop:boolean;
 begin
  loop:=true;
  while loop do
   begin
     if keypressed then ch:=readkey
    else
      loop:=false;
   end;
 end;
```

```
procedure LR24_wait_hitKey(adtime:integer);
```

```
var
 tempx,tempy:integer; timel,time2:real;
 charflag, timeflag:boolean; ch:char;
begin
 LR23_clear_buff;
 tempx:=wherex; tempy:=wherey;
   write(' Finish reading, press any key');
 LR22_timeloop(time 1 ,time2,stime+adtime,charflag,timeflag);
```

```
end;
```
**Construction of the Construction** 

. . . .

```
Procedure LR25_convert_letter(var ch:char);
 begin
  if ch='Y' then ch:='y';
  ifch='N'then ch:='n';
end;
```

```
procedure get_ch(var ch:char);
begin
  repeat
  until (keypressed);
 ch:=readkey;
end;
```

```
procedure LR25_get_ch(var ch:char;var outtime:boolean;gettype:integer);
```

```
var
 timel,time2:real; charflag,timeflag:boolean; stime5:integer;
begin
 ch:- '; stime5:=6; outtime:=false;
 LR22_timeloop(time 1, time2,stime5, charflag, timeflag);
 if charflag=false then
      ch:=readkey
   else
  outtime:=true;
end;
```

```
Function LR26 ask question(temptime:real):real;
```

```
var
 timel,time2:real;
begin
    writeln('pause-- for question..... ');
    writeln('press ENTER to continue');
    time2:=LR21 cal time;
     LR26_ask_question:=time2-temptime;
 end;
```
**procedure LR26\_test\_ch(testType:integer; var ch:char;var qtime:real;var testdone:boolean;count: integer);**

```
var
  alphabet:symbols; temptime:real;
begin
  temptime:=LR2 l_cal_time; testdone:=false;
  case testType of
```
**1: aIphabet:=[T,'2'];**

 $\tau_{\rm{max}}$ 

 $\sim$  maximal states as

```
2: begin
     alphabet:=['y','n'];
     LR25 convert letter(ch);
    end;
end;
 if ch in alphabet then
   testdone:=true
 else
  begin
      if ch—?' then
      begin
       if count<2 then qtime:= qtime+LR26_ask_question(temptime)
       else
         writeln('no question can be asked');
      end
    else
        writeln('selection is out of range');
  end;
end; {ch not in alph)
```

```
end;
```
**procedure LR26\_get\_test\_ch(var outtime:boolean; var chrchar; var respTime,qtime:real;testtype:integer);**

```
var
 testdone:boolean; starttime,time2 :real;
 gettype, count: integer;
begin
 testdone:=false; outtime:=false;
 qtime:=0; count:=l; starttime:=LR21_cal_time;
 while (testdone=false) and ( outtime=false) do
    begin
     LR25_get_ch(ch,outtime, 1);
     if outtime=false then
       LR26 test ch(testType, ch, qtime, testdone, count)
     else
      ch:- '; time2:=LR21_cal_time;
     count:=count+l;
     if count>4 then outtime:=true;
  end;
```
 $\sim 10^7$ 

```
if testdone then
    begin
     resptime:=(time2-starttime-qtime);
     resptime:=(trunc(resptime* 1000/1000));
   end
  else
    resptime:=0;
end;
```
procedure LR27\_switch\_selection(var ch:char);

```
begin
  case ch of
   1' : ch:='2';
   '2' ch:— 1';
   'n' ch:='y';
   'y' : ch:='n';
 end;
end;
```
**procedure confirm\_selection(var ch:char);**

```
var
 tempch:char; outtime:boolean; gettype:integer;
begin
 gettype:=2;
  writeln('Reconfirm:');
  writeln('Your selection is ',ch,' (y/n)');
  LR25<sup>oget_ch(tempch,outtime,gettype);</sup>
 if outtime=false then
    LR25_convert_letter(tempch);
if tempch='n' then
    LR27 switch selection(ch);
end;
```
procedure LR27\_get\_confirm\_ch(var ch:char; var outtime:boolean;var **resptime,qtime:real;testtype:integer);**

```
begin
  if testtype=3 then
     LRl_winroutine(46,15,78,20,white)
  else
```
120

```
LRl_winroutine(46,15,78,20,blue);
 LR26 get test ch(outtime,ch,respTime,qtime,testtype);
 if outtime then
    ch:=<sup>'</sup>
 else
    if testtype<>3 then
      confirm_selection(ch);
end;
```

```
procedure LR28_outtime_routine;
 var
   inp col, inprow: integer;
 begin
      LRl_winroutine(l 1,17,58,17,blue);
     write('Reminder: Input should be made in given time.');
   end;
```

```
procedure LR35_act_window(coll,rowl,col2,row2:byte;I:integer);
```

```
begin
```

```
LR1 winroutine(col1,row1,col2,row1,5);
case I of
   4: write('Descriptive Teaching Incident');
   5: write('Observed Students" Behaviors');
   6: write('Finish the current step');
   7: write('*ACTION TAKEN BY TEACHER (you)*');
   8: write('(Students) finish spread_out');
   9: write('Finish skill explanation');
end;
```
**end;**

```
procedure LR36_slstepl_hitmess(index:integer);
```

```
begin
```

```
case index of
1 : begin
      writeln(' 1: move to next planned teaching task');
     writeln(' 2: take other action');
    end;
```
 $\boldsymbol{\lambda}$ 

```
7: begin
       writeln('take action to handle the situation.');
        textcolor(red);
       write('Press any key if ready to type');
      end;
   9, 11: writeln(' 1: Ignore the situation 2: take other action');
 end;
procedure LR38_store_selected_ch(ch: char);
 begin
   write(ogfile,ch,''); write(infile2,ch,'');
 end;
  procedure LR40_stand_w;
   var col 1 ,col2,row 1 ,row2,wcolor:byte;
   begin
    LR16 lwindow(blue);
    LR15_rwindow(7);
   end;
  function HR1 Nsubkey(situIndex,step:integer):integer;
 begin
   case step of
   1,2: HRl_nsubkey:=2;
    4: HRl_nsubkey:=l;
     3: HRl_nsubkey:=5
```
**end; end;**

المستعانة المتعاطف

 $\mathcal{L}_{\mathbf{r}}$  .

**procedure initial\_string20(var name:string20);**

```
var I: integer;
begin
for I:=l to 20 do
   name[I] := ';
end;
```

```
procedure read_instruction(numchar:integer);
   var
        ch:char; count:integer; notout:boolean;
 begin
   textcolor{black}(white); \text{ch}:=\text{h}; notout:=true; count:=1;
   while not eof(pfile) and (notout) do
    begin
     while not eoln(pfile) do
       begin
        read(pfile,ch);
         if ch='#' then
            notout:=false
         else
            write(ch);
       end;
     writeln(''); readln(pfile);
    end;
   end;
   procedure instruction_mess(nRepeat:integer);
       var
              coll,col2,rowl,row2,tcolor:byte; N: integer;
  begin
       N:=l;
       LRl_winroutine(l, 1,80,25,white); textcolor(white);
      repeat
       LR4_box_w(2,3,79,24,black); read_instruction(80);
       LR24_wait_hitkey(90);
        n:=n+l;
      until n>nrepeat
 end;
 procedure open_dataf(ntype:integer);
    begin
     case ntype of
```

```
1: assign(pfile,'intruf.$$$'); {3}
  2: assign(pfile,'instrf.$$$');
  3: assign(pfile,'gymf.$$$'); {6}
  4: assign(pfxle,'ballf.$$S');
end;
  reset(pfile);
end;
```
 $\mathcal{L}_{\text{max}}$ 

```
procedure copy;
     var ch:char;
 begin
   reset(pfile);
  while not eof(pfile) do
    begin
     read(pfile,ch); write(tempfile,ch);
    end;
 end;
 procedure close_savef;
  begin
   close(pfile); close(tempfile);
  end;
 procedure save_data(savetype:integer);
   begin
    assign(tempfile,'tempf.$$$');
    if savetype=l then assign(pfile,'master.$$$')
    else
      assign(pfile, 'ogmast. $$$');
      rewrite(tempfile);
      copy; {copy master to tempf}
    close(pfile);
    ifsavetype=l then assign(pfile,'wordfile.$$$')
    else
      assign(pfile,'orignfil.$$$');
    copy; (copy test data to tempf)
    close_savef;
    if savetype=l then assign(tempfile,'master.$$$')
    else
      assign(tempfile,'ogmast. $$$');
      assign(pfile, 'tempf. $$$');
  rewrite(tempfile);
  copy; {copy back to master}
  rewrite(pfile); write(pfile);
  close_savef;
 end;
```
124

**{\* PART TWO: PROCEDURE FOR OUTPUT OF THE WRITTEN MESSAGE \* procedure Situ\_task(tasklx:integer); begin case tasklx of 111,211: writeln('Give signal to start class'); 112,212: writeln('Introduce the lesson task,etc.'); 113: writeln(' Explain the lesson task to the students '); 121,221: writeln(' Have students scatter '); 122,222: writeln('Lead warm-up exercises (all class activities) '); 131,231: writeln('Skill instruction and demonstration '); 132: write('Group students into 4 squads'); 133: writeln('Set up 4 stations; Let students stand in file formation '); 134: writeln('Give instructions on the drill and practice. ');** 135: writeln('Allow students to practice the drill.  $\qquad$  '); **141,241: writeln('Perform class ending procedure.'); 232: writeln(' Distribute volleyballs. '); 233: writein('Teach Drill 1: Describe/demonstrate drill. '); 234: writeln(' Teach Drill 1 (six sets): Organize 1st set of practices '); 235: writeln(' Teach Drill 1 (six sets): Organize 2nd set of practices '); 237: writeln(' Teach Drill 2: Describe and organize 1st set of practices '); 238: writeln(' Teach Drill 2 (three sets): Organize 2nd set of practices'); end; end; procedure nexttask(taskix:integer); begin case taskix of**

**111,211: write(' Give signal to start class'); 112,212: write(' Introduce the lesson task '); 121,221: write('Direct students to spread out'); 122,222: write(' Lead warm up exercises.'); 131,231: write('Explain and demonstrate skill');**

```
132: write('Group students into 4 squads');
133: write('Set up 4 practice stations;');
134: write('Give instructions on drill ');
135: write('Allow Students to practice ');
232: write('Distribute volleyballs');
 233: write('Teach Drill 1');
234: write('Organize 1st set of practices');
235 : write('Organize 2nd set of practices');
237: write('Organize 4th set of practices');
238: write('Organize 2nd set of practices ');
```
**end;**

**end;**

**procedure question\_mess(quesIx:integer);**

**begin**

```
case queslx of
   2: begin
      writeln('Please talk to student(s) regarding what you want
           know/do');
       textcolor(red);
       write('If ready to type, press any key');
     end;
   4: write('Press any key, if ready to type');
 end;
end;
procedure ask_quesmess(quesix:integer);
 begin
   LRl_winroutine(46,1,79,20,white);
                                                                        student(s) to
```

```
LRl_winroutine(45,4,79,11,white);
   LR2_rectang(8,32,1,1,black, 1,false);
   window(52,4,76,4);
   write('What is your action?');
   window(47,6,77,10);
   LR23 clear buff;
   question_mess(quesIx);
end;
```
**126**

**procedure suppose\_w(supindex:integer);**

```
var
  inpcol,inprow, col 1 ,rowl ,col2,ro w2,tcolor:byte;
begin
 LR4 box w(10,10,60,18,7);
 textcolor(black);
 case supindex of
   l,3,6,50:begin
         writeln(' Class continues ');
         if supindex=50 then
          begin
           LR24_wait_hitkey(600,0);
            clrscr;
           writeln('Note:');
           write(' Have you typed in your message in such a way asif you were
                       talking to your students ?');
            writeln(' If not, Please do so next time ');
          end;
        end;
  2,7,51: begin
           LR28 outtime routine;
           textbackground(7);
           writeln(' Assume you handled the previous situation. Now, continue
                       your lesson');
          end;
                                                                \ddot{\phantom{a}}5,11: begin
         LR28_outtime_routine;
         writeln(' Assume you completed the teaching action. Now, continue
                your lesson');
       end;
   end;
```
**LR24\_wait\_hitkey (600,0); end;**

**procedure output\_mainstep(step:integer; mcol,mrow:byte);**

## **begin**

```
gotoxy(mcol,mrow);
 case step of
  1: writeln('Unit 1. Class-beginning');
 2: write('Unit 2. Warm-up Activity');
 3: write('Unit 3. Skill-Learning');
 4: Write('Unit 4. Class Closure')
 end;
end;
```
**procedure End\_slstep3\_sub5(coll,rowl,col2,row2,ecolor:byte);**

## **begin**

```
LR4 box w(col1,row1,col2,row2,black);
   writeln('Students continue to practice....');
  writeln('When the drill is completed, you move to the next teaching step, then
          perform the class-ending procedure');
   LR24_wait_hitkey(50,0);
end;
```

```
procedure sIsl_mess(index:integer);
```
**VAR numsec,messix,nmov,psl :integer;**

## **begin**

```
case index of
1,50: begin
          writeln('You are giving the signal to start class, then observing
                  students" responses');
          LR24_wait_hitkey(8,0);
       end;
                                                          \ddot{\phantom{0}}
```
**2: begin**

writeln(' Some students respond quickly; '); **write('But, some others do not: They either slowly walked to thedesignated Location or stopped what');**

writeln(' they were doing thenslowly went to the starting location.'); **end;**

**3: begin**

**write(' Students assembled inthe squad formation. A few of them are ');** writeln('talking while waitingfor further instructions.'); **end;**

É

**4: writeln('Observing students finishing theformation, you decide to (make selection): ');**

**5: begin**

**writeln('You are telling students the task and the purpose of the lesson');** LR24 wait hitkey (6,0);

**end;**

**6: begin**

**writeln;**

**writeln('Students are listening.');** writeln(' While you are talking, two students '); writeln('(who are 1 min. late) walk into class.  $\qquad$  '); **writeln('Another two students enter the class two minutes late....'); LR24\_wait\_hitkey(6,0):**

**end;**

**7: writeln('Observing these behaviors, you decide to(make selection): '); 9: begin**

**writeln('You continue with class introduction');** LR24 wait hitkey(6,0);

**end;**

**10: writeln('Students are listening to you.');**

```
11: writeln('At the completion of the introduction, you decide to: ');
end; { end of case }
```
end:

**procedure s ls2\_mess(messix:integer);**

**var**

**adtime:integer; col 1 ,row 1 ,col2,row2,tcolor:byte;**

**begin**

**case messix of**

**{step2\_sub 1}**

**1: begin**

**writeln('You give directions for studentsto scatter and observe their** responses.<sup>1</sup>);

**LR24\_wait\_hitkey(6,0);**

**end;**

**2: begin**

**writeln('While spreading-out');**

**write(' Some students are moving fast, but some are not.'); window(6,22,38,24);**

**LR24\_wait\_hitkey(6,0);**

**end;**

```
3: begin
```

```
writeln('After spreading-out');
  write('Some students stand too close to each other.');
  LR24_wait_hitkey(6,0);
end;
```
**4: writeln('Observing students finishing theformation,you decide to ');**

**{step2 sub2}**

- **7: writeln('You begin leading warm-up exercises.');**
- **8: begin**

```
writeln('Students are following directions andexercising.');
  LR24_wait_hitkey(8,0);
end;
```
**9: begin**

**writeln('After doing several exercises, you begin to lead sitting stretches.'); writeln(' At the moment YOU ARE COUNTING: 2-2-3-4, you notice John"s behavior. John is uninterested'); writeln(' in doing the exercise; he bends forward slightly, while ');** write('others are taking three counts to bend fully and recover to '); **writeln('a sitting position on the fourth count.'); LR24\_wait\_hitkey( 13,0); end; 10: writeln('Observing John"s behavior, you decide to: ');**

```
11: writeln('You continue leading warm up exercises.');
```
**12: begin**

writeln('Most students are following directions adequately.'); LR24<sub>\_</sub>wait\_hitkey(5,0); **end;**

- **13: writeln('When the warm-up exercises are finished, you decide to: ');**
- **14: writeln('students are in the double lines formation');**
- end;

end;

```
procedure sls3_mess(messix:integer);
```

```
var adtime:integer; coll,rowl,col2,row2,tcolor:byte;
```
## **begin**

```
case messix of
```

```
1,80: writeln('You are reviewing and demonstrating the key technique of the
                forward roll');
```
## **81:begin**

**writeln('Most students are listening to you; But, two students are not paying attention');**

LR24 wait hitkey (5,0);

**end;**

**2: writeln('Students are listening and watching the demonstration');**

**4: begin**

```
writeln('You are 'GOING TO group students into 4 squads, with 6 or 7
            students in each squad. ');
```
LR24 wait hitkey (5,0);

## **end; 5: begin**

**writeln(' Students are standing in double lines (13 in each line); waiting for the instructions');**

LR24\_wait\_hitkey(5,0);

**end;**

## **6: begin**

```
writeln('Give directions to group students into 4 squads. ');
 writeln('(talk to students regarding whatyou want them to know & do) ');
end;
```
## **7: begin**

write('You are GOING TO give the directions for setting up stations.'); **LR24\_wait\_hitkey(8,0);**

```
LR4_box_w(2,2,40,24,black);
```
writeln('NOTE: ');

**write('You plan to let each squad get a large mat and set up station in the'); writeln('middle of the Gym, then line up behind the mat.');**

LR23 clear buff;

## **end;**

**8,13: writeln('At this time, the students are awaiting your instructions.');**

 $\overline{t}$
writeln('Give instructions for setting upthe stations.  $'$ ); **write('(talk to the students regarding what you want them to know & do) '); end;**

#### **12: begin**

**write('You are GOING TO give instructions on the drill'); LR4\_box\_w(2,2,40,24,black);** writeln('NOTE: '); **writeln('l. Students will take turns to practice two forward rolls, then return to the end of their lines ');** writeln('2. Each squad will practice six sets of the drill'); **writeln('3. The focus of the learning is on the roll skills'); LR24\_wait\_hitkey(2000,0);**

## **end;**

## **14: begin**

**Writeln('Give the directions on the drill& practice. '); write('(talk to the students regarding what you want them to know & do) '); end;**

#### **16: begin**

write(' Students are taking turns to practice... '); **write('Smith failed to keep his legs extended while rolling and didnot tuck them as his hips contacted the mat.');**

# **17:begin**

**end;**

**write(' A few of the studentsare not responding tothe task adequately (see the examples below):');**

# **end;**

## **18: begin**

**write(' Fishman starts his forward roll too soon (before the student in');** writeln('front of him finishes his 1st roll); ');

**write('two students did not return to their lines after fmshing their drills.'); end;**

**15: writeln('You are observing students after you ask them to practice');**

#### **27,34,40,47:**

**begin**

**writeln('Practice continues. You are observing the practice '); LR24\_wait\_hitkey( 1,0);**

**end;**

**write(' John failed to roll to the squat positionHis back flopped on the mat. He lay there');**

**writeln('for awhile, then slowly got up and talked to the studentbehind him.'); end;**

**28: begin**

**write(' Susan used her handsto assist body in getting into the squat position ');** writeln('(This is not a recommended procedure)');

**end;**

## **19,25,30,37,44,82:**

**writeln('Observing these behaviors, you decide to ');**

**36: writeln(' Ken is throwing a piece of chalk at the student in front of him.');**

#### **35: begin**

**writeln(' Kurt goes back to his line AFTER ascending the climbing-rope');** writeln('(This is not allowedin the current lesson).'); **delay(3000);**

**end;**

**41: begin**

**write(' In Squad A James is practicing on the matwhile others are '); writeln('waiting for their turns in line'); end;**

**42: begin**

write(' In squad B two students are talking at the back of the '); **writeln('line; they did not take their turns');**

**end;**

**43: write('Jane and Jim left their lines to practice the backward roll');**

**53: begin**

**writeln('Practice continues.');**

**writeln('After nearly finishing the 4th set, you notice the following students" behaviors:');**

**LR24\_wait\_hitkey( 10,0);**

## **end;**

**54: begin**

**write( 'One third of the students have performed the drill well, However,they '); writeln('are losing interest in further practice.'); delay(lOOO);**

**end;**

**write(' Another one third arehaving trouble; Some can not roll very smoothly an');** writeln('some cannot roll to the squatposition.  $'$ );

**end;**

## **56: begin**

**writeln('The 4th set is now completed. Give Feedback to the class '); write('Talk to the students regarding what you want them to know & do '); end;**

**end;**

**end;**

**Procedure Transition\_mess(situix:integer);**

#### **var**

**col,row:byte;**

#### **begin**

**case situix of**

```
111,211: begin
```
**write('It is time to start class.Most students have arrivedand are waiting for the class');**

**writeln('Teacher stands in startinglocation, ready to begin class—perform current task.1);**

#### **end;**

## **112,212,221,231,232,233,234,235,236,237 :begin**

write('Students remain in squad formation.');

**write('You stand in front, ready to perform the current planned task.'); end;**

#### **113: begin**

**write('It is during the middle ofclass, students are in squad formation.'); write('You stand in front, ready to perform the current planned task.'); end;**

## **122,222: begin**

**write('Students are in extended formation.');**

**write('You stand in front, ready to perform the current planned task.'); end;**

## **121,131,132 : begin**

**write('Students remain in the same formation as before');**

**write('You stand in front, ready to perform the current planned task.'); end;**

**write('Students stand in squad formation'); write('You stand in front, ready to perform the current planned task.'); end; 134,135: begin** if situix=134 then **write('Students stand in squad file formation.') else write('Students are ready to practice the drill.'); write('You stand in front, ready to perform the current planned task.'); end; end;**

**end;**

**Procedure NOTE\_mess(tempIx:integer);**

**begin**

**LRl\_winroutine(2,22,62,25,3);**

**case tempix of**

**111: begin**

**writeln('NOTE: The use of the signal(routine) has been taught in the previous calss.');**

**end;**

**211: write('NOTE: This class follows the previous class(simulation exercise 1)');**

**113: begin**

**writein('NOTE:');**

**writeln(' CURRENT TASK: the task to be performed at the present time'); write(' NEXT TASK:the task to be performed after finishing the current task'); end;**

**133,132: write('NOTE: This is the FIRST time you ask the students to perform this task');**

**134:begin**

write('NOTE: The students are going to practice drill in squad '); **write('file formation for the first time');**

**end;**

**232:write('NOTE: No any procedures for distributing the equipment have been taught');**

**234: write('NOTE: The FOCUS of the practice is on the STARTING MOVEMENT'); end;**

**delay(1500);**

**end;**

Ž

**procedure s2s l\_mess(index:integer);**

**VAR**

**numsec,messix,nmov,psl .'integer;**

**begin**

**case index of**

**1: begin**

**writeln('You are giving the signal to start class and observing students" responses');**

**LR24\_wait\_hitkey(5,0);**

**end;**

- **2: writeln('Most students moved quickly to the designated location.');**
- **3: write(' Jane is whispering toher neighbor while others are waiting for further instructions');**
- **4: writeln('Observing students" behaviors, you decide to: ');**

**end;**

**end;**

**procedure s2s2\_mess(messix:integer);**

**var adtime:integer; coll,rowl,col2,row2,tcolor:byte;**

#### **begin**

```
case messix of
      1: begin
         write('You are GOING TO 'have students scatter into an extended
             squad formation.');
         LR24_wait_hitkey(90,0);
       end;
```
- **writeln('Students are in squad formation awaiting your instructions at this** 2: **moment');**
- **begin 3:**

writeln('Give directions to have studentsscatter.  $'$ ); **writein('Talk to the students regarding what you want them to know & do'); delay(SOO);**

**end;**

- **writeIn('You are observing students" responses after giving instructions'); 4:**
- **write(' Students are moving into the formation quickly. Each has sufficient 5: room for warm up exercises.');**
- Students are awaitingyour instructions'); **6**:

**writeln('Observing the students finishingthe formation,you decide to '); 7: end; end;**

**procedure s2s3\_mess(messix:integer);**

#### **var**

```
adtim e: i nteger; col 1 ,row 1 ,col2,row2,tcolor:byte;
```
## **begin**

**case messix of**

**150: begin**

**write('This is during the middle of theclass. Your planned task is to give instructions on how to perform overhand pass (volleyball)');** LR24 wait hitkey (15,0); **end;**

#### **1: begin**

**writeln('You are giving instructions on the skill to be learned with thefocus on the:'); writeln(' (1) starting movement (2) passing movement (3) follow-through movement'); LR24\_wait\_hitkey( 15,0); LR 1 \_winroutine(2,6,40,19, black); end;**

**2 : writeln('Students are listening and watching the demonstration.');**

#### **5: begin**

**write('You are GOING TO distribute the balls to the students'); delay(SOO); LR 1 \_winroutine(2,8,40,17,black); writeln('NOTE: You plan to let students in the 1st and3rd squads go get the bails (which are');** writeln('at the left corner of the court).  $'$ ); **LR24\_wait\_hitkey(60,0); end; 6 : writeln('Students are awaiting your instructions'); 7: begin** writeln('Give directions for distributing the balls.  $\qquad$ );

**write('Talk to the students regarding what you want them to know & do '); end;**

**9: writeln('You are observing students" responses.');**

**10: writeln(' Most students moved quickly to get the bails and returned to their squads');**

**11: begin**

**write('A few took their timeand tried to pick thebetter shaped balls. As a result, the students behind');**

**write(' them had to wait.');**

**end;**

- **12: write('Finally, all students are back in their squads awaiting further instructions');**
- **13: writeln('Observing students back in theirsquads, you decide to: '); 15: begin**

**writeln('You are giving directions for practicing drill 1');**

**LR4\_box\_w(2,2,40,24,black);**

**writeln('NOTE:** Drill 1 ');

writeln(' --toss ball to self and pass to partner. '); **write(' a. Partners face each other (4-8 feet apart); b. One student tosses writeln('ball to self and pass head high to the other; c. Partner catches the'); writeln('ball then tosses & pass it back to the other individual.'); LR24\_wait\_hitkey(3000,0);**

**write('Students will practice six sets. For each two sets, the students will be '); writeln('instructed to focus on the different parts of the skill ');** writeln('(1) The focus of the 1st two sets is on starting movement;  $'$ ; writeln('(2) The 2nd two sets emphasize passing movement;  $'$ ; writeln('(3) The last two sets emphasize follow-through movement. '); **LR24\_wait\_hitkey(3000,0);}**

**LRl\_winroutine(2,2,40,24,white);**

**end;**

**16: writeln('Students are listening & watching your demonstration, then practicing the drill');**

**17: begin**

**writeIn('Parker & Hough were working well; they demonstrated good skills in the starting movement');**

**writeln('-------------------- ');**

**write('Walter raised his hands above his forehead but, he did not encircle the ball.');**

**end;**

**18: begin**

write(' Several students show no evidence of focusing on the '); **write('starting movement while practicing.'); end:**

**19: writeln('Observing these behaviors, you decide to ');**

# **22: begin**

**writeln('Tom"s practice');**

**write('He has a good starting movement. He raised his hands above his forehead, and encircled the ball.');**

**end;**

## **23: begin**

**writeln(' However, he erred in the passing movement'); writeln('He did not maintain contact with the ball');**

**end;**

## **24,28,32,36,58:**

#### **begin**

**writeln('Observing this performance, youdecide to give feedback to the student');**

writeln('Talk to the student regarding his/her practice. '); **end;**

## **21, 25,29,33,37,38,59,63 :**

**writeIn('Class is proceeding. You continue observing the students" practice.');**

**34: begin**

**writeln('Vickie"s practice');**

**writein(' She has a low skill level.She is working hard on the drill.'); end;**

**35: begin**

write(' However, she still has several performance errors: '); **write('She contacts the balltoo low and jabs the ball with fingers (illegal contact withthe ball).');**

## **end;**

**39: writeln(' Many students have demonstrated the proper skills in thestarting movement. ');**

## **40: begin**

**write('However, a few still have problems, e.g., contacting the ball too low;'); writeln('not encircling the ball. Students finish the 1st set of practices.');**

# **end;**

## **43: begin**

**writeln('Observing students finishing this practice set, you give signal to stop');**

**textcolor(black);**

**writeln('(NOTE: The use of the signal forstopping activities [routine] has been taught)');**

**end;**

للمستحدث والمتعاد

**44: write(' Most students stoppedpracticing, grabbed the balls & stood there** awaiting further instruction');

#### **45: begin**

**write(' Sam did not follow directions. He continued to practice'); writeln('with his partner** until the ball dropped to the floor.');

**end; 46: begin**

> **write(' One student is playing the ball with his hands while standing there awaiting instructions.');**

# **end;**

**47 :begin**

**writeln('Please continue the lesson and talk to your students regarding what you want them to know & do ');**

**end;**

#### **75: begin**

writeln('You give instructions for the drill 2, then let students practice'); **LR4\_box\_w(2,2,40,24, black);** writeln('NOTE: Drill 2 '); writeln(' --pass ball back and forth. '); **write(' a. Partners face each other (4-8 feet apart); b. Partners pass ball ');** write('back and forth, keeping the ball above the height of net.  $'$ ); **writeln('Students will practice 3 sets of the drill'); LR24\_wait\_hitkey(3000,0);**

**end;**

**76: writeln(' Students pair-off to practice.');**

**77: begin**

**write('Wendy and Nelson wereworking hard. HoweverWendy failed to '); writeln('return the ball correctly to Nelson (The ball is decending away from Nelson.)');**

**end;**

**78: begin**

**write('Because of this,Nelsonhad to run forward to pass the ball. In haste, '); write('contact was made too low and he jabbed the ball back to Wendy.');**

#### **end; 79: begin**

writeln('Observing this practice, you decide to give feedback. '); **writein('Talk to your student(s) regarding his/her practice. '); writeln('Ready to type, press any key');**

**end;**

writeln('Practice continues. You are moving around and observing students"'); **writeln(' practice. After a while, you notice the students" behaviors:'); end;**

- **81: writeln(' Many students had the problem similar to Wendy and Nelson"s');**
- **82: begin**

**write('** They could not pass the ball to the proper position. As '); **writeln('a result, The partners had to return the ball whilethey were running.'); end;**

**83: begin**

**write('Observing these problems, you stop practice & demonstrate the concept of controlling the pass (passing the ball up in front ofthe partner),'); writeln(' then you allow students to practice.');**

**end;**

**84: begin**

**write(' Students have tried hard to pass ball tothe proper position.'); writeln('However, they were not successful.');**

**end;**

**85: writeln('All students have finished the first set of practices.');**

**86: begin**

writeln('Give group feedback and organizenext teaching/learning task '); **writeln**('Talk to your students regarding what you want them to know/do. '); **writeln('Ready to type, press any key');**

## **end;**

```
91: begin {for select 2}
```
**write('After giving instructons, you continue class and move to the last teaching '); write!n('Unit: Close class');**

**end;**

**end;**

**end;**

**procedure output\_s2mess(step,messix:integer);**

#### **begin**

**case step of**

- **1: s2sl\_mess(messix);**
- **2: s2s2\_mess(messix);**
- **3: s2s3\_mess(messix);**
- **end;**

**end;**

**procedure output\_s lmess(step,messix:integer);**

```
begin
 case step of
  1: slsl_mess(messix);
  2: sls2_mess(messix);
  3: sls3_mtos(messix);
 end;
end;
```
**procedure output\_situmess(situindex,step,messix:integer);**

```
begin
 case situindex of
 1: output_slmess(step,messix);
 2: output_s2mess(step,messix);
end;
end;
```
 $\frac{1}{2}$ 

 $\mathbf{r}$ 

```
I***************************************************************!
  {* PART THREE: PROCEDURES (LEVEL2) *}
I***************************************************************!
```
**procedure outtime\_message(suptype:integer);**

```
var
    supindex: integer;
    begin
    supindex:=select_supposeIx(suptype);
    suppose w(supindex+1);
   end;
procedure monitor_input(ch:char);
```

```
begin
 if ch=chr(8) then write(OGfile,chr(17))
 else
  if ch=chr(32) then write(OGfile,'')
  else
   if ch=chr(13) then writeln(OGfile,chr(21))
   else write(OGfile,ch)
end;
```
**procedure input\_w(var inpcol,inprow,btrow:byte; coll,rowl,col2,row2,tcolor:byte);**

```
var
 width, length:integer; rcol,rrow:byte;
begin
    LR1 winroutine(col1,row1,col2,row2,tcolor);
    width:=12; length:=35; rcol:=l; rrow:=l;
    LR2_rectang(width,length,rcol,rrow, white, 10,true);
     inpcol:=rcol+l; inprow:=rrow+2; textcolor(blue);
end;
```

```
procedure change_line(var tempword,tempword2:string32;var
I,R,Space,Ilimit:integer;col,row:byte);
```
**begin I:=0; initial\_tempword(tempword2); while I<(Ilimit-space) do**

```
begin
   gotoxy(col+I+1 ,row+R); write(tempword[space+I+1 ]);
   tempword2[I+1] := tempword[space+I+1]; tempword[space+I+1] := 'I:=I+1;
  end;
 I:=I+1;
 if (I>3 0) or (1=0) then
  1:= 1;
   space:=0;
end;
```

```
procedure store_tempword(var tempword,tempword2:string32);
  begin
  writeln(infile2,tempword); writeln(ogfile);
  initial_tempword(tempword); tempword:=tempword2;
 end;
```
**procedure store\_update\_tempword(var tempword:string32;var I,R,Space:integer; coI,row,Ilimit,Rlimit:integer); var tempword2 :string3 2; begin initial\_tempword(tempword2); store\_tempword(tempword,tempword2); I:=l;** update\_r(R,col,row,Ilimit,Rlimit); Space:=0;

**end;**

**procedure process\_full\_line(var I,R,Space:integer;var tempword:string32;**  $col, row: byte; Ilimit, Rlimit: integer);$ 

```
var
 tempword2: string3 2;
begin
 if space<I then
  begin
    change_line(tempword,tempword2,I,R,Space,Ilimit,col,row);
    store_tempword(tempword,tempword2);
  end;
end;
```

```
procedure move_back_one_ch(ch:char;var I:.integer;var tempword:string32;
R,col,row:byte);
     begin
     if I>1 then
      begin
       I:=I-1; gotoxy(col+I,row+r); write('');
       tempword[I]='end;
   end;
  procedure move_foreward(var Space,I,R:integer;col,row:byte;Ilimit,Rlimit:integer;
       var tempword:string32);
     var tempword2:string32;
    begin
       space:=I;
       if I\leIlimit then I:=I+1else
         store_update_tempword(tempword,I,R,Space,col,row,Ilimit,Rlimit);
    end;
  procedure Get_store_letter(ch:char;var I,Rspace:integer;var tempword:string32;
       Ilimit,Rlimit:integer;col,row:byte);
     begin
       write(ch); tempword[I]:=ch; I:=I+1;
       if I>Ilimit then
        begin
          if space=0 then
store_update_tempword(tempword,I,R,Space,col,row,Ilimit,Rlimit)
          else
           process_full_line(I,R,space,tempword,col,row,Ilimit,Rlimit);
        end;
    end;
     Procedure Get_process_one_ch(ch:char;var I,R,Space:integer;var tempword:
```
**string32; col,row:byte; Ilimit,Rlimit:integer;var notend.boolean);**

```
var
tempword2:string32; tcol,trow:byte; tcol2,trow2:byte;
begin
 ch:=readkey;
```

```
if ch='$' then
     begin
      trow:=wherey; tcoi:=4; tempword[I]:=ch;
      if I>1 then
        store_tempword(tempword,tempword2);
         trow2:=wherey; tcol2:=4;
       LR23_clear_buff;
       write(' End input ? (y/n)');
         get_ch(ch);
         if ch \heartsuit y' then
           if ch\sim'Y' then
              begin
                 writeln('(continue to type in)');
                 I:=l; R:=R+1;
              end
           else
              notend:=false
      else
         notend:=false;
      end
  else
    begin
     if ord(ch)=0 then
      begin
       ch:=readkey;
       case ch of
         chr(75): ch:=chr(8); chr(77): ch:=chr(32);
         chr(72), chr(80): ch:=<sup>n</sup>,end;
      end;
       else
      if ch=chr(8)then
         move_back_one_ch(ch,I,tempword,r,col,row)
      else
        if ch=chr(32) then
          move_foreward(space,I,R,col,row,Ilimit,Rlimit,tempword)
        else
          if ch= chr(13) then
            store_update_tempword(tempword,I,R,space,col,row,Uimit,Rlimit)
          else
            get_store_letter(ch,I,R,Space,tempword,Ilimit,Rlimit,col,row);
 end;
end;
```
 $\sim$   $\sim$ 

procedure pre input(var ch:char; var outtime:boolean;var resptime,qtime:real; **testtype,quesix:integer);**

```
begin
 ask_quesmess(quesix);
LR27 get confirm ch(ch,outtime,resptime,qtime,testtype);
end;
```
procedure get interval time(resp2:real;numw:integer;var thead,last:recpter);

```
var
 P:recpter;
begin
  resp2:=(trunc(resp2* 1000)/1000);
 if resp2>l then
   begin
    get_tnode(p,resp2,numw);
    insert at tlist(thead,last,p);
   end;
```

```
end;
```
**procedure confirm\_end\_input(suptype:integer);**

```
var
 flag:booiean;
begin
 flag:=false; LR4_box_w(l 0,10,60,18,7);
  write('Finish input ? (y/n)');
 LR23_clear_buff; get_ch(ch);
  if ch="Y' then ch:='y';
  if ch\bigcirc'y' then
```

```
begin
   writeln('Do not pause for more than 15 sec while typing');
   flag:=true;
 end
else
   writeln('Do not forget to press $, after completing type');
```
**Seat Livering** 

 $\sim$   $^{\prime}$ 

 $\mathbf{r}$  .

 $\sim$   $\sim$ 

**procedure input\_process(col 1 ,row 1, col2,row2, tcolor:byte;var Thead:recpter;suptype:integer);**

#### **var**

```
notend,timeflag,charflag:boolean; tempword,tempword2:string32;
 inpcol,inprow,btrow:byte; Uimit,Rlimit, numw,supindex, I,R,Space:integer;
 last,p:recpter; resp2,timel,time2:real;
begin
      last:=nil;
 initial_tempword(tempword);
 input_W (inpcol,inprow, btrow, col 1 ,row 1 ,col2,row2,7);
 inprow:=inprow-2; I:=l; R:=l; space:=0;
 notend:=true; timeflag:=true; Ilimit:=32; Rlimit:=10; numw:=0;
 while notend and timeflag do
   begin
    gotoxy(inpcol+I,inprow+R);
    LR22_timeloop(timel,time2,15,charflag,timeflag); resp2:=timel-time2;
    if resp2>0 then
     begin
       resp2:=stime-(time1-time2);
       get_interval_time(resp2,numw,thead,iast);
     get__process_one_ch(ch,I,R,space,tempword,inpcol,inprow,
                 Ilimit,Rlimit,notend);
     end;
    numw:=numw+l;
 end;
  supindex:=select_supposeIx(suptype);
  if notend=false then suppose_w(supindex)
  else
    begin
     if I>1 then store tempword(tempword,tempword2);
     LR6_standard_w; confirm_end_input(supindex);
```
**end;**

```
end;
```
**procedure during\_input(col 1 ,row 1 ,col2,row2:byte;var ch:char;var Thead:recpter;var ttime: real; resp, time2: real;quesix,suptype:integer);**

#### **var**

**The Communication** 

**tcolonbyte; titlelx,supindex:integer;**

148

```
begin
if resp<stime then
 begin
   get_output_ch(ch,74,25,77,25,7);
    input_process(44,13,80,25,7,thead,suptype);
   ttime:=(LR21_cal_time-time2); ttime:=(trunc(ttime* 1000)/1000);
 end
else
   suppose w(supindex+1);
```
**end;**

**procedure process\_step\_subsitu(var Thead:recpter;queslx,suptype:integer; var resptime, qtime:real);**

```
var
 testtype:integer; outtime:boolean; ch:char;
 coll,rowl,col2,row2,tco!or:byte;
begin
 testtype:=3;
 pre_input(ch,outtime,resptime,qtime,testtype,quesix);
 if outtime then outtime_message(suptype)
 else
   input_process(44,13,80,25,7,Thead,suptype)
end;
```
**procedure HR10\_ask\_for\_action(hitmess,situindex,step,messix,askindex:integer);**

```
begin
 LR3 5_act_window(46,2,79,12,askindex);
 output_situmess(situindex,step,messix);
 LR36 s1step1 hitmess(hitmess);
end;
```
**procedure HR1 l\_output\_RLw\_mess(situindex,step,messix,messnum,actindex, askindex,hitmess: integer);**

```
var
 I,wposition:integer; coll,col2,rowl,row2,wcolor:byte;
begin
I:= l;
while I<(messnum+1) do
```

```
begin
     wposition:=(I \mod 2);
     case wposition of
      0: LR35_act_window(2,8,40,17,5);
      1: LR35_act_window(46,12,79,22,actindex);
      end;
     output_situmess(situindex,step,messix+I-l);
      I:=I+1; delay(500);
    end;
 if hitmess<20 then
  begin
 L R 1 _winroutine(46,12,79,22,white);
 LR23_clear_buff;
 HR10_ask_for_action(hitmess,situindex,step,messix+I-1,askindex);
  end;
end;
```
**procedure HR 13\_process\_select2(var Thead:recpter; ch: char;suptype, quesix: integer;var resptime,qtime:real);**

# **var**

**supindex: integer;**

## **begin**

```
if ch='2' then process_step_subsitu(Thead,quesIx,suptype,resptime,qtime)
else
 begin
  supindex:=select_supposeIx(suptype);
  if suptype=50 then supindex:=l;
  suppose_w(supindex);
 end;
```

```
end;
```

```
procedure HR14 _get_process_ch(testtype,suptype,quesix:integer);
```
#### **var**

**outtime: boo lean; ch:char; resptimel,resptime2,qtime:real;** Thead:recpter;

#### **begin**

**resptimel:=0; resptime2:=0;** if testtype $\leq 0$  then

**150**

```
begin
       LR27_get_confirm_ch(ch,outtime,resptimel,qtime,testtype);
       if outtime then outtime_message(suptype)
       else
         begin
          LR38_store_selected_ch(ch); Initial_tlist(Thead);
          case testtype of
            1: HRl3_process_select2(Thead,ch,suptype,quesix,resptime2,qtime);
           3: input_process(44,13,80,25,7,Thead,suptype);
          end;
          End_input(thead);
         end; {end else}
      end
     else {testtype=0}
   LR2_store_resptime(resptime1,resptime2);
   stroe end input;
  end;
 procedure HR14_RL_step_sub(situindex,step,messix,messnum,actindex,
askindex,hitm ess,SLtype,suptype,quesix,testtype:integer);
    var
```

```
outtime.boolean; chichar;
   begin
    HR1 l_output_RLw_mess(situindex,step,messix,messnum,actindex,
askindex,hitmess);
     HR14_get_process_ch(testtype,suptype,quesix);
```

```
end;
```
**procedure HR20\_output\_split\_mess(situindex,step,messix,askindex,hitmess:integer);**

```
var
  I:integer; coll,col2,rowl,row2,wcolor:byte;
begin
```
**I:=l; while I<4 do begin**

```
case I of
       1: LR3 5_act_window(46,12,79,22,4);
       2: LF5 sweep_w(2,8,21,19,black);
       3: LR5_sweep_w(23<sub>,8</sub>,42,19,black);
     end;
     output_situmess(situ index,step,messix+I-1);
    if 1=1 then
       LR3 5_act_window( 1,5,42,20,5); I:=I+1;
    end;
   LRl_winroutine(46,12,79,22,white);
     HR10_ask_for_action(hitmess,situindex,step,messix+I-1,askindex);
  end;
procedure HR22_select_2split_w(I:integer);
   var
   coll,col2,rowl,row2,wcolor:byte;
  begin
    if 1=2 then LRl_winroutine(l,5,43,5,red);
      write('Observed students" behaviors');
    case I of
     2:LR5_sweep_w(2,7,21,20,biue);
     3:LR5_sweep_w(23,7,43,20,blue);
    end;
  end;
procedure HR23_select_3split_w(I:integer);
   var
   coll,co!2,rowl,row2,wcolor:byte;
  begin
      if 1=2 then
     begin
      LR1 _winroutine( 1,13,43,13 ,red);
       write('Observed students" behaviors');
     end;
   case I of
     2:LR5_sweep_w( 1,1,21,12, blue);
     3 :LR5_sweep_w(23,1,43,12, blue);
      4: LR5_sweep_w(12,15,33,25,blue);
  end;
end;
```

```
procedure HR24_select_4split_w(I:integer);
```

```
var
 coll,col2,rowl,row2,wcolor.byte;
begin
    if 1=2 then
  begin
    LR1 _winroutine( 1,13,43,13 ,red);
    write('Observed student"s behaviors');
  end;
case I of
  2:LR5_sweep_w(l, 1,21,12,blue);
  3 :LR5_sweep_w(23,15,43,25,blue);
  4:LR5_sweep_w(23,1,43,12,blue);
  5:LR5_sweep_w(l,15,21,25,blue);
```
**end;**

**end;**

```
procedure HR34_output_outtime_mess(nummess,I:integer);
```

```
var
```

```
coll,col2,rowl,row2,wcolor:byte; adtime:integer;
begin
 if (I \leq 1) and(nummess=2) then LR1 winroutine(6,22,36,22,black)
 else
    LRl_winroutine(l, 13,43,13,black);
    LR24_wait_hitkey( 10);
   if (I \leq 1) and(nummess\leq 2) then
   begin
   textb ackground(red);
   write('Observed students" behaviors');
  end;
```
**end;**

```
procedure HR40_output_fullsplit_mess(situindex,step,startmess,nummess,
askindex,hitmess:integer);
```

```
var
  Linteger; col 1 ,col2,row 1 ,row2,wcolor:byte;
begin
 I:=1:
```
 $\mathcal{A}^{\mathcal{A}}$  and  $\mathcal{A}^{\mathcal{A}}$ 

```
while I<(nummess+1) do
  begin
   if 1=1 then LR35_act_window(46,12,79,22,4);
   case (nummess-1) of
     2: HR22_select_2split_w(I);
     3: HR23_select_3split_w(I);
     4: HR24_select_4split_w(I);
   end;
  output_situmess(situ index, step, startmess+I-1);
   if I \leq 1 thenHR34 output outtime mess(nummess-1,I);
  I:=I+1;
 end;
 if hitmess<>20 then
```

```
HR10 ask for action(hitmess,situindex,step,startmess+I-1,askindex);
end;
```

```
procedure HR50_RL_split_w(situindex,step,messix,askindex,hitmess,sltype,
suptype,quesix, testtype.'integer);
    var outtime:boolean; ch:char;
    begin
       HR20_output_split_mess(situindex,step,messix,askindex,hitmess);
        HR14 get process ch(testtype, suptype, quesix);
   end;
   procedure HR51 _RL_full_split_w(situindex,step,startmess,nummess,askindex,
       hitm ess,sltype,suptype,quesix, testtype:integer);
    var coll,col2,row1,row2,wcolor:byte; outtime:boolean; ch:char;
    begin
      LRl_winroutine( 1,1,42,25,white);
      HR40_output_fullsplit_mess(situindex,step,startmess,nummess,askindex,hitmess);
      if testtype<10 then
        HR14 get process ch(testtype,suptype,quesix);
    end;
```

```
I**************************************************************!
{* PART FOUR: PROCEDURE USED TO OUTPUT THE SITUATIONS*}
```
**procedure s 1 step 1 \_sub2;**

```
var
```
**situindex,step,messix,messnum,actindex,askindex,hitmess,sltype,suptype:integer; numsec,movmess,nmov,psl,postnum:integer; begin**

**HR14\_RL\_step\_sub(l,l,5,2,4,7,9,2,3,2,1);** LR40\_stand\_w; **HR14\_RL\_step\_sub(l, 1,9,2,4,7,1,2,2,2,1); end;**

**procedure slstep2\_sub2;**

#### **var**

**situindex,step,messix,messnum,actindex, askindex,hi tmess,sitype,suptype:integer; numsec,movmess,nmov,ps 1 :integer;**

```
begin
       HR14_RL_step_sub(l,2,7,3,4,7,9,2,l,2,l);
       LR40_stand_w;
       HR14_RL_step_sub( 1,2,11,2,4,7,1,2,1,2,1);
   end;
 procedure slstep3_sub3;
   var
   graphix: integer;
   situindex,step,messix,messnum,actindex,askindex,hitmess,sltype,suptype:integer;
   begin
    HR14_RL_step_sub(l,3,7,2,4,7,16,2,4,8,3);
    HR14_RL_step_sub( 1,3,15,2,4,6,0,0,20,2,0);
  end;
procedure slstep3_sub5;
  var situindex,step,messix,messnum,actindex,askindex,hitmess,sltype,suptype ,
   I .'integer;
```
**begin**

for  $I:=1$  to 5 do **begin**

**case I of**

```
2: HR5 l_RL_full_split_w( 1,3,22,3,7,9,2,1,2,1);
```

```
1: HR51_RL_full_split_w(l,3,27,3,7,7,2,l,2,3);{slstep3_sub5_sub2; }
```

```
3: HR51 RL full split w(1,3,34,3,7,7,2,1,2,3); {slstep3 sub5 sub3;}
         4: HR51 RL full split w(1,3,40,4,7,7,2,1,2,3); {slstep3 sub5 sub4;}
         5: HR51_RL_full_split_w(l,3,53,3,7,16,2,2,2,3);{slstep3_sub6; }
       end;
        store_postsign(2);
       end;
     LR6_standard_w;
     End_s Istep3_sub5(5,11,77,18,black);
    end;
  procedure s2step2_subl;
    var
      situindex,step,messix,messnum,actindex,askindex,hitmess,sltype,suptype:integer;
      numsec,movmess,nmov,ps 1 '.integer;
    begin
      HR14_RL_step_sub(2,2,1,2,4,7,16,2,4,4,3);
      HR5 l_RL_full_split_w(2,2,4,3,7,l,2,2,2,1);
    end;
 procedure s2step2_sub2;
      var
      situindex,step,messix,messnum,actindex,askindex,bitmess,sltype,suptype:integer;
      numsec,movmess,nmov,ps 1 .'integer;
      begin
       HR5 l_RL_full_split_w(2,2,9,3,7,9,2,3,2,1);
       LR40_stand_w;
       HR14_RL_step_sub(2,2,13,2,4,7,0,0,2,2,0);
    end;
  procedure s2step3_sub2;
     var situindex,step,messix,messnum,actindex,askindex,
hitm ess,sltype,suptype,quesix:integer;
      begin
        HR14_RL_step_sub(2,3,5,2,4,7,16,2,18,4,3);
        LR40_stand_w;
        HR5 l_RL_full_split_w(2,3,9,4,7,1,2,2,2,1);
      end;
```

```
156
```

```
procedure s2step3_sub6_sub2;
```

```
var situindex,step,messix,messnum,actindex,
askindex, hitmess,sltype, suptype, quesix:integer;
      begin
         HR5 l_RL_full_split_w(2,3,55,3,7,16,2,1,8,3);
         LR35_act_window(46,12,79,22,4);
          output_situmess(2,3,67);
          LR24_wait_hitkey(9);
      end;
     procedure s2step3_sub4all;
      var
       situ index,step,messix,messnum,actindex,askindex,
kitmess,sltype,suptype,quesix, temp,I:integer;
   begin
       LR35_act_window(46,12,79,22,4);
        output_s2mess(3,19);
         LR40_stand_w; temp:=17;
        for I:=l to 5 do
         begin
           case I of
                temp:=temp+4;
                HR51_RL_full_split_w(2,3,temp,3,7,16,2,1,8,3);
            end;
          5: begin
             HR5 l_RL_{ull_split_w(2,3,38,3,4,0,0,0,0,11);
             LRl_winroutine(46,1,79,12,7);
             HR51_RL_full_split_w(2,3,43,4,7,16,2,2,2,3);
            end;
          end;
         end;
      end;
   procedure s2step3_sub6all;
      var situindex,step,messix,messnum,actindex,askindex,hitmess,
sltype,suptype,quesix , I.integer;
     begin
      for I:= 1 To 2do
```
Reproduced with permission of the copyright owner. Further reproduction prohibited without permission.

```
begin
      case I of
        1: s2step3_sub6_sub2;
        2: HR5 l_RL_full_split_w(2,3,69,4,7,0,2,2,2, 1);
       eud;
    end;
  end;
 procedure s2step3_sub7;
     var situindex,step,messix,messnum,actindex,askindex,
hitm ess,sltype,suptype,quesix.'integer;
      begin
        HRS l_RL_full_spiit_w(2,3,75,4,7,0,2,1,8,3);
        HR40_putput_fullsplit_mess(2,3,80,3,4,20);
        HR5 l_RL_fuil_split_w(2,3,83,3,7,0,2,1,2,3);
        LR35_act_window(46,12,79,22,4);
        output_situmess(2,3,91);
        LR24_wait_hitkey(2);
      end;
procedure situl_step l_subsitua(subindex:integer);
   var situindex,step,messix,messnum,actindex,askindex,hitmess,
s Itype, suptype, quesix: integer;
   begin
      case subindex of
      1: HR51 _RL_full_split_w( 1,1,1,3,7,1,2,2,2,1);
      2: slstepl_sub2;
      3: HR5 l_RL_full_split_w(l, 1,60,4,7,9,2,50,2,1);
      end;
     LR40_stand_w;
    end;
   procedure situ l_step2_subsitua(subindex:integer);
   begin
```

```
case subindex of
   2: slstep2_sub2;
   1: HR50_RL_split_w(l,2,1,7,1,2,50,2,1);
 end;
end;
```
Reproduced with permission of the copyright owner. Further reproduction prohibited without permission.

**procedure situl\_step3\_subsitua(subindex:integer);**

**var situindex,step,messix,messnum,actindex,askindex,hitmess, sltypo,suptype,quesix:integer;**

```
begin
 case sub index of
   1: HR14_RL_step_sub(l,3,l,2,4,6,0,0,20,2,0); {slstep3_subl;}
   2: HR14_RL_step_sub(l,3,4,2,4,7,16,2,2,4,3);
   3: slstep3_sub3;
   4: HR14_RL_step_sub(l,3,12,2,4,7,16,2,2,4,3);
   5: slstep3_sub5;
 end;
LR40_stand_w;
end;
```

```
procedure situ2_step l_subsitua(subindex:integer);
```
**var situindex,step,messix,messnum,actindex,askindex, hitmess,sltype,suptype,quesix:integer;**

```
begin
  case subindex of
  1: HR5 l_RL_fuil_spiit_w(2,1,1,4,7,1,2,2,2,1);
  2: HR14_RL_step_sub(2,1,7,2,4,6,0,0,20,2,0);
  end;
  LR40_stand_w;
end;
```
**procedure situ2\_step2\_subsitua(subindex:integer);**

```
begin
 case subindex of
  1: s2step2_sub 1;
  2: s2step2_sub2;
 end;
end;
```
**procedure situ2\_step3\_subsitua(subindex:integer);**

```
var situindex,step,messix,messnum,actindex, askindex,
   hitm ess,sltype,suptype,quesix:integer;
begin
 case sub index of
  1: begin
     HR1 l_output_RLw_mess(2,3,1,2,5,9,20);
     HR14_RL_step_sub(2,3,99,2,4,7,l,2,2,2,l);
    end; {s2step3_subl;}
 2: s2step3_sub2;
 3: HR14_RL_step_sub(2,3,15,2,4,4,0,0,2,0,0);{s2step3_sub3; }
 4: s2step3_sub4all;{s2step3_sub4; }
 5: HR51_RL_full_split_w(2,3,49,3,4,0,0,18,0,0);{s2step3_sub5;}
 6: s2step3_sub6all; {s2stpe3_sub6}
 7: s2step3_sub7; (s2stpe3_sub7 & 8}
 end;
LR40_stand_w;
end;
```

```
I******************************#************************:!,*:);****!
  PART FIVE: PROCEDURE USED FOR OUTPUT OF WINDOWS *I**************************************************************!
 procedure public_w;
   var coll,rowl,col2,row2,tcolor:byte;
    begin
     LR6_standard_w;
     LR4_box_w(10,9,60,16,blue);
    end;
procedure HPER_W;
 var
  coll,col2,rowl,row2,wcolor:byte;
  begin
  LR4_box_w(50,5,78,22,white);
   writeln('Simulation Exercise');
   wfiteln('HPER,MTSU');
     writeln('Press 1, when ready');
    writeln('Press 2, to end exercise');
   end;
procedure introduction;
   var ntype:integer;
 begin
   open_dataf(l);
   instruction mess(2);
   close(pfile);
 end;
 procedure endmess;
   begin
     writeln(' SIMULATION EXERCISES END');
     write(' THANK YOU');
  end;
  Procedure selection_w(hitix:integer);
   begin
      LR35_act_window(46,2,79,12,7);
      output_situmess(l,3,82);
      LR36<sub>s</sub> s1step1<sub>hitmess(hitix);</sub>
   end;
```
**procedure practice\_input\_w(plndex:integer);**

```
var out, success: boolean; ch: char;
 begin
   out:=false; success:=false;
   repeat
     case pindex of
      1: input_process(44,13,80,25,7,thead,8);
      2: one_step_w( 1,1,3);
      end;
   if success=false then
    begin
     LRl_winroutine(3,20,38,24,green);
    if pindex=2 then writeln('(end of the final example) ');
     else
   out:=true;
  until out;
end;
```

```
procedure instruction;
  var ntype,nrepeat,titlelx,l,remindix:integer;
```
## **begin**

```
assign(ogfile,'tempf.$$$'); assign(infile2,'waste. $$$');
rewrite(ogfile); rewrite(infile2); open_dataf(2);
instruction mess(4);
  HR1 l_output_RLw_mess(2,3,150,2,4,7,0);
 instruction_mess2(8);
 instruction mess(1);
 HR1 l_output_RLw_mess(l,3,80,2,4,7,20);
 instruction_mess2(2);
 practice_input_w(3);
 instruction_mess2( 1);
  ask_quesmess(2);
 instruction_mess2(2);
practice_selection;
instruction_mess2(2);
practice_input_w( 1);
instruction_mess2( 1);
LR40_stand_w;
instruction_mess2(2);
instruction_mess( 1);
```

```
practice_input_w(2);
     instruction_mess( 1);
    close(pfile);
    close file;
  end;
procedure Main_drive(situindex:integer);
    var ch.char;
    begin
     case situindex of
      1: begin
         open_dataf(3); instruction_mess(5); { read in plan}
        end;
      2: begin
          open_dataf(4); instruction_mess(6);
         end;
    end;
    writeln('( hit any key, if ready )!);
    get_ch(ch);
    process_situation_all(situindex);
   end;
procedure menue_mess(menuelx:integer);
   begin
   case menueix of
    1: write(' 1. Introduction ');
   2: write(' 2. User"s Information ');
   3: write(' 3. Instruction for exercise.');
   4: write(' 4. Simulation exercise 1 ');
   5: write(' 5. Simulation exercise 2 ');
   6: write(' 6. End of simulation ');
   end;
  end;
  procedure output_menue_w;
   var
    I , x,y : integer;
   begin
    for I := l to 6 do
     begin
       gotoxy(4,I*2); menue_mess(I);
      end;
```

```
end;
```

```
procedure current_mess(messix:integer);
 var x,y:integer;
  begin
   y: = messix*2;
   menue mess(messix);
 end;
procedure first_menue;
var
  outmenue,out:boolean;
  count, currentlx, caseNum: integer;
 begin
        outmenue:=fa!se; count:=l;
  repeat
    LRl_winroutine(56,18,79,22,black);
     writeln('To select items, press any key');
     write('When finished selection, press ENTER');
   LR4_box_w(10,4,52,20,6);
   out:=false;
   repeat
     output menue w; current mess(count);
     count:=count+l;
     if count>6 then count:=l;
     repeat
     until keypressed;
       ch:=readkey;
       if ch=chr(13) then out:=true;
    until out;
   if count=l then currentlx:=6
   else
     currentlx :=count-1;
     case currentix of
            1: introduction;
             2: get_subject_Data(name,caseNum);
             3: instruction;
             5: begin
                  get_ch(ch); LR25_convert_letter(ch);
                   if ch='y' then
                   main_drive(2);
                  end;
```
164

```
6: begin
                   endmess;
                   write(' want to save data ? (y/n)'); readln(ch);
                     if(ch='y') or (ch='Y') then
                     begin
                     save_data(l); save_data(2);
                   end;
             end;
        end;
    end;
   if currentlx=6 then
    outmenue;=true;
until outmenue;
```
**end;**

 $\omega_{\rm{m}}$ 

للطائف للطائف

 $\hat{\mathbf{u}}$ 

I\*\*\*\*\*\*\*\*\*\*\*\*\*\*\*\*\*\*\*\*\*\*\*\*\*\*\*\*\*\*\*\*\*\*\*\*\*\*\*\*\*\*\*\*\*\*\*\*\*\*\*\*\*\*\*\*\*\*\*\*\*\*\*! **{\* PART SIX M AIN PROGRAM \*}** I \* \* \* \* \* \* \* \* \* \* \* # \* \* \* \* # \* \* \* \* \* \* \* \* \* \* \* # \* \* \* \* \* \* \* \* \* \* \* \* \* \* \* \* \* \* \* \* \* \* \* \* \* \* \* \* \* \* \* \* \* \* !

**program situl(output, input,pfile,infile2,OGfile,tempfile);**

```
uses crt, dos;
   const
       stime = 9; standtime=60;
   type
     symbols= set of '1'..'z'; digit = set of 0.5;
      string32 = packed array[l..wiength] of char;
      string60 = packed array[1..60] of char;
      string20 = packed array[1..20] of char;
      wordrec=record
          wline:linetype; nlineiinteger;
       end;
   var
       stime l,taskstep,tasksub,tasksitu, step, substep, situ index, casenum:integer;
       pfile,ogfile,infile2,tempfile: text; ch:char;
       col 1 ,row 1 ,col2,row2, wcolor,inpcol,inprow,rcolor: byte;
        outtime,out,dline,charflag,timeflag:boolean;
        hr, hrl,min, mini, sec, seel, secl00:word;
        resp,timel,time2,tempnum:real;
procedure open_file;
    begin
      assign(ogfile,'orignfile. $$$');
      assign(infile2,'wordfile. $$$');
      rewrite(ogfile);
      rewrite(infile2);
    end;
  procedure close_file;
    begin
      close(ogfile);
      close(infile2);
```
**end;**

```
($1RTOOL} { CALL SUBPROCEDURES}
{$1 MESSAGE}
($1 mess2}
{$1 SlS3_rou}
{$1 step_w}
```
**procedure output\_next\_step(step, substep, situindex:integer);**

```
var cscol, csrow, I, lastsub, taskix: integer;
    begin
       T as klx:=situ index* 100+(step* 10)+(substep+1);
              las tsub:=HRl_nsubkey(situindex,step);
       if( substep> lastsub)or(substep=lastsub) then
              begin
                if step<4 then
                   output_mainstep(step+1,cscol,csrow)
                 else
                   write(' no more step');
              end
     else
                     nexttask(taskix);
              textcolor(black);
    end;
procedure step_sub_w(step,substep,situindex:integer);
      var
        ch : char; templx:integer; startflag:boolean;
    begin
      startflag:=false;
      templx:=situindex* 100+(step* 10)+(substep);
      if tempix=ll 1 then
                startflag:= true;
      if tempix=211 then
          startflag:=true;
       LRl_winroutme(l,3,80,25,3);
       if temp Ix < 111 Then
             if templx<>211 then
                     write(' TEACHING TRASITION INFORMATION')
             else
                    write(' PRE-CLASS INFORMATION')
       else
```
## **write(' PRE-CLASS INFORMATION');**

```
LR2 _rectang( 17,48,1,1,black, 1,false);
    wmdow(3,7,23,21);
    writeln('Student Behavior : ');
    writeln('Teacher Action : ');
    writeln('Reminder ');
    writeln(' 1 Current Task: ');
    writeln(' 2 Next Task : ');
    window(23,7,48,19);
    Transition_mess(tempix);
    class_formation(tempix);
    LRl_\vinroutine(53,13,79,15,3);
    situ_task(Tempix);
    gotoxy (1 ,row 1+13);
    output_next_step(step,substep,situindex);
    LRl_winroutine(21,22,46,25,3);
     if startflag then
        write('Press any key to satrt class')
      else
        write('Press any key to continue class') ;
     get_ch(ch);
    LR40_stand_w;
    textcolor(white);
   end;
{ {$1 step_w}
```
**procedure subwindow(situindex,step,subindex:integer);**

```
begin
  case situindex of
   1: case step of
       1: situ1 step1 subsitua(subindex);
      2: situl_step2_subsitua(subindex);
      3: situ l_step3_subsitua(subindex);
      end;
  2: case step of
      1: situ2_step l_subsitua(sub index);
      2: situ2_step2_subsitua(subindex);
      3: situ2_step3_subsitua(subindex);
     end;
  end;
end;
```
**procedure one\_step\_w(situindex,step,substep:integer);**

```
var
  cscol,csrow,dcoior.byte;
begin
  textcolor(black);
   LR1 winroutine(0,2,79,22,white);
   step_sub_w(step,substep,situindex);
   subwindow(situIndex,step,substep);
end;
```
**procedure one\_step\_w2( tasksitu,taskstep,tasksub, situindex, step, substep .integer);**

```
var
 cscol,csrow,dcolor:byte;
  messix,messnum,actindex,askindex,hitmess:integer;
begin
 if taskcode=l then
   HR11 output RLw_mess(situindex,step,33,2,4,7,1)
 else
  subwindow(situ Index,step,substep);
 end;
```
**procedure process\_step\_routine(situindex,step,substep,signnum:integer);**

```
begin
  store_signnum(signnum);
   one_step_w(situ index,step,substep);
   store_stepmark;
  LR40_stand_w;
 end;
procedure process_situl_stepl;
 var
   situ index, step, substep, signnum: integer;
 begin
  LR40_stand_w;
  process_step_routine(l, 1,1,111);
  process_step_routine( 1,1,2,112);
 end;
```
 $\hat{A}$ 

```
procedure process_situl_step2;
   var
    situindex, step, substep, signnum: integer;
   begin
      process_step_routine(l,2,1,121);
      process_step_routine(l ,2,2,122);
   end;
procedure process_situl_step3;
  var
    situindex,step,substep,signnum:integer;
  begin
     one_step_w( 1,3,1);
     LR40_stand_w;
     process_step_routine( 1,3,2,132);
     one_step_w( 1,3,3);
     LR40_stand_w;
     process_step_routine( 1,3,4,134);
    process_step_routine( 1,3,5,135);
  end;
 procedure process_situ2_stepl;
  var
    situindex,step,substep,signnum.integer;
  begin
    process_step_routine(2,1,1,211);
    process_step_routine(2,1,2,212);
  end;
  procedure process_situ2_step2;
  var
   situindex, step, substep, signnum: integer;
 begin
    process_step_routine(2,2,1,221);
    process_step_routine(2,2,2,222);
 end;
```
**procedure process\_situ2\_step3;**

```
var
  situindex,step,substep,signnum:integer;
begin
  process step \text{routine}(2,3,1,231);process_step_routine(2,3,2,232);
   one step w(2,3,3);
   LR40_stand_w;
   process__step_routine(2,3,4,234);
   one_step_w(2,3,5);
   LR40_stand_w;
  process_step_routine(2,3,6,23 6);
  process_step_routine(2,3,7,237);
end;
```
**procedure process\_situation\_aIl(situindex:integer);**

```
var
   step: integer;
begin
   step:=l;
   LR40_stand_w;
   while step < 5 do
     begin
      case situindex of
       1: case step of
           1: process situl step1;
           2: process_situl_step2;
           3: process_situl_step3;
          end;
      2: case step of
            1: process_situ2_stepl;
            2: process_situ2_step2;
           3: process_situ2_step3;
          end;
    end;
     step:=step+l;
    end;
end;
```

```
^ * * * * * * * * * * * * * * * * * * * * * * * * * * * * * * * * * * * * * * * * * * * * * * * * * * * * * * * * * * * * * * * * * 
{$1 pub_w}
I * * * * # * * * * * * # * * * * * * * * * * * * * * * * * * * * # * * * * * * * * * # * * * * * * * * * * * * * * * * * * * * ; ] * : * :
procedure start_drive;
   var
   ch:char; coll,col2,rowl,row2,wcolor:byte; loop:boolean;
  begin
    Ioop:=true; LRl_winroutine(l, 1,80,25,7);
   while loop do
     begin
      HPER_w; ch:=readkey;
      if ch='l' then
        begin
          LR6 standard<sub>w</sub>;
          first_menue;
          LRl_winroutine(l, 1,80,25,7);
        end
        else
          if ch-2' then loop:=false;
     end;
    LR5_sweep_w(l, 1,80,25,black);
 end;
Begin {Main program)
    assign(infile2,'waste.$$$');
    rewrite(ogfile); rewrite(infile2);
```

```
Reproduced with permission of the copyright owner. Further reproduction prohibited without permission.
```
**HR14\_RL\_step\_sub(2,2,1,2,4,7,16,2,4,4,3);**

**writeln('back to B driver, press any key');**

**start\_drive;**

**end.**

## BIBLIOGRAPHY

- Anderson, R. C. Some Reflections on the Acquisition of knowledge Educational Researcher 13, 1984.
- Anderson, G. Handbook for a Self-Programmed Reading Diagnostic/ Remediation approach. ERIC Document Reproduction Service No. ED 247522, 1984.
- Ayers, J. The NTE, PPST, and Classroom Performance. Jefferson City, MO: Association of Teacher Educators (ERIC Document Reproduction Service No. ED 305 373), 1989.
- Baggaley, Andrew R. Intermediate Correlation Methods John Wiley & Sons, Inc. 1964.
- Baratz-Snowden, Joari Assessment of Teachers: A View From the National Board for Professional Teaching Standards. Theory into Practice 32(2) Spring, 1993.
- Barnes, H. L. Intentions, Problems and Dilemmas: Assessing Teacher Knowledge Through a Case Method System ERIC Document Reproduction Service No.ED 346069,1988.
- Berliner, D. C. In Pursuit of the Expert Pedagogue Educational Researcher 15, 1986.
- Berry, Louis H . Interactive Video and the Classroom Management Skills of Preservice Teachers. Technology and Teacher Education Annual. ERIC No. ED 343581,1992.
- Berven, N. L. Improving Evaluation in Counselor Training and Credentialing Through Standardized Simulations In B. A. Edelstun & E. S. Berler (Eds) Evaluation and accountability in Clinical Training New York: Plenum Press, 1987.
- Berven, N. L. & Scofield, M. E. Evaluation of Professional Competence Through Standardized Simulations: A review. Rehabilitation Counseling Bulletin 24(2), 1980.
- Borko, Livingston Speculations on Teacher Education Recommendations From Research on Teachers' Cognition Journal of Education for Teacher 9. 1989.
- Boyle, B. A. A Computerized Simulation of Teaching-— A Glimpse of the Real World Journal of Physical Education, Recreation and Dance 59(2):31-33, 1988.
- Brent, Rebecca & Willis, Dee Anna Planning Lessons Using Simulation: A Development Project. Technology and Teacher Education Annual. ERIC No. ED 343581,1992.
- Broadbent, F. W. Simulating Problems of Beginning Teachers Elementary School Journal. 68:39-43, 1967.
- Buehning, W., & E. Schieman Simulation can Teach Teachers Music Educator's Journal. 69:54-55, 1983.
- Butefish, William Science Teachers' Perceptions of Their Interactive Decisions. Journal of Educational Research. 84(2), 1990.
- Byra, Making & Sherman, Michael A . Preactive and Interactive Decision making Tendencies of Less and More Experienced Teachers. Research Quarterly for Exercise and Sport 64(1):46-55, 1993.
- Cambell, Robert & Manson David Building a Goal-Based Scenario Learning Environment Educational Technology November-December:19-14, 1994.
- Chiu, Y. C. An Investigation of the Relationship Between the National Teacher Examinations and Performance-Based Assessment of Professional Knowledge unpublished doctoral dissertation, University of Virginia, Charlottesville. 1989.
- Clark, C., Lambert, A. & Howey, k. R. The Study of Teacher Thinking: Implications for Teacher Education Journal of Teacher Education. 37(5):27-33, 1986.
- Cochram, Kathryn F. Deruiter, James A & King, Richard A. Pedagogical Content Knowing: An Integrative Model for Teacher Preparation Journal of Teacher Education 44(4), 1993.
- Cohen, J. Legal Challenges to Testing for Teacher Certification: History, Impact, and Future Trends Journal of Law and Education 18:229- 265, 1989.
- Collins, A. Portfolios for biology teacher assessment Journal of Personnel Evaluation in Education 5(2). 1991.
- Collins, A. Goal-Based Scenarios and the Problem of Situated Learning: A Commentary on Anderson Consulting's Design of Gaol-Based Scenarios Educational Technology November-December:3C-32, 1994.
- Copeland, Willis D. Classroom Management and Student Teachers' Cognitive Abilities: A Relationship. American Educational Research Journal 24(2): 219-236, 1987.
- Copeland, Willis D. Technology-Mediate Laboratory Experiences and the Development of Clinical Reasoning in Novice Teachers Journal of Teacher Education 40(4):10-18,1989.
- Cruickshank D. R. Simulation Problems: A New Direction in Teacher Education Phi Delta Kapoan. 48:22-24, 1966.
- Cruickshank D., F. Broadbent, and R. Bubb Teaching Problems Laboratory Chicago: Science Research Associates, 1967.
- Cruickshank, D. R. Inner-city Simulation Laboratory Chicago: Science Research Associates, 1969.
- Cruickshank D. R. The Uses of Simulations in the Teacher Preparation past, present, and future Simulation & Games 19(2): 133-156, 1988.
- Cruickshank, D. R. & Metcalf, Kim K. Improving Preservice Teacher Assessment Through On-Campus Laboratory Experiences. Theory into Practice 32(2): 86-91, 1993.
- Cushner, K. and R. Brislin, Wood Bridging Gaps: Cross-Cultural Training in Teacher Education Jounal of Teacher Education 37(6):51-54, 1986.
- Delandshere, Ginette& Petrosky, Anthony R. Capturing Teachers Knowledge: Performance Assessment.(a) and Post-structuralist Epistemology; (b) From a post-structuralist perspective; (c) and poststucturalism; (d) None of the Above. Educational Researcher 23(5): 11-18, 1994.
- Desrochers, Marcie N & Hile, M. G. SIDDS: Simulations in Developmental Disabilities. Behavior Research Methods. Instruments& Computers 25(2): 308- 313, 1993.
- Ennis, Catherine D. Knowledge and Beliefs Under Lying Curricular Expertise. Quest 46:164-175. 1994.
- Evans, R. Preservice Special Education: Interactive Video Simulation ERIC Document Production Service No. ED 259511, 1985
- Evertson, Carolyn M. & Harris, Alene H. What We Know About Managing Classrooms. Educational Leadership April: 74-78, 1992.
- Flaitz J. A Review of Simulation in Teacher Education Training ERIC No. ED 279630, 1986.
- Forgan, H. W. The Effects of Instructional Simulation Concerning Classroom Management on Selected Teaching Behaviors and Attitudes of Elementary School Teachers Doctoral Dissertation, Kent State University, 1969.
- Gerlach, G. J. & Millward, R. E. A New Perspective for Strengthening Teaching Skills: Pre-Teacher Assessment Foreign Language Annals 22(2), 1989.
- Girod, G. The Effectiveness and Efficiency of the Two Types of Simulation as Functions of Levels of Elementary Education Training Final Report, Project # 9-I-055. Washington, DC: Department of Health, Education, and Welfare, 1969.
- Gist, G. L. Problem-Based Learning: A New Tool for Environmental Health Education Journal of Environmental Health 54(5):8-13, 1992.
- Graham, G. Teaching Children Physical Education; Becoming a Master Teacher. Champaign, IL: Human Kinetics Books, 1992.
- Gustafson, John A. Observing Two Important Teaching Variables Physical Educator Fall, 1986.
- Haigh, Neil & Katterns, Bob. Teacher Effectiveness: Problem or Goal for Teacher education. Journal of Teacher Education 35(5):23-25,1984.
- Hays, L. A Simulation Test of Interactive Teaching Competencies unpublished doctoral dissertation. University of Virginia, Charlottesville. 1988.
- Isaacs, Moton, Costenbader, V., Reading-Brown, M. & Goodman, G. Using a Computer Simulation in the Research, Training, and Evaluation of School Psychologists Behavior Research Methods. Instruments & Computer 24(2):165-168, 1992.
- Janikowski, T. P., Berven, N. L., Merxelsperger, M. K., & Roedl, K. E. A Computer-Based Case Simulation to Assess Skill in Predicting Client Behavior Rehabilitation Counseling Bulletin 33(2). 1989.
- Joyce, Bruce R. Training Research and Preservice Teacher Education: A Reconsideration. Journal of Teacher education, 39(5):32-39,1988.
- Kauchak, Donald P. Learning and Teaching: Research-Based Method 2nd ed. Boston: London Toronto, 1993.
- Kauffman, J., H. Strange, and A. Loper Using Microcomputers to Train Teachers of the Handicapped Remedial and Special Education 6(5): 13-17, 1985.
- Keith, M. J. Clinical Knowledge and the Unique Role of Simulation as an Instructional Strategy for Teacher Education: A Participant's Perspectives ERIC No. ED 280800, 1986.
- Kersh, B. The Classroom Simulator: an Audiovisual Environment for Practicing Teaching. Audio-Visual Instruction 6: 447-448, 1961.
- Kersh, B. Classroom Simulation: Further Studies on the Dimensions of Realism Final Report. Monmouth, OR: Teaching Research Division of the Oregon State Systems of Higher Education, 1965.
- Klein, Stephen P. & Stecher, Brain Developing a Prototype Licensing Examinations for Secondary School Teachers Journal of Personnel Evaluation in Education 5(2). 1991.
- Klingman, A. Simulaiton and Simulation Games as a Strategy for Death Education Death Education 7(4): 339-352, 1983
- Leinhardt, G. & Greeno, J. G. The Cognitive Skill of Teaching Journal of Educational Psychology 78(2): 75-95, 1986.
- Lim, Robert L. Educational Assessment: Expanded Expectations and Challenges. Educational Evaluation and Policy Analysis 15(1): 1-16. 1993.
- Livingston, Carol.& Borko, Hilda. Expert-Novice Differences in Teaching: A Cognitive Analysis and Implications for Teacher Education. Journal of Teacher Education. 40(4), 1989.
- Lloyd, S., and L. Idol-Maestas The use of Computer Simulation in Teacher Education. Teacher Education and Special Education 6 (summer): 179-185, 1983.
- Loper, Ann Booker & Strang, Harold R., Richard, F. E. & Badt, K. S. Use of a Microcomputer-Based Simulation to Enrich Teacher Training. Educational Technology 25(12):36-37, 1985.
- McNergney, R. F., Medley, D. M., Aylesworth, M. S. & Innes, A. H. Assessing Teachers' Planning Abilities. Journal of Educational Research 77(2): 108-111, 1983.
- McNergney, R. F., Mintz, Susan & Moore, Jerry. Training for Pedagogical Decision Making. Journal of Teacher Education. 39(5):37-43, 1988.
- Medley, D. M. Teacher Effectiveness. In Encyclopedia of Educational Research, 5th ed. New York: The Free Press, 1982
- O'Sullivan, M., Stroot, S., Tannehill, D. & Chou, C. Interactive Video Technology in Teacher Education Journal of Teacher Education. 40(4):20-24,1989.
- O'Sullivan, M. The Investigator of Computer Augmented Training on the Selected Managerial Skills of Physical Education Students In Trends and Developments in Physical Education (pp. 403-408} London: E & F.N. Spoon, 1986.
- Patriarca, L., et al. Simulated Reading and Learning Disability Cases: Effectvie Tools for Research and Teacher Education. ERIC Document Reproducation Service No. ED 177469, 1980.
- Plummer, C. M. Toward Walden Two: a Criterion-Referenced operant Conditioning Simulation Rochester, NY: Rochester Institute of Technology, 1981.
- Plummer, C. M. Future School Simulation/Game: Changing Attitudes with Counterattitudinal Role Playing Simulation & Games 13{march):92- 119, 1982.
- Putnam, R. A Computer Simulation for Studying Teachers' Diagnoses and Decisions Presented at the Annual Meeting of the American Educational Research, Montreal, Candad, 1983.
- Quirk, T., Witten, B., & Weinber, S. Review of Studies of the Concurrent and Predictive Validity of National Teacher Examinations Review of Educational Research 43(1): 89-114, 1973.
- Reynolds, A. What is a Competent Beginning Teacher? A Review of the Literature Review of Educational Research 62(1):1-35, 1992.
- Richardson, Virginia. Conducting Research on Practice. Educational Researcher 23(5):5-10, 1994.
- Rice, A. H. Educators will Hear a Lot About Simulation Techniques Naton's Schools, 78(10), 1966.
- Rink, J. Teaching Physical Education for Learning 2nd ed. Mosby-Year Book, Inc. 1985
- Rosen, Ellen F. & Petty Linda C. Computer-Aided Instruction in a Physiological Psychology Course. Behavior Research Methods. Instruments and Computers 24(2):167-171, 1992.
- Rucinski T. T. & Arredondo-Rucinski D. E. Developing Teacher Skill in Improving Student Thinking Via Interactive Videodisc Technology and Teacher Education Annual ERIC ED 343-581, 1992.
- Shannon David M. The Effects of Teacher Training and Experience in a Classroom Decision-making Situation, unpublished doctoral dissertation, University of Virginia, Charlottesville 1990.
- Shannon David M., Medley, Donald M. & Hays, L. Construct of Validity of a Simulation of Interactive Decision Making Journal of Educational Research Vol 86(3),1993.
- Shavelson, Richard J. & Stern, Paula. Research on Teachers' Pedagogical Thoughts; Judgments; Decisions and Behavior. Review of Educational Research 51(4):455-498, 1981.
- Sherman, M. A. Pedagogical Condition in Physical Education: Differences Between Experts and Novices. In T. J. Templin & J. K. Olson (Eds), Teaching in Physical Education Champaign, II: Human Kinetics, 1983.
- Shulman, L. S. Knowledge and Teaching: Foundations of the New Reform Harvard Educational Review 57(1), 1987.
- Skeel, D. J. Using Technology to Build Teacher Decision-Making Skills Foreign Language Annals 22(2): 149-155, 1989.
- Smith, Peter. Low-Cost Simulations: The Impossible Dream Revisited . Educational Technology June: 35-39,1986.
- Smith Peter Simulating the Classroom with Media and Computers past efforts, future possibilities Simulation & Games 18(3): 395- 413,1987.
- Snow, R. E. A Model Teacher Training System: An review Research and Development Memorandum No. 92 Stanford, CA 1972.
- Sparks-Langer, Georgea Mohlman.& Colton, Amy Berstein. Synthesis of Research on Teachers' Reflective Thinking. Educational Leadership. March 1991.
- Stoiber, Karen Callan. The Effect of Technical and Reflective Preservice Instruction on Pedagogical Reasoning and Problem Solving Journal of Teacher education 42(2):131-139, 1991.

Strang, Harold R., Badt, Katherine S. & Kauffman, James M. Microcomputer-Based Simulations for Training Fundamental Teaching Skills. Journal of Teacher Education 38(1). 1987.

- Strang, H. R., Vekiari, P. & Tankersley, M. The Curry Teaching Simulation. Technology and Teacher Education Annual. ERIC No. ED 343562, 1991.
- Strang, H. R., Kauffma, M. & Abide, M. Cooperative Participation in a Computer-Based Teaching Simulation Technology and Teacher Education Annual. ERIC No. ED 343581, 1992.
- Tessmer, Martin., Wilson, Brent & Driscoll, Marcy. A new Model of Concept Teaching and Learning. Educational Technology Research & Development 38(1):45-53, 1990.
- Thurman, R. A. Instructional Simulation From a Cognitive Psychology Viewpoint. Educational Technology & Development 41(4):75-89, 1994.
- Twelker, P. A. Prompting as an Instructional Variable in Classroom Simulation Final Report. Monmouth, OR: Teaching Research Division of the Oregon State Systems of Higher Education, 1965.
- Twelker, P. A. Interaction Analysis and Classroom Simulation vs. Adjunct Instruction in Teacher Education Final Report. Monmouth, OR: Teaching Research Division of the Oregon State Systems of Higher Education, 1968.
- Twelker, P. A. Development of Low Cost Instructional Simulation Materials for Teacher Education. Final Report. Monmouth, OR: Teaching Research Division of the Oregon State Systems of Higher Education, 1970.
- Vlcek, C. W. Classroom Simulation in Teacher Education Audiovisual Instruction. 11:86-9Q. 1966.
- Vu, Nuviet & Barrows, Howard S. Use of Standardized Patients in Clinical Assessments: Recent Developments and Measurement Findings. Educational researcher. 23(3): 23-30, 1994.
- Wood, E., et al Computer Simulation: Field Testing Effectiveness and Efficiency for Inservice and Preservice Teacher Preparation Journal of Education Technology Systems 14(1): 61-74, 1986.
- Zabrik, J. A. Acquiring Teaching Skills Journal of Teacher Education 37(2): 21-24, 1986.

المتحدث